## 脳性麻痺者のポインティング作業能力向上 に関する研究

ーポインタの移動距離に対応した最適D/C比の推定式導出ー

Improvement of Pointing Operation Ability of the Cerebral Palsies

- Estimation of the Optimal  $D/C$  Ratio for Pointer Movement Distance -

2018年2月

## 西口 宏美 Hiromi NISHIGUCHI

## 脳性麻痺者のポインティング作業能力向上 に関する研究

ーポインタの移動距離に対応した最適D/C比の推定式導出ー

Improvement of Pointing Operation Ability of the Cerebral Palsies

- Estimation of the Optimal D/C Ratio for Pointer Movement Distance -

2018年2月

早稲田大学大学院 創造理工学研究科

西口 宏美 Hiromi NISHIGUCHI

# 目次

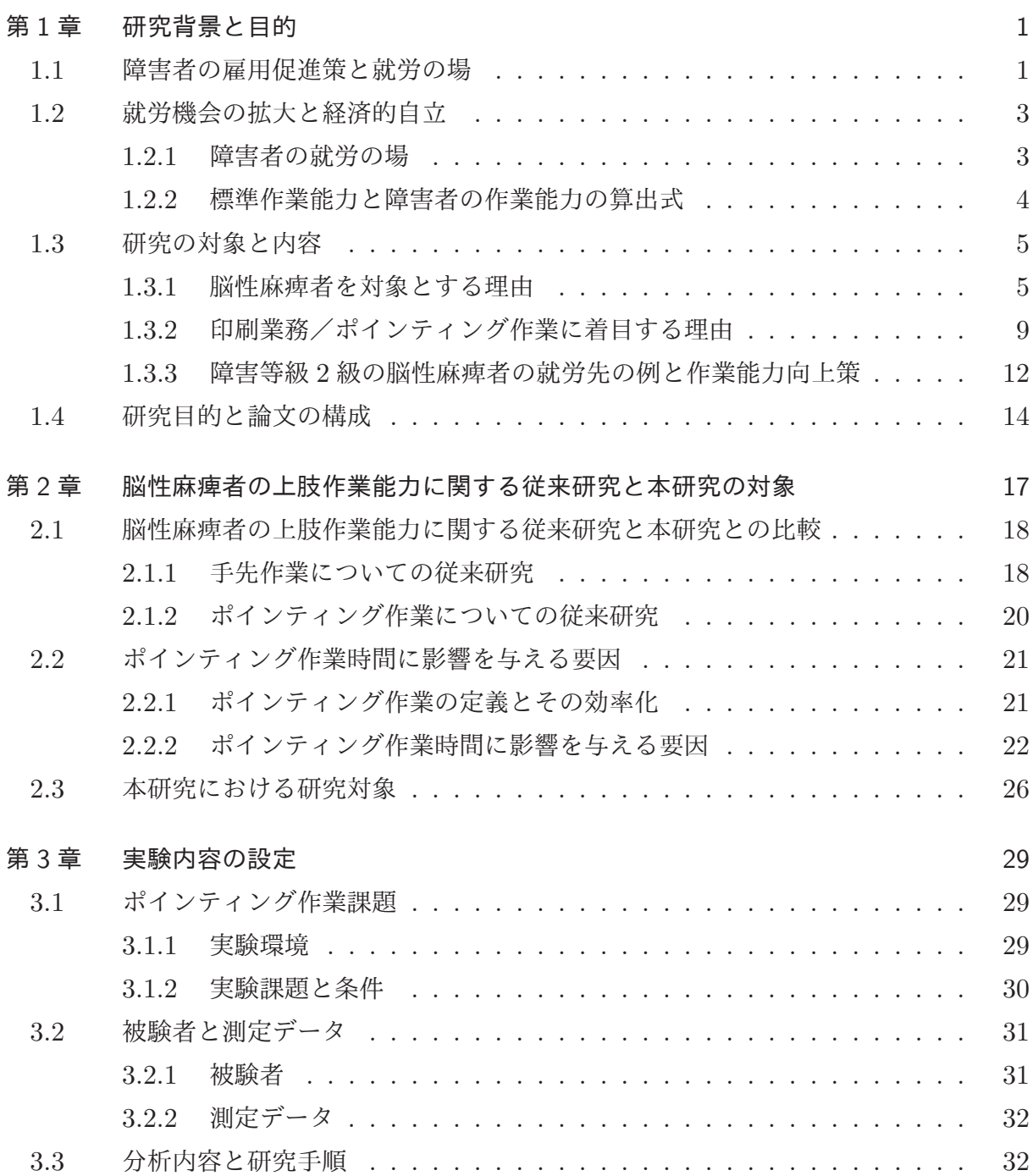

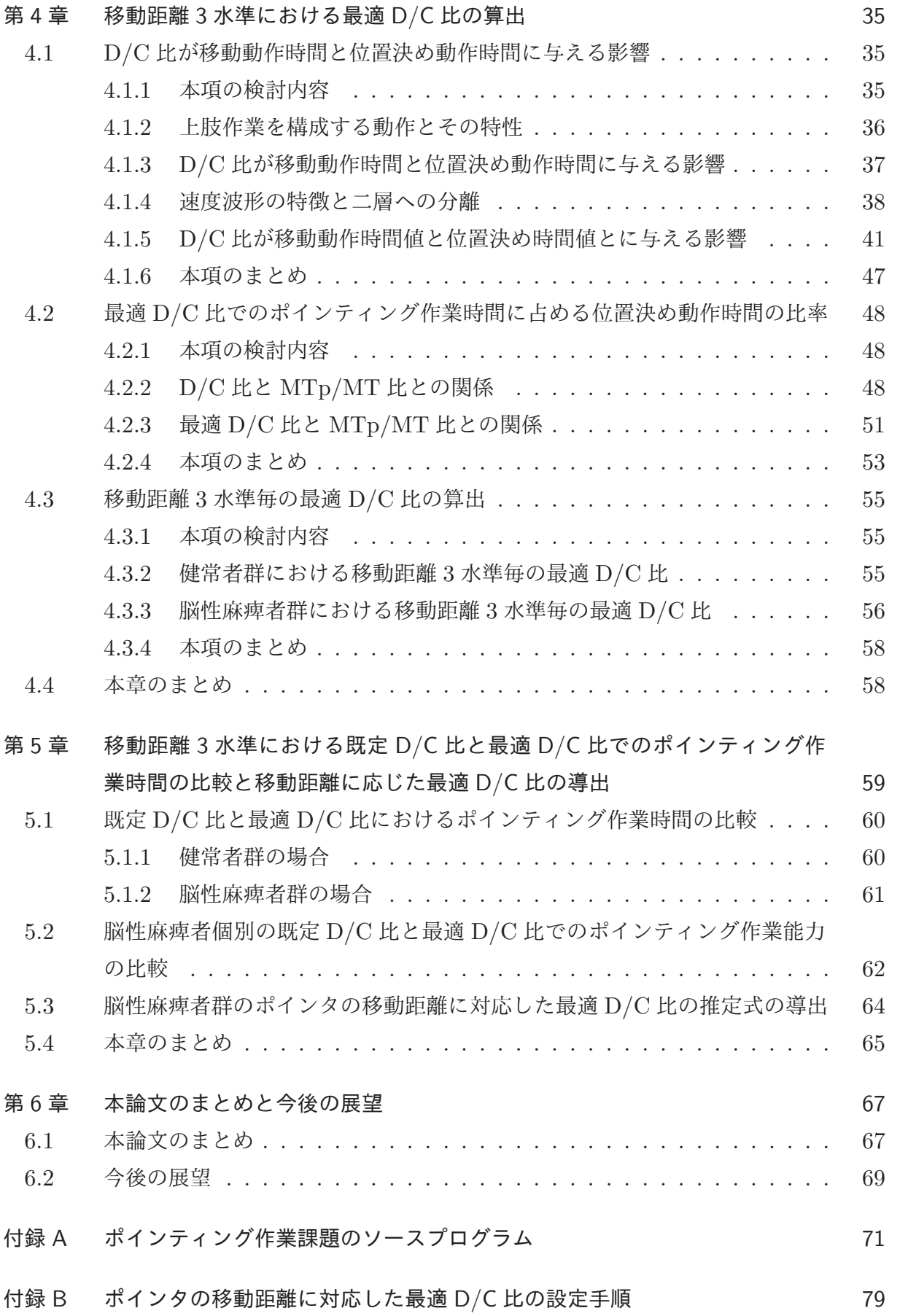

謝辞

参考文献

82 85

#### 第1章

## 研究背景と目的

#### 1.1 障害者の雇用促進策と就労の場

日本における障害者の雇用に関しては、昭和35年7月に施行,平成27年9月に改正さ れた『障害者の雇用の促進等に関する法律(以降、障害者雇用促進法)』に基づき、様々な 促進策が提供されている。この法律の第四十三条には、「一般事業主の雇用義務等として. その雇用する身体障害者又は知的障害者である労働者の数が、その雇用する労働者の数に 障害者雇用率を乗じて得た数以上であるようにしなければならない」と定められている. つまり、一般民間企業に対しては全従業員数(全従業員数 50 名未満の企業は除く)に対 して障害者雇用率(一般的には法定雇用率と呼ばれている)以上の割合の障害者の雇用が 義務付けられており,平成29年4月1日現在で2.0%と定められている.さらに,平成 30年4月1日以降は2.2%に引き上げられる予定である[1]. また, 障害者が有する残存 能力を有効に活用することも合わせて期待されている。障害者の残存能力を可能な限り活 用することで作業能力を向上させる方策を用いることは、障害者自身にとってもワークモ チベーションや自己効力感\*1の向上にもつながる.

平成 28 年度末時点での一般民間企業における障害者の平均雇用率は 1.92 % [3] と報告 されており、障害者雇用率に近い値となっている。しかし、障害者雇用率の未達成企業の 割合について見てみると, 図 1.1 に示した通り 51.2 %と全体の半数を超えている. 障害 者雇用促進法第五十三条に「障害者雇用納金の徴収及び納付義務」の定めがあり、障害者 雇用率未達成分を反則金として支払う義務が課せられている。よって、民間企業の約半数 強はこの障害者雇用納付金を支払うことで対応しているのが現状である。雇用の目安とし て、日常生活動作 (1.3.1 節において詳細について述べる) に基づく障害等級を用いている ために、障害者の作業能力を客観的に評価できず、本来は必要な作業能力を有する障害者

<sup>\*1</sup> 自己効力感とは, Bandura, A. によって提唱された心理的な意識で, ある行動を起こす前にその個人が感じ る遂行可能感 [2] のことをさす.

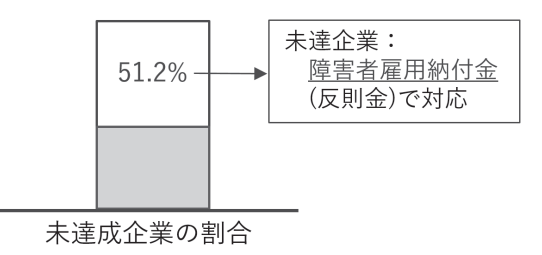

図 1.1 障害者雇用率の達成企業割合

の雇用に至っていないことが一因であると考えられる.

障害者雇用促進法第一条には、障害のないものと障害者との均等な機会及び待遇の確保 並びに障害者がその有する能力を有効に発揮することができるようにすることを目的とし て掲げている。よって、障害者の雇用機会の拡大。ひいては経済的自立を促進していくた めには一般民間企業の障害者雇用率の達成は欠かせない。これらの現状から、障害者雇用 率の達成のための方策の検討が必要であると考えられる.

このような状況に対し、障害者の就労を支援することを趣旨とした『障害者の日常生活 及び社会生活を総合的に支援するための法律(以降,障害者総合支援法)』が平成17年11 月に施行(平成28年6月に改正)された. この法律の第五条には、障害福祉サービスの 一環として就労移行支援ならびに就労継続支援に関するサービスの提供が盛り込まれてい る.以下に,就労移行支援,就労継続支援に関するサービスの概要 [4] について説明する.

#### (1) 就労移行支援サービス

就労を希望する65 歳未満の障害者で、通常の事業所に雇用されることが可能と見込ま れる者に対して,①生産活動,職場体験等の活動の機会の提供その他の就労に必要な知識 及び能力の向上のために必要な訓練, ②求職活動に関する支援, ③その適性に応じた職場 の開発, 4就職後における職場への定着のために必要な相談等の支援を行う. ただし, 利 用の期間は2年間とする。通常は、この支援サービスを受けた後一般就労(一般企業での 就労)に移行するのが理想であるが、現実としては福祉工場での就労が多い。

#### (2) 就労継続支援サービス A 型

通常の事業所に雇用されることが困難であるが,雇用契約に基づく就労が可能である者 に対して、雇用契約の締結等による就労の機会の提供及び生産活動の機会の提供、その他 の就労に必要な知識及び能力の向上のために必要な訓練等の支援を行う。就労継続支援A 型事業所がその役割を担う.

#### (3) 就労継続支援サービス B 型

通常の事業所に雇用されることが困難であり、雇用契約に基づく就労が可能である者 に対して、就労の機会の提任及び生産活動の機会の提供、その他の就労に必要な知識及び 能力の向上のために必要な訓練等の支援を行う. 就労継続支援B型事業所がその役割を 相う.

#### 1.2 就労機会の拡大と経済的自立

#### 1.2.1 障害者の就労の場

障害者総合支援法においては, 就労移行支援サービス, 就労継続支援サービス A 型, 就 労継続支援サービスB 型により障害者の就労支援が提供されている. これらの中で, 就労 移行支援サービスを受けた後に一般就労できれば、表1.1に示した平均賃金額[5]の例か らも、経済的にも自立が可能となると考えられる。

1977年に設立された全国授産施設協議会は、これまで障害者の保護雇用としての授産 施設の運営や政策提言活動を行ってきた. 1994年に、以下のような小規模作業所対策に ついて、以下の3種類の施設区分と対象障害者の能力の提言 [6] を行っている.

#### $(1)$  福祉作業施設 A 型

重度障害者を対象とした労働関係法規適用外の授産施設で、標準作業能力が概ね 30 %未満の者を対象とする. 障害者総合支援法では現在の就労継続支援 B 型事業所に該当 する

#### (2) 福祉作業施設 B 型

就労型の労働関係法規部分適用の授産施設で、標準作業能力の30%以上を有する者を 対象とする。最低賃金のほぼ50%以上を目指す。障害者総合支援法では現在の就労継続 支援 A 型事業所に該当する.

#### ࢱ **(3)**

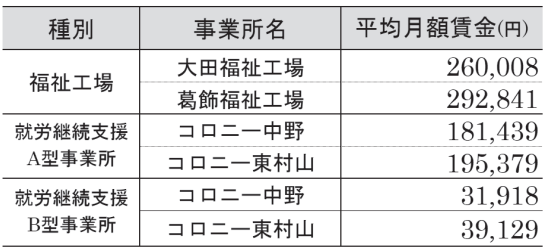

#### 表 1.1 事業所種別毎の(賞与を含めた)平均月額賃金(平成22年度)

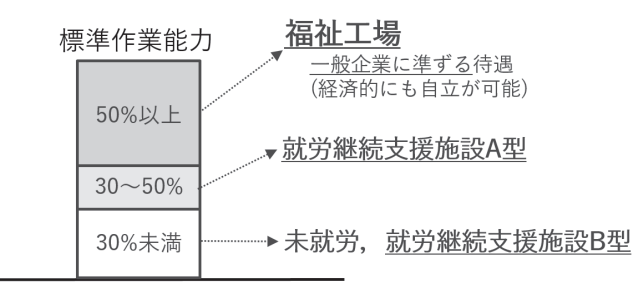

図 1.2 障害者の作業能力と就労の場

就労型の労働関係法規完全適用の授産施設で、標準作業能力の概ね50%以上を有する 者を対象とする。最低賃金のほぼ70%以上を目指す.

図1.2 に示すように、障害者の作業能力を何らかの支援策を用い、標準作業能力に対し て定められた基準を満たすことができれば、より待遇の良い施設で就労が可能となり、経 営側にとっても作業の効率化が実現できることとなる.

しかしながら, 健常者の平均的な作業能力である標準作業能力と同等の能力を発揮する ことは難しい場合が多く、一般就労に準じた福祉工場での就労が多くみられる。一般就労 が困難な場合には、就労継続支援サービスA型もしくはB型を利用して一般就労を目指 すこととなる.

#### 1.2.2 標準作業能力と障害者の作業能力の算出式

ここで『標準作業能力』の定義と『障害者の作業能力』の算出式は、以下の通りである.

(1) 標準作業能力の定義

標準作業(良好な作業環境で、適性と習熟を備え、正常なペース、決められた作業条件 の下で行う作業)[7] での健常作業者が発揮する平均的作業能力のことを指す。

#### (2) 障害者の作業能力の算出式

障害者の作業能力を、標準作業能力に対する障害者の作業能力の割合で評価する。本論 文においては、作業能力の評価指標を作業時間とし、以下の1.1 式で求める.

োऀͷۀ࡞ೳྗʹʢඪ४࣌ۀ࡞ؒʗোऀͷ࣌ۀ࡞ؒʣʷ 100ʢˋʣ (1.1)

上述した1.1 式に示した評価方法において、50%以上の作業能力が確保されることが福 祉工場での就労の目安となる.

#### 1.3 研究の対象と内容

#### 1.3.1 脳性麻痺者を対象とする理由

ここで、日本における障害者の就労の現状を把握するために、表1.2 に障害種別毎の潜 在人口と就労率を示した [8],[9]. 障害程度では、重度の障害者 (障害等級1・2級) の雇用 率が低い傾向にあることがわかる. また障害種別毎にみてみると, 同じ重度 (障害等級1·  $2\overline{30}$  でも、聴覚障害の場合には就労率が 52.5 %に対して、本研究で対象とする脳性麻痺 の場合には24.7%と半分以下の就労率である.

聴覚障害者の場合には、職場内における他者とのコミュニケーションの手段が確保され れば、健常者と同等の作業能力を発揮することが可能である [10],[11]. それに対して、脳 性麻痺者の就労率が低い要因としては、痙性や不随意運動のために上肢に運動障害を有 し、移動や巧緻性を要求される作業が困難なこと、また下肢にも運動障害を有することが 多いため立位や移動が要求される作業には就労が難しいことなどが挙げられる。

しかしながら、上下肢に運動障害を有していても、座位で上肢の残存能力を何らかの支 援策を用いることにより,職務を遂行する能力を確保できる脳性麻痺者もいる. よって, このような脳性麻痺者を対象として、作業能力を向上させるための方策について検討し、 就労機会の拡大を図り,経済的自立を促進していくことが必要であると考える.

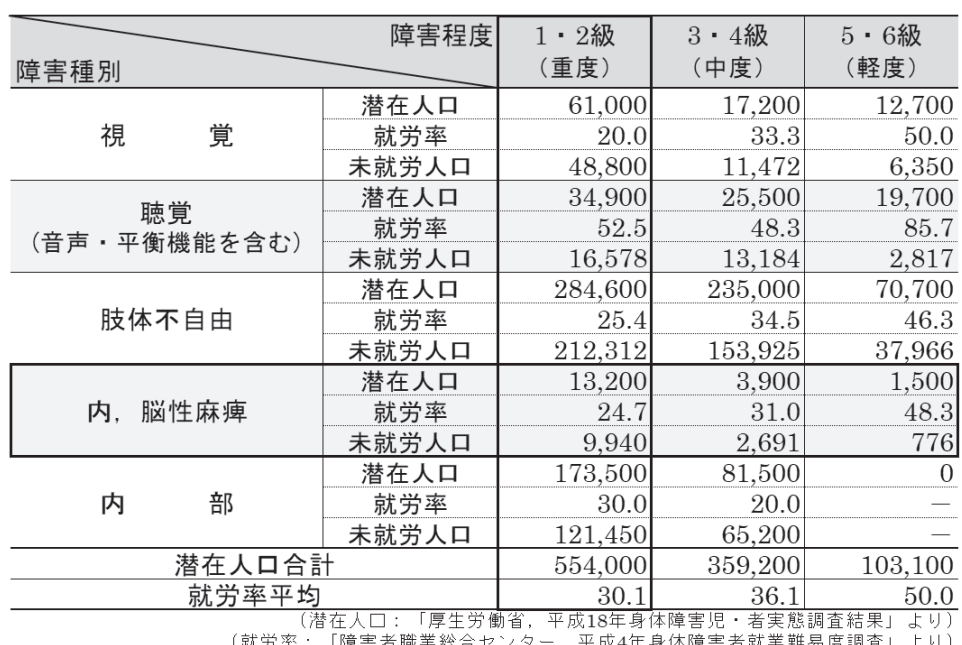

表 1.2 障害種別毎の潜在人口と就労率

、流がキ:『伴島福職案総員とシメー, 「成事事务件伴島福祝案舞劾及調査」ます)<br>- (未就労人口:平成18年度の潜在人口に平成4年の就労率[最新]を乗じて推定)

#### (1) 脳性麻痺の定義

脳性麻痺の医学的見地からの研究は、1861年にイギリスにおいてロンドンの外科医で ある Little, W.J. が Lancet 誌に痙直性両麻痺という病名で報告した [12] ことに始まる. その後も Freud, S. によりこの痙直性両麻痺の症例研究がなされ [13], 続いて Osler, W. により脳性麻痺 (Celebral Palsy) という病名が初めて用いられた [14]. 医学的研究の見地 からの脳性麻痺の定義には、以下のようなものがある。

• 小池の定義 [15]

「広義に解釈すれば、発育中の小児の非進行性中枢神経損傷に起因した運動障害 を主徴とするもの全てを包含する」と定義されている。つまり、脳性麻痺は非進行 性の障害の中でもその病理的原因が明らかにされていないものを指し、日本脳炎後 潰症や外傷性片麻痺などはその範疇から除外される.

• Bax, M.C.O. の定義 [16]

「未熟な脳の欠陥または損傷による運動や姿勢の障害である」と定義されている. ● 国際脳性麻痺協会の定義 [17]

「脳性麻痺は、脳の成長・発達が完成する以前に脳に招来した損傷による、永続 的な、しかし変化することもありうる姿勢および運動の異常であって、その他の多 くの障害が合併することがありうる」と定義されている.

• Kurland, L.T. と福山の定義 [18],[19]

「脳性麻痺とは,新生児期 (生後4週以内)までの間に生じた脳の非進行性病変に もとづく、永続的な、しかし変化しうる運動および姿勢の異常である、その症状は 2 歳までに発現する. 進行性疾患や一過性の運動障害. または将来正常化するであ ろうと思われる運動発達遅滞は除外する (Kurland 一福山案)」という定義である. この定義は、脳性麻痺は、病因の加わる時期は新生児期までとし、それは非進行性 で、永続的な運動障害を残すものであると解釈される.

• アメリカ合衆国脳性麻痺学会の定義 [20]

「脳性麻痺とは、頭蓋腔内の神経組織の欠陥、外傷または疾患に起因する運動な いし運動機能の異常をいう」という定義である.

これらの定義を集約すると、脳性麻痺とは、生後4 凋までの間に中枢神経に何らかの損 傷を受けたために異常姿勢や運動障害を随伴する。非進行性の病変であると言える.

#### $(2)$ 障害等級1·2級の脳性麻痺者の定義

2級

障害者の障害等級は、『身体障害者福祉法施行規則別表第5号』における障害等級分類 表によって定義され、障害度合いの最も大きい障害等級1級から障害等級7級まで7段階 の設定がなされている. 脳性麻痺は, 肢体不自由の中の「乳幼児期以前の非進行性の脳病 変による運動機能障害」という障害に含まれ、上肢機能と移動 (下肢) 機能の各障害に関し て障害等級が定義されている。脳性麻痺において重度障害とされている障害等級1級なら びに2級の上肢機能に関する障害定義については、表1.3の通りである.

これによると、上肢機能に関して障害等級1級の場合には「不随意運動や失調,あるい は痙性といった脳性麻痺者に特有の運動障害によって、日常生活動作がほとんど不可能な もの」と定義されている. 一方. 障害等級2級の場合には「不随意運動や失調. あるいは 痙性といった脳性麻痺者に特有の運動障害によって日常生活動作が極度に制限されるも の」と定義されている. ここで, 日常生活動作 (ADL: Activity of Daily Living) とは. 表 1.4 に示したように,起居,移動・移乗,整容,更衣,摂食,排泄,入浴など毎日の生活に おいて行われる行為群のこと [21] であり、その多くは上肢の運動能力が要求される [22].

厚生労働省社会局厚生課編の『改定 身体障害認定基準』によると, 脳性麻痺者が分類さ れる『脳原性運動機能障害』における両上肢機能障害の判定には『紐結びテスト』が用い られる [23].この,紐結びテストは 「5 分間にとじ紐(長さ概ね 43cm)を何本むすぶこと ができるかを検査するもの」である.脳原性運動機能障害の等級表には1級から7級まで あり、その判定基準を表1.5 に示した. これによると、障害等級2級の脳性麻痺者の判定 基準は、「紐結びのできた数が(20本以上)33本以下のもの」である.

|      | ける障害等級1級ならびに2級の上肢機能の障害定義              |
|------|---------------------------------------|
| 障害等級 | 障害内容の定義                               |
| 1級   | 不随意運動・失調等により上肢を使用する日常生活動作がほとんど不可能なもの。 |

表 1.3 脳性麻痺者 (乳幼児期以前の非進行性の脳病変による運動機能障害)にお ける障害等級1級ならびに2級の上肢機能の障害定義

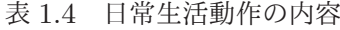

不随意運動・失調等により上肢を使用する日常生活動作が極度に制限されるもの。

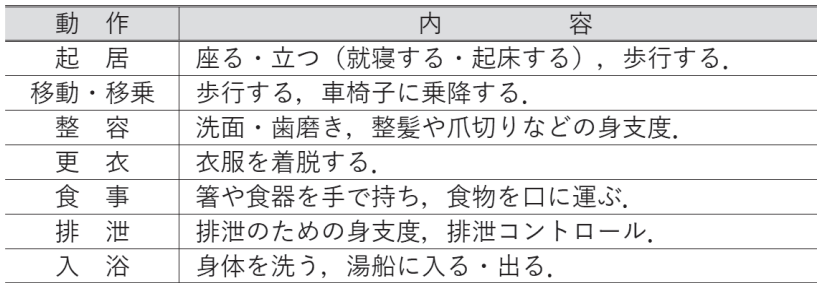

| 分<br>区       | 紐むすびテストの結果         |
|--------------|--------------------|
| 等級表1級に該当する障害 | 紐むすびのできた数が19本以下のもの |
| 等級表2級に該当する障害 | 紐むすびのできた数が33本以下のもの |
| 等級表3級に該当する障害 | 紐むすびのできた数が47本以下のもの |
| 等級表4級に該当する障害 | 紐むすびのできた数が56本以下のもの |
| 等級表5級に該当する障害 | 紐むすびのできた数が65本以下のもの |
| 等級表6級に該当する障害 | 紐むすびのできた数が75本以下のもの |
| 等級表7級に該当する障害 | 紐むすびのできた数が76本以上のもの |

表 1.5 紐むすびテストと障害等級

(出所) 厚生省社会局厚生課:改定 身体障害者認定基準, 中央法規, p.213, 1990.

さらに、一上肢の機能に障害がある場合には、以下に示す『5 動作の能力テスト』の結 果により判定が行われる.

- $\bullet$  封筒を鋏で切るときに固定する
- $\bullet$  さいふからコインを出す
- 傘をさす
- $\bullet$  健側の爪を切る
- $\bullet$  健側の袖口のボタンをとめる

障害等級2級の脳性麻痺者の判定基準は「5動作の全てができないもの」とされている. よって、上肢を用いた両手動作は困難である.

上述した内容より、障害等級2級の脳性麻痺者の場合には、日常生活動作が極度に制限 されるものの、何らかの支援策が提供されれば、作業能力の向上も可能となると考え、障 害等級2級の脳性麻痺者を本研究の対象とした.

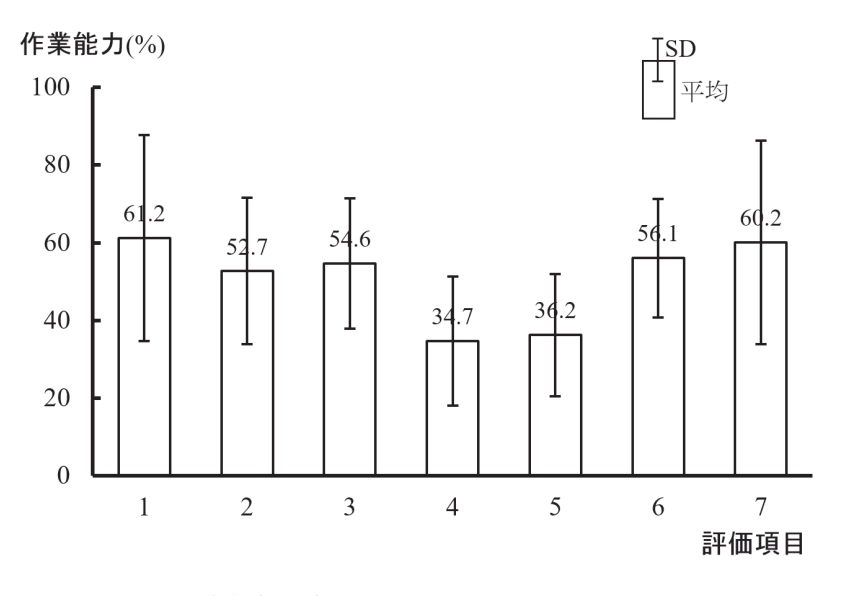

図 1.3 障害等級 2 級の脳性麻痺者のキーボード操作能力

#### 1.3.2 印刷業務/ポインティング作業に着目する理由

上肢運動障害を有する脳性麻痺者は、これまで簡単な組立における手先作業や機械を用 いた単純な操作作業. また PC の普及によりキーボード入力やマウス操作といった作業な ど、上肢の残存機能を用いて行うことのできる作業に従事してきた [24].

上肢を用いて行う一般的な作業は、表1.4 に示した日常生活動作を基準とした障害等級 でも評価可能であると考えられる。横溝によると、障害等級2級の脳性麻痺者の場合には  $\pm$ 肢を用いた作業能力は概ね 50 %を満たしていると報告されている [25].

また、文字やデータ入力に必要なキーボード作業に関しては、西口は、表1.6 に示した キーボード操作能力評価法を作成し、障害等級1級6名ならびに2級11名の脳性麻痺者 を対象としてキーボード操作能力を評価している [26]. この評価法は、ワードプロセッサ 専用機を用いて文書作成を行う際に要求される「文字入力のための文字キーや記号キーの ストローク操作」、「文字入力位置の変更のためのカーソルキーの連続ストローク操作」. 「文書編集のための機能選択・実行のためのキーストローク操作」を想定し、7つの評価項 目で構成されている。その結果、図1.3 に示す通り、障害等級2級の脳性麻痺者の場合に は、「文字入力位置の変更のためのカーソルキーの連続ストローク操作」に相当する評価 項目4,5以外のキーボード操作においては標準作業能力に対して50%以上の能力を発揮 できることが確認されている.

ここで、脳性麻痺者の作業能力のさらなる向上のためのアイデアについて概観してみ る.まず、手先作業については冶具の活用、操作作業については操作ボタンの大きさや形 状の改善、キーボード入力については冶具 (Jig) や自助具 (Self-help Devices) の活用によ り作業能力の向上のための方策が提供されてきた。自助具とは、「残存した機能を喪失し た機能の代わりに使ったり、劣化した機能で生活を営むために作成された道具[27]」のこ とを指し、特に職務生活において使用するものを作業用自助具と呼ぶ[28]. 西口らは、障 害者が就労している現場において活用可能な作業用自助具の設計指針について、以下の ような障害の代償要件を指摘している [29].

| 評価項目           | 使用するキー                                                                         | 作業の内容と MODAPTS 分析                                                                                                    |
|----------------|--------------------------------------------------------------------------------|----------------------------------------------------------------------------------------------------|
| $\mathbf{1}$   | む<br>$\leq$<br>ち.<br>⊚                                                         | 実用手をホームボジションに置き、「ちキーを押し、次に<br>心キーを押し、最後に√キーを押してホームボジション<br>に戻す。<br>(MODAPTS 分析)<br>$M4P2 M4P2 M3P2 M4P0 = 21 (mod) = 2.709$      |
| $\overline{c}$ | lゕ<br>$\sqrt[4]{2}$<br>₹⊚                                                      | 実用手をホームボジションに置き、55キーを押し、次に<br> ろ キーを押し,ホームボジションに戻す。<br>(MODAPTS 分析)<br>$M4P2 M3P2 M3P0 = 14 \pmod{1} = 1.677$ ( <i>Fb</i> )      |
| 3              | 全角<br>$\left  \bullet \right $<br>⊚                                            | 実用手をホームボジションに置き、全角キーを押し、次に<br>◆キーを押し、ホームボジションに戻す。<br>(MODAPTS 分析)<br>M5P2 M5P2 M3P0 = $17 \pmod{=} 2.193$ ( <i>Fb</i> )          |
| 4              | $\overline{\phantom{a}}$ $\overline{\phantom{a}}$<br>$\boxed{\downarrow}$<br>⊚ | 実用手をホームボジションに置き、カーソルキーをA-II<br>(MODAPTS 分析)<br>M2P2 M1P2 M1P2 M1P2 M2P0 = 15(mod) = 1.935(\$4)                                   |
| 5              | $\leq$ $\geq$                                                                  | 実用手をホームボジションに置き、 >+++を3回押し,<br>次にマトキーを3回押し、ホームボジションに戻す。<br>(MODAPTS 分析)<br>$(M1P2)\times3 (M1P2)\times2 M2P0 = 17 (mod) = 2.193$ |
| 6              | 挿入<br>6                                                                        | 実用手をホームボジションに置き、「挿入キーを押し、次に<br>スペースキーを押し、ホームボジションに戻す。<br>(MODAPTS分析)<br>$=$ M4P2 M3P2 M4P0 = 15(mod) = 1.806( $\ket{\psi}$ )     |
| 7              | 間除<br><b>バックスペース</b><br>⊚                                                      | 実用手をホームボジションに置き、バックスペースキーを押し,<br>次に削除キーを押し、ホームボジションに戻す。<br>(MODAPTS 分析)<br>$M4P2 M4P2 M4P0 = 16 \pmod{2} = 2.064$ ( <i>Fb</i> )  |

表 1.6 キーボード操作能力評価法

◎はホームポジションを示す。また, 1modは, 0.129秒に換算される.

- 筋力の代償
- 作業域 (可動域) の拡大
- 把持機能の代償
- 手指の巧緻性の代償
- 両手動作の片手による代償
- 視力・聴力障害の代償
- 移動能力の代償

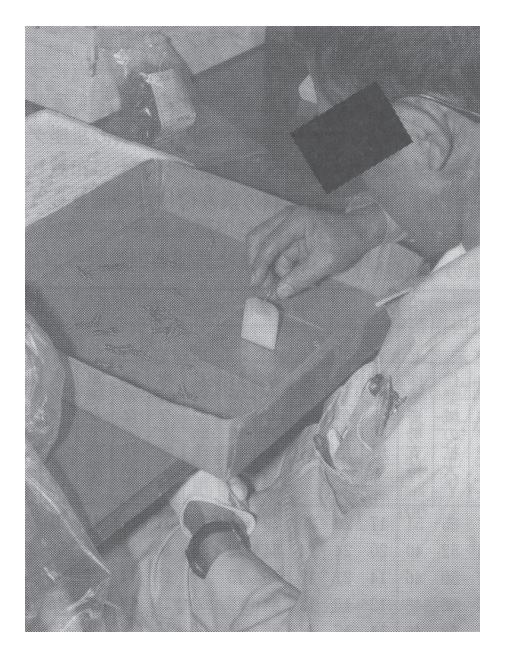

図 1.4 絡み合ったスプリングを1本づつ取り外す作業に用いる治具

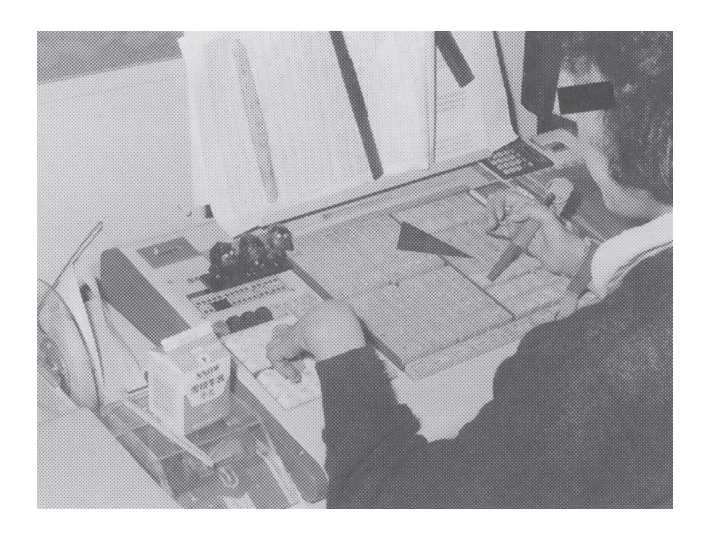

図 1.5 電算植字におけるキー押し

また、組立作業系では「手作業や道具使用作業, 測定器使用作業」, 加工作業系では「段 取り作業や工作機械操作作業」のための作業用自助具が障害者の作業現場において活用さ れていることが確認されている [28]. 現場で活用されている冶具ならびに自助具の例とし て, 図1.4 に「絡み合ったスプリングを1本づつ取り外す作業」に用いる冶具 [28], 図1.5 に「電算植字におけるキー押し」のための自助具[29] を示した.

一方. マウス操作は GUI 仕様の PC の普及により必要となった作業である. 昨今. 脳 性麻痺者は印刷業務において、上肢を用いたマウス操作により文書校正やレイアウト作業 に従事する例が多い。文書校正やレイアウト作業では、マウス操作の中でも「画面上のポ インタを移動させ、目標アイコン上に位置決めしてクリックする」というポインティング 作業(2.2 項において詳細を説明)が頻繁に要求される。このポインティング作業に要す る時間を短縮する方策については、画面上のアイコンを大きくしたり、アイコン間の距離 を短くするなどの方策がとられてきた。しかし、使用するモニター・サイズやアプリケー ション・ソフトのアイコン配置の固定化により制約を受けてしまう、その他の方策として は、マウスに代表されるポインティング・デバイスの感度である D/C(Display/Control) 比を調整することにより、ポインティング作業の時間を短縮することが可能であることが MacKenzie, I.S. の研究 [30] により知られている. しかし, 脳性麻痺者のポインティング 作業を対象とした研究は見られない. なお, 1.2 式にD/C 比の算出式を示しておく.

 $D/C$  比 = ポインタの移動距離/ポインティング・デバイスの実移動距離 (1.2)

そこで本研究においては、マウスの感度である D/C 比の調整により障害等級2級脳性 麻痺者を対象にポインティング作業時間を短縮し、その作業能力を向上させる方策につい て検討することとした.

#### 1.3.3 障害等級2級の脳性麻痺者の就労先の例と作業能力向上策

痙性や不随意運動のために上肢に運動障害を有し、移動や巧緻性を要求される作業が困 難なこと、また下肢にも運動障害を有することが多いため、立位や移動が要求される作業 には就労が難しいことなどが脳性麻痺者の就労率を低くしている要因として挙げられるこ とは既に述べた。脳性麻痺者の就労の関しては、社会福祉法人東京コロニーを積極的に事 業展開している法人として取り上げることができる。東京コロニーは、1951 (昭和26)年 10 月に事業開始以来. 障害のある人の完全参加と平等を実現するため. 平等性. 企業性. 民間性を事業理念に、各種障害福祉サービス事業、公益事業等をつうじて事業運営を行っ ており、厚生労働省や東京都、区·市役所の受託業務なども含め、障害のある人が地域で

働き・暮らすことの権利保障のために必要な活動に積極的に取り組んでいる[31]. 就労事 業(生産活動)では、企業的手法を積極的に取り入れ障害者従業員等の処遇向上に努めて おり、各種障害福祉サービス事業等では、利用者へのサービスの充実・向上をめざし、一 般就労に向けた取組みや就労活動等を主体に種々の社会参加活動プログラムの試みも行っ ている。その事業目的就労の場の現状については、コロニー中野とコロニー東村山の2つ の事業所があり、座位で職務遂行可能な印刷業務を通して多くの脳性麻痺者の就労移行支 援サービスと就労継続支援サービスA型もしくはB型を提供している.

本論文で対象とする障害等級2級の脳性麻痺者は、東京コロニーが提供している就労継 続支援A 型事業所に就労し、印刷業務において、文書校正やレイアウト作業をマウスを用 いて行っている。その中でも、マウスを用いたポインティング作業の頻度が高く、この作 業時間を短縮し、作業能力を向上させることによって、図1.6に示したイメージのように、 未就労から就労継続支援 B 型事業所へ、就労継続支援 B 型事業所から A 型事業所へ、さ らには福祉工場への就労の可能性も生まれ、就労機会の拡大とともに、脳性麻痺者2級の 経済的自立や経営者側にとっても経営効率の向上につながり、メリットは非常に大きいと 考えられる.

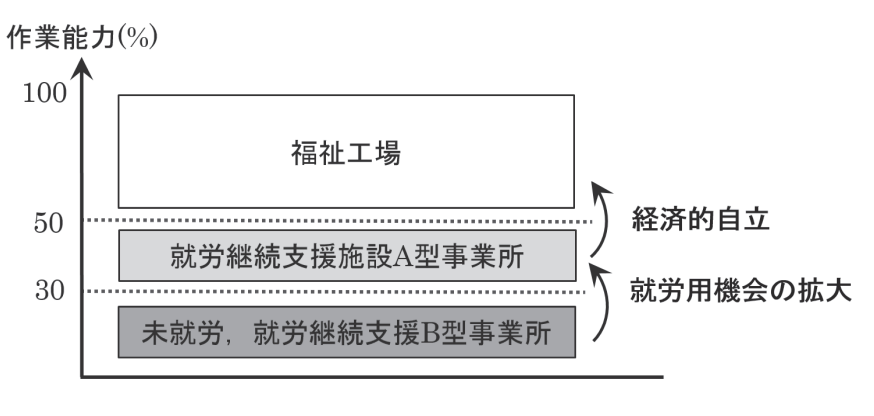

図 1.6 作業能力の向上と就労機会の拡大/経済的自立

#### 1.4 研究目的と論文の構成

上述した研究背景に基づき、本研究においては障害等級2級の脳性麻痺者を対象とし て、就労機会の多い印刷業務でのポインティング作業において、その作業能力の向上の方 策としていまだ考慮されていないマウスの感度である D/C 比の調整によりポインティン グ作業時間を短縮することでその作業能力の向上のための支援策を提供し、雇用の機会の 拡大とともに経済的自立を目指すことを目的としている。

なお、本論文は以下に示す全6章で構成されている。

本章である第1章においては、本研究の研究背景として障害者の雇用促進策と就労の 場、就労機会の拡大と経済的自立、研究の対象と内容について述べ、本研究の研究目的に ついて述べた.

第2章においては、脳性麻痺者の上肢作業能力に関する従来研究とポインティング作業 能力の向上策について整理するとともに、本研究との比較を行なうことで本研究の位置づ けについて示す。従来研究では、手先作業に関して Fitts の困難度指標をもとに手先の移 動距離とターゲット・サイズを対象としてその作業時間についての研究、またマウス操作 の中のポインティング作業に関して Fitts の困難度指標を拡張してポインタの移動距離と 目標アイコンのサイズを対象にその作業時間の研究が行われている。しかし、ポインティ ング作業を対象に, ポインタの移動距離に対応した最適 D/C 比の検討を健常者と脳性麻 痺者を被験者に行っている研究は見られず、この点が本論文の大きな特徴であることを述 べている.

第3章においては、本論文において実施したポインティング作業課題の設定内容につい て示している. この課題は、ポインティング作業時間を最短にする最適 D/C 比を実験的 に求めるためのものである. Visual Basic 5.0 を用いて作成し, アスペクト比 4:30 15 インチモニター上で実施した. 実験条件として, 目標アイコンについては 6mm (固定), 移動距離については 30mm, 90mm, 150mm (3 水準) を設定した. 被験者は. 就労継続 支援 A 型事業所に就労する障害等級 2 級の脳性麻痺者 5 名, 標準作業能力算出のために 健常者 8 名とした. 測定したデータは, 10ms で測定したポインティング作業時間とポイ ンタの移動経路の座標値である. また、本論文の研究手順についても示している.

第4章においては、ポインティング作業課題の実施によって測定したデータをもとに, ポインタの移動距離3水準における健常者と脳性麻痺者の最適 D/C 比の算出を行った. まず、脳性麻痺者群の作業特性を考慮するために、ポインティング作業時間を構成する移 動動作時間と位置決め動作時間に分離し、D/C比が各時間値に与える影響について検討

した。さらに、ポインティング作業時間の短縮には移動動作時間と位置決め動作時間の割 合が関係するという実験結果を得たことより、最適 D/C 比におけるポインティング作業 時間に占める位置決め作業時間の割合を算出した. 最後に, D/C 比とポインティング作 業時間との関係を下に凸の2次曲線で近似し、作業時間を最小とするD/C比を最適D/C 比として算出した.

第5章においては、ポインタの移動距離3水準における既定D/C比と最適D/C比での ポインティング作業時間の比較を行い、最適D/C比に設定した場合のポインティング作 業時間の短縮効果について検討する。さらに、ポインタの位置から目標アイコンまでの距 離は常に変化することから、移動距離3水準毎を説明変数として移動距離に対応した最適  $D/C$ 比の推定式の導出を行った. この推定式により算出された $D/C$ 比を用いることによ り、常に移動距離の変化するポインティング作業を効率化することが可能となる。就労現 場で実行のサポートとして応用できるアイトラッカー(非接触式アイカメラ)を用いたポ インタの移動距離に応じた最適D/C比の設定手順を付録Bとして示す.

第6章では、本論文のまとめとして、障害等級2級の脳性麻痺者の印刷業務におけるポ インティング作業能力の向上と福祉工場での就労機会を拡大するための支援策を結論とし て示す.

### 第2章

脳性麻痺者の上肢作業能力に関する従来研究と本研 究の対象

(概要)

本章においては、組立における手先作業や機械操作作業、PC 操作におけるキーボード 入力ならびにマウス操作に関連する脳性麻痺者の上肢作業能力評価を対象とした従来研 究について示すとともに、本研究との比較ならびに本研究における研究対象について示 した.

| 作業        | 研究対象                            | 被験者   | Fitts      | 横溝, 宮代ら     | MacKenzie,<br>朝日ら | 本研究 |
|-----------|---------------------------------|-------|------------|-------------|-------------------|-----|
| 手先作業      | 手先の移動距離と<br>ターゲット・サイズ           | 健常者   | 困難度の<br>算出 |             |                   |     |
|           |                                 | 脳性麻痺者 |            | 作業能力の<br>評価 |                   |     |
|           | ポインタの移動距離と<br>目標アイコンのサイズ        | 健常者   | 困難度の<br>適用 |             |                   |     |
|           |                                 | 脳性麻痺者 |            |             |                   | ∩   |
| ポインティング作業 | 距離固定での<br>D/C比の調整               | 健常者   |            |             | ポインティング<br>作業時間変動 |     |
|           |                                 | 脳性麻痺者 |            |             |                   |     |
|           | ポインタの移動距離<br>に対応した最適D/C<br>比の推定 | 健常者   |            |             |                   |     |
|           |                                 | 脳性麻痺者 |            |             |                   |     |

表 2.1 従来研究と本研究との比較

#### 2.1 脳性麻痺者の上肢作業能力に関する従来研究と本研究との比較

脳性痺者の組立における手先作業や機械操作作業,また PC 操作におけるキーボード入 力やマウス操作にいて、脳性麻痺者を対象とした上肢作業能力評価に関する従来研究がい くつか見られる。表 2.1 にその代表的なものを示した.

#### 2.1.1 手先作業についての従来研究

まず、手先作業に関しては Fitts, P. が「人間が目標に向かって手を伸ばす随意的な運 動」である上肢到達運動 [32] について Fitts の法則 [33] を実験的に証明し, 2.1 式で示す 算出式により困難度指標 (ID: Index of Difficulty) を示した.

$$
ID = log_2(2A/W)
$$
\n(2.1)

ただし, A は移動距離, W はターゲット・サイズである. この Fitts の法則は, 手先の 移動距離(A)が短く, ターゲット・サイズ(W)が大きくなると, 作業の困難度が小さくな ることが示されている。

ここで, 作業者の作業能力を IP とした場合, 作業時間 (MT) は以下の 2.2 式で求めるこ とができる.

$$
MT = ID/IP
$$
 (2.2)

ただし、IP は作業者の作業能力, MT は作業時間である.

2.2 式より, IP が一定であるとすると, ID を小さくすることにより MT が短縮する こととなる. よって. 手先の移動距離 (A) が短く. ターゲット・サイズ (W) が大きくなる と ID が小さくなり, 作業時間が短縮されることとなる. この手順に従い, 手先作業の時 間短縮による作業の効率化が進められてきた。しかし、この知見は健常者を対象とした実 騎によるもので、脳性麻痺者に対する検討はなされていない.

これに対して、 横溝らは「MODAPTS による評価法を用いて脳性麻痺者の上肢作業能 力を評価し、ターゲットサイズを同一にした場合には、移動距離が2.5cm(指を用いた移動 動作). ならびに 5cm(手首から先の手指を用いた動作) と短い場合には, それよりも長い 距離の場合と比べて移動動作時間が延長し、作業能力が低下する[34],[35]」という知見を 示している。よって、脳性麻痺者の手先作業の時間短縮には、移動距離を短くしすぎると 作業時間の短手化の効果が低下することとなる.

さらに、宮代らは「脳性麻痺者においては、複雑な巧緻動作を遂行する場合には巧緻

| 動作 | 記号                                        | 動作の内容                          |  |  |  |  |  |  |  |
|----|-------------------------------------------|--------------------------------|--|--|--|--|--|--|--|
| 移  | M1                                        | 指先の動作で,約2.5cmの移動距離.            |  |  |  |  |  |  |  |
| 動  | M2                                        | 手首から先の手の動作で,約5cmの移動距離.         |  |  |  |  |  |  |  |
| 動  | M3                                        | 前腕から先の手の動作で.約15cmの移動距離         |  |  |  |  |  |  |  |
| 作  | M4                                        | 上腕から先の手の動作で.約30cmの移動距離         |  |  |  |  |  |  |  |
|    | M5                                        | 肩から先の上肢の動作で.約45cmの移動距離         |  |  |  |  |  |  |  |
|    | GO                                        | 指先または手のひらで目的物に触れるつかみ動作。        |  |  |  |  |  |  |  |
| 終  | G1                                        | 指先を閉じて目的物をつかむ動作(注意力を必要としない場合). |  |  |  |  |  |  |  |
| 局  | G <sub>3</sub>                            | 指先を閉じて目的物をつかむ動作(注意力を必要とする場合)」  |  |  |  |  |  |  |  |
| 動  | 目的物をおく動作(注意力を必要としない場合)」<br>P <sub>0</sub> |                                |  |  |  |  |  |  |  |
| 作  | P <sub>2</sub>                            | 1回の修正で目的物をおく動作(注意力を必要とする場合)」   |  |  |  |  |  |  |  |
|    | P <sub>5</sub>                            | 2回の修正で目的物をおく動作 (注意力を必要とする場合).  |  |  |  |  |  |  |  |

表 2.2 MODAPTS における移動動作と終局動作

動作能力に大幅な低下が見られる」[36],[37],[38] という知見を示している. よって、ター ゲットのサイズが小さくなりすぎると、要求される巧緻能力も高くなり、その結果動作時 間値が延長することとなる。

なお, MODAPT(MODular Arrangement of Predetermined Time Standards)[39] は, 1966 年にオーストラリアにおいて G.C.Heyde により開発された PTS(Predetermined Time Standards, 既定時間標準)の1つであり、工場内で行われている人間の動作を21 種類に集約したものである。その中から、人間の上肢作業を構成する移動動作と終局動作 の MODAPTS 記号について表 2.2 に示す. なお、記号に含まれる数値はその動作時間で あり, 単位は MOD (1MOD は 0.129 秒に相当) である.

また, G.C.Heyde は 1974 年には表 2.3 に示した障害者の作業能力の評価法の 1 つであ る『WORKABILITY with MODAPTS』を開発している [40]. この評価法を用いて, 障 害者の作業時間を MODAPTS で求められた時間値 (標準作業時間に相当する) と比較す ることにより、障害者の作業能力を評価する試みがなされている。しかし、この方法は人 間の上肢作業を動作レベルで評価するものであり、実際に現場で行われている作業を想定 したものではない.

| 項目             | テストの概要                        | 使用器具           |
|----------------|-------------------------------|----------------|
| $\mathbf{1}$   | 片手単純動作(指先で軽い物をつかまずに移動させる)     | チェッカー板、チップ     |
| $\overline{2}$ | 片手単純動作(指で軽い木片をつかんで机上におく)      | 製氷皿、木片         |
| 3              | 片手単純動作(指先で軽い物をつかんで別の枠内におく)    | 製氷皿,木片         |
| 4              | 片手単純動作 (指でビー玉をつかみ枠内におく)       | 製氷皿、木片、ボウル     |
| 5              | 両手巧緻動作 (指でビー玉をつかみ枠内におく)       | 製氷皿、木片、ボウル     |
| 6              | 両手巧緻動作 (指でビー玉をつかみ枠内におく)       | 製氷皿、木片、ボウル     |
|                | ※テスト5よりも運搬距離が長い               |                |
| $\overline{7}$ | 両手巧緻動作 (ボルトとナットを組み合わせる)       | ボルト、ナット        |
| 8              | 両手巧緻動作 (アダプタにプラグを差し込む)        | 3P プラグ,3P アダプタ |
| 9              | 両手動作, 歩行 (4kg のレンガを運搬する)      | 4kg のレンガ6個     |
| 10             | 両手動作,歩行(レンガを棚に並べる)            | 4kg のレンガ6個, 棚  |
| 11             | 片手瞬発反応動作(落下する定規をつかむ)          | 定規             |
| 12             | 両手動作(トランプの区分けを行い、封筒に入れる)      | トランプ,封筒        |
| 13             | 目を使った識別 (トランプの種類を判別する)        | トランプ           |
| 14             | 簡単な加算,記入                      | サイコロ, ボウル, 砂時計 |
|                | (サイコロ3個の目の数の和を加算し,記入する)       |                |
| 15             | 読解(文章を黙読し、問いに答える)             | 文章             |
| 16             | 筆記(活字体,筆記体で書かれた短い文章の転写)       | 文章             |
| 17             | 筆算(加減乗除について手計算する)             | 計算問題           |
| 18             | 索引 (電話帳より索引する)                | 電話帳            |
| 19             | 動機づけ (ドミノ駒の積み重ね数の予測を行う)       | ドミノ駒           |
| 20             | 動機づけ(テスト 19 の挙動の観察と質問を観察者が行う) | 質問             |

表 2.3 WORKABILITY with MODAPTS の概要

#### 2.1.2 ポインティング作業についての従来研究

印刷業務における文書校正やレイアウト作業においては、マウス作業が要求される。そ の中でも、ポインティング作業(2.2 項で詳細について述べる)は頻繁に行われる作業で あり、この作業を効率化することにより、脳性麻痺者の作業能力の向上が期待できる. まず, Fitts は上述した手先作業において Fitts の法則により困難度指標 (ID) を算出でき ることを示した. この Fitts の法則はポインティング作業でも適用可能なことが示されて いる [41],[42]. つまり, ポインタの移動距離を短く, 目標アイコンを大きくすれば, ポイ ンティグ作業時間の短手が可能となる。しかし、これは健常者を対象としたものであり, 脳性麻痺者に対する検討はなされていない.

さらに, MacKenzie, I.S. はマウスなどのポインティング・デバイスの感度を調整するこ とにより、ポインティング作業時間を短縮することができることを示している [43] が, 脳 性麻痺者に対する検討はなされていない. なお, マウスの感度はD/C 比と呼ばれる (2.2 項で詳細について述べる).

さらに朝日らは、C-D比\*1を5水準、ターゲット距離を5水準、ターゲットサイズを3 水準とした3条件下でのマウスを用いたポインティング作業の効率化の実験 [44] を行っ ているが、その時間の最短化については検討していない.

次項において、ポインティング作業に影響を与える要因についてまとめるとともに、本 研究における研究対象について示す.

#### ポインティング作業時間に影響を与える要因 2.2

ここでまず,本研究で対象とするポインティング作業の定義について示す.

#### 2.2.1 ポインティング作業の定義とその効率化

ポインティング作業とは、GUI 仕様の PC において OS の機能の操作. アプリケーショ ン・ソフトの起動やメニュー選択など、マウスに代表されるポインティングデバイスを用 いて行う作業のことである.「ポインタを目的のアイコンまで移動させる『移動動作』と, ポインタを目的のアイコン上に位置決めしてクリックする『位置決め作業』の2つの作業」 で構成される. ここで, 移動動作時間を MTm(Motion Time movement), 位置決め動作 時間を MTp(Motion Time positioning) とすると、図 2.1 のように示すことができる.

ここで、作業の『効率性』の評価についてみてみると、作業遂行の結果である作業パ フォーマンスに対して量的評価や質的評価を行なうのが一般的である [45]. 量的評価の具

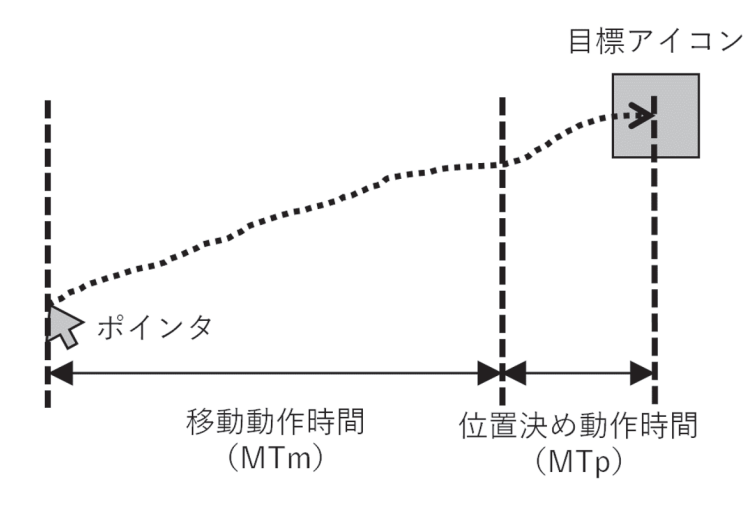

#### 図 2.1 ポインティング作業

<sup>\*1</sup> 本研究における D/C 比に該当する. C-D 比でマウスの感度を算出する場合には., その値が大きいと感度 が低く、値が小さいと感度は高くなる.

体例としては、与えられた作業課題を完了するための作業時間を挙げることができる. 一 方、質的評価としては、作業課題遂行の際に生じる作業エラーの頻度を例として挙げるこ とができる。その他、作業者の心理的負担の度合を評価する心理的快適性なども用いられ る. 本研究においては、福祉工場に就労している脳性麻痺者が、GUI 仕様の PC を用いた 印刷業務において時間当たり生産性 [46] をいかに高めることができるかを検討すること をテーマとしているため、量的評価指標である作業時間を低減することを効率性と定義し た。

なお, JIS Z 8521 および ISO 9241-11 において, VDTs (Visual Display Terminals) の 使用性 (Usability) の評価尺度として、有効さ (Effectiveness : 利用者の目標又はその下位 目標を、それら目標が達成される正確さ及び完全さに関連付けるもの),効率(Efficiency): 達成された有効さと、資源の消費を関連付けるもの、ならびに満足度 (Satisfaction): 利 用者に不快を感じさせない度合い、及び製品使用への利用者の熊度を計るもの」の3尺度 が定義されている。本論文におけるポインティング作業の効率性評価は、有効さを時間で 割った時間的効率で評価されることから、上述した3尺度のうちの効率に該当する.

#### $2.2.2$  ポインティング作業時間に影響を与える要因

ここで、本研究で研究対象とするポインティング作業時間に影響を与える要因について まとめる.

表  $2.1$ (再掲) にも示した通り、ポインティング作業時間に影響を与える要因としては,

| 作業        | 研究対象                     | 被験者   | <b>Fitts</b> | 横溝, 宮代ら     | MacKenzie,<br>朝日ら | 本研究 |
|-----------|--------------------------|-------|--------------|-------------|-------------------|-----|
|           | 手先の移動距離と<br>ターゲット・サイズ    | 健常者   | 困難度の<br>算出   |             |                   |     |
| 手先作業      |                          | 脳性麻痺者 |              | 作業能力の<br>評価 |                   |     |
|           | ポインタの移動距離と<br>目標アイコンのサイズ | 健常者   | 困難度の<br>適用   |             |                   |     |
|           |                          | 脳性麻痺者 |              |             |                   |     |
| ポインティング作業 | 距離固定での                   | 健常者   |              |             | ポインティング<br>作業時間変動 |     |
|           | D/C比の調整                  | 脳性麻痺者 |              |             |                   |     |
|           | ポインタの移動距離<br>に対応した最適D/C  | 健常者   |              |             |                   |     |
|           | 比の推定                     | 脳性麻痺者 |              |             |                   |     |

表 2.1 従来研究と本研究との比較 (再掲)

大きく分けて「ポインタの移動距離とターゲット・サイズ」と「D/C 比の調整」の2つが 考えられる.

#### (1) ポインタの移動距離と目標アイコンのサイズ

一方 GUI 仕様の PC の普及により、モニター上に表示されるショートカット・アイコ ンやメニューアイコンの配置やサイズの変更を行い、ポインタの移動距離や位置決めの困 難度を低減する方策が用いられるようになっている. 2.1 式にも示した通り, Fitts の困難 度指標により、ポインタの移動距離を短く、目標アイコンのサイズを大きくすることで. 困難度が小さくなり、その結果としてポインティング作業時間を短縮することが可能とな  $\delta$ .

ただし、移動距離 (A) が短くなりすぎると、実際の作業時間は ID 値から予測される動 作時間の理論値よりも長くなることが指摘されている [47],[48]. 上述したように、ポイン ティング作業も上肢到達運動の一種であり、ポインタを「目的のアイコンまで移動させる 動作(移動動作)」とポインタを「目的のアイコン上に位置決めしてクリックする作業(位 置決め動作)」の2つの動作に分割可能である。 よって、ポインタの移動距離が短くなる, あるいはアイコンサイズが小さくなると ID が増大し, その結果として作業効率が低下す るものと考えられる.

#### (2) D/C 比の調整

GUI 仕様の OS においては、マウスなどのポインティングデバイスを操作してポイン タを移動させ、デスクトップ上のショートカット・アイコンやメニュー・アイコン上でク リックすることによって、アプリケーションソフトの起動やメニュー選択を行う. 以下の 1.2 式 (再掲) に示したように, 画面上でのポインタの移動距離に対する机上でのポイン ティングデバイスの移動距離の比を、『D/C 比』と定義する. ポインタの移動距離とポイ ンティング·デバイスの移動距離との比を C/D 比として算出する文献が多く見られるが, 本研究においてはポインティング・デバイスの感度との関連が直感的に読み取れるよう. D/C 比が高くなるとポインティング・デバイスの感度も高くなるよう, D/C 比として表 記することとした.

 $D/C$  比 = ポインタの移動距離/ポインティング・デバイスの移動距離 (1.2)

この方法を用いると, 図 2.2 に示したように D/C 比を大きくした場合にはポインティ ング・デバイスの感度が高まり、実際のポインティング・デバイスの移動距離に対してモ ニター上のポインタの移動距離が長くなる、その結果、移動作業に要する時間は短縮する

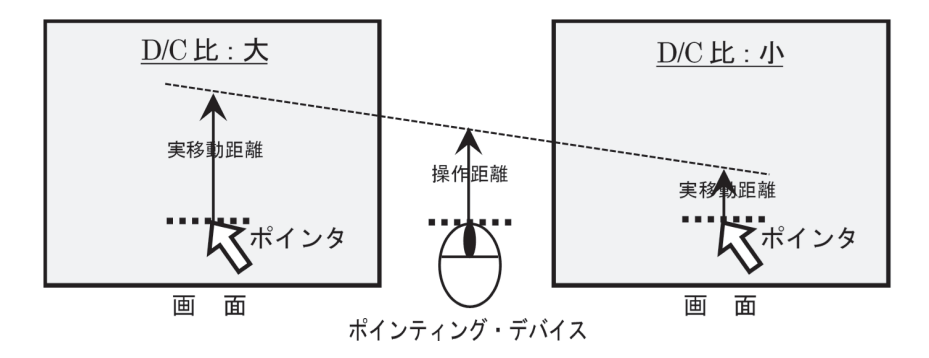

図  $2.2$  D/C 比の変化とポインタの移動距離

一方で、位置決め作業に要する時間が延長してしまう. 逆に, D/C 比を小さくした場合に は、ポインティング・デバイスの感度が低くなり、ポインタの移動距離が短くなる. その 結果、移動作業に要する時間は延長する一方、位置決め作業に要する時間が短縮するとい うものである.

ここで、D/C比の調整によりポインティング作業時間の短縮を試みる場合には、以下の 点に留意する必要がある。

#### (1)  $D/C$ 比を大きくした場合

移動動作の速度が速くなり,移動動作時間 (MTm) は短縮する. 一方で, マウスの感度 が高まるため位置決め動作の困難度が大きくなり、移動誤差(動作のぶれ)が大きくなり 位置決め動作時間 (MTp) は延長する.

(2)  $D/C$  比を小さくした場合

移動動作の速度が遅くなり、移動動作時間 (MTm) は延長する. また、マウスの感度が 低くなるため位置決め動作の困難度は小さくなるが、位置決めのための移動速度が遅くな るため, 位置決め動作時間 (MTp) が延長する.

以上の現象より, D/C 比の調整によるポインティング作業時間の短縮化には、移動動 作時間 (MTm) と位置決め動作時間 (MTp) の干渉を考慮する必要がある. つまり, 人間 の上肢作業特性の把握という視点から、ポインティング作業時間 (MT) は移動動作時間 (MTm) と位置決め動作時間 (MTp) の合計で求められること、またその値を最短にする のが最適  $D/C$  比であると言える。その概要を、図 2.3 に示した.

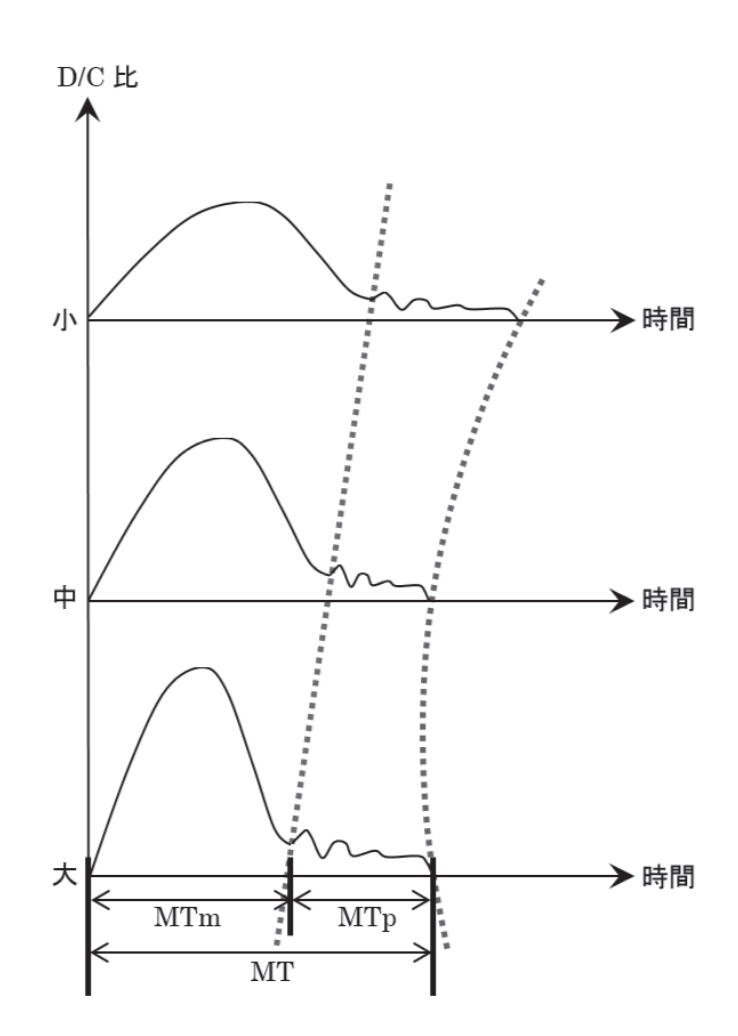

図 2.3 移動動作時間 (MTm) と位置決め動作時間 (MTp) との合計からの最適 D/C 比の算出

#### 2.3 本研究における研究対象

ここまで、脳性麻痺者の組立における手先作業や GUI 仕様の PC でのマウスを用いた ポインティング作業に関する従来研究についてまとめた. 2.2.2 節に示した通り,, ポイン ティング作業時間に影響を与える要因として、(1) ポインタの移動距離と目標アイコンの サイズと (2) D/C 比の調整の 2 つの要因がある.

(1) ポインタの移動距離と目標アイコンのサイズの方策については Fitts の法則が適用 可能であり、ポインタの移動距離を短く、目標アイコンのサイズを大きくすることでポイ ンティング作業の困難度がい小さくなりお、それにより作業時間も短縮する。しかしなが ら.移動距離を短くしすぎるとかえって作業効率が悪くなることが上述した横溝らの報告  $[34]$ ,  $[35]$  により明らかになっている. また、使用するモニター・サイズや文書校正やレイ アウト作業に用いるアプリケーション・ソフトのを考慮すると、作業領域を確保するため にアイコンの配置やサイズの変更は好ましくない.

一方, (2) D/C 比の調整の方策に関しては、画面上のアイコンの配置やサイズを固定し た場合でも、マウスの感度である D/C 比を調整することによりポインティング作業の効 率化が可能となる。文書校正/レイアウト作業を行う場合のアプリケーションソフトの画 面イメージを図 2.4 に示した.

本研究においては、作業領域の上部に配置されているメニュー群やアイコン群の位置

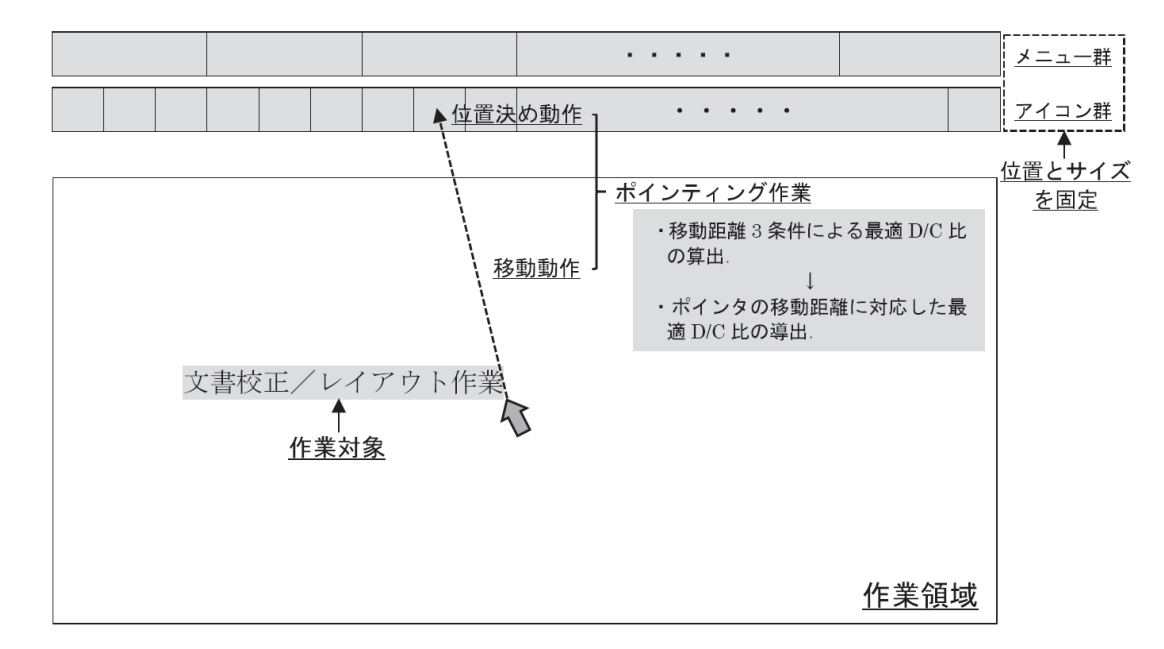

図 2.4 メニュー群とアイコン群の位置とサイズを固定した場合のポインティン グ作業時間の短縮の方策の概要

| 作業        | 研究対象                     | 被験者   | Fitts      | 横溝, 宮代ら     | MacKenzie,<br>朝日ら | 本研究 |
|-----------|--------------------------|-------|------------|-------------|-------------------|-----|
|           | 手先の移動距離と<br>ターゲット・サイズ    | 健常者   | 困難度の<br>算出 |             |                   |     |
| 手先作業      |                          | 脳性麻痺者 |            | 作業能力の<br>評価 |                   |     |
|           | ポインタの移動距離と<br>目標アイコンのサイズ | 健常者   | 困難度の<br>適用 |             |                   |     |
|           |                          | 脳性麻痺者 |            |             |                   | ∩   |
| ポインティング作業 | 距離固定での<br>D/C比の調整        | 健常者   |            |             | ポインティング<br>作業時間変動 |     |
|           |                          | 脳性麻痺者 |            |             |                   |     |
|           | ポインタの移動距離<br>に対応した最適D/C  | 健常者   |            |             |                   |     |
|           | 比の推定                     | 脳性麻痺者 |            |             |                   |     |

表 2.1 従来研究と本研究との比較 (再掲)

とサイズを固定し、作業領域内の作業対象の位置からポインタを操作し、「メニューある いはアイコン上に移動させ、その上に位置決めしてクリックする」ポインティング作業を  $D/C$ 比を調整する方策を用い、その作業時間を最短にする最適 $D/C$ 比を求めようとする ものである.

上述した MacKenzie の知見では、D/C 比がポインティング作業時間に与える影響に ついて検討をしているものであり、『ポインティング作業時間 (MT)』を『移動動作時間 (MTm)』と『位置決め動作時間 (MTp)』に分離し、脳性麻痺者や健常者のポインティン グ作業を構成する2つの動作特性については把握されていない。また、MTは、MTm と の比率がある一定の値をとることにより最小化されると予測されるため, MT に占める MTp の比率について検討する. さらに、ポインタの移動距離は常に変化することから, 実験条件として設定したポインタの移動距離3水準における最適D/C比を説明変数と し、ポインタの移動距離に対応した最適D/C比の推定式を導出する. 以上の検討内容は, 表 2.1(再掲)に示したように、従来研究では検討されておらず、本研究の新規性として示 ͨ͠ɽ
# 第3章

# 実験内容の設定

#### (概要)

本章においては、本研究において実施した『ポインティング作業課題』の設定内容につ いて示す. この課題は、ポインティング作業時間を最短にする最適D/C 比を求めるため に, Visual Basic 5.0 を用いて作成したものである. さらに、実験環境、実験課題と条件. 被験者と測定データ、さらには分析内容と研究手順についても示す.

## 3.1 ポインティング作業課題

3.1.1 実験環境

「ポインタを目的のアイコンまで移動させ、目的のアイコン上に位置決めしてクリック する」という『ポインティング作業』に要する時間を最短にする D/C 比を実験的に求め るために、Microsoft Visual Basic 5.0 を用いて『ポインティング作業課題』を作成した. なお、付録Aに課題のプログラムソースを示した.

実験には、ノート型 PC の普及タイプであったアスペクト比 4:3, 解像度 1,024 × 768 ピクセルの 15 インチ TFT モニタを用い、モニタの輝度は最大とした. また, 実験課題 の背景色は青色、基点アイコンはついっといいたとした。ポインティング.デ バイスとして、光学式読み取りの2ボタン·スクロールマウスを使用した。PCの配置場 所ならびにモニタからの視距離については、実験参加者が作業しやすいように調整しても らった.

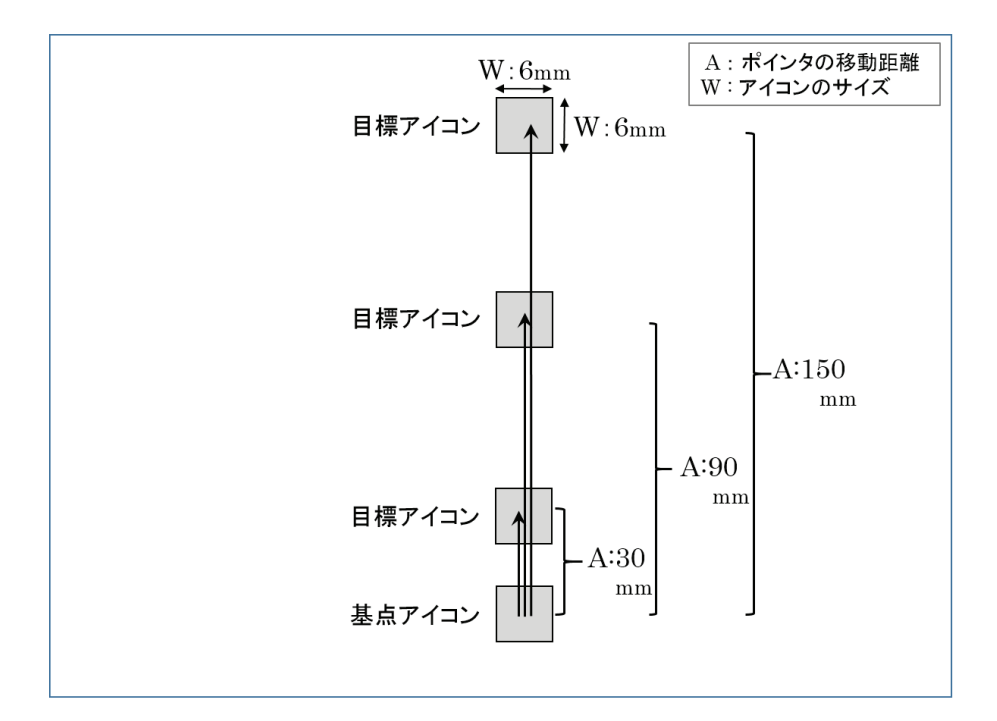

図 3.1 ポインティング作業課題

#### 3.1.2 実験課題と条件

作業課題は図 3.1 に示したように、「モニター上に提示された基点アイコン上をクリッ クして開始し、次にポインタを目標アイコンに移動させてクリックして終了する」という ものである.

移動方向については、西口の研究 [49] において「MT は移動の方向性には影響を受けな いこと」、さらにはワードプロセッサなどのアプリケーション・ソフトの使用時には「文字 入力・編集エリアの上方にメニューが配置されていることが一般的なこと」から、上方向 のみとした.

本研究では印刷業務での文章校正やレイアウト作業におけるポインティング作業を対象 としている。そのため、使用するアプリケーション・ソフトでは一定の作業領域を確保す る必要があるため、メニュー・アイコンの配置やサイズを変更することは好ましくないこ とから、目標アイコンのサイズを使用したモニター環境での実寸地と同じ一辺6mmに固 定した. また、ポインタの移動距離 (A) については、作業領域の上部、中央、下部のそれ ぞれからの移動距離を想定し, 30mm, 90mm, 150mm の 3 水準とした.

また、D/C比は『マウスのプロパティー』において離散的に調整可能なマウス速度の 設定を用いることのできる7水準とした $D/C$ 比を算出するために、15 インチ TFT モニ タートで1ピクセルあたりの実寸値 0.3mm を用いて mm 単位に換算した.

**(1)** ポインタの移動距離 (A) : 30mm, 90mm, 150mm の 3 水準

**(2) D/C 比**: 1.3, 2.4, 3.9, 5.1, 7.5, 9.5, 12.1 の 7 水準

以上の条件の組み合わせにより、 $3 \times 7 = 21$ パターンの実験課題を実施した.

## 3.2 被験者と測定データ

#### 3.2.1 被験者

被験者として, 東京都内の社会福祉法人が経営する現在就労継続支援 A 型事業所に就 労し、印刷業務に従事している障害等級2級の脳性麻痺者5名を被験者とした.また、ポ インティング作業の標準作業能力を把握するために、対照群として日ごろからPC 操作に 熟練している健常者 8名 (22~47 歳, 男性 7 名·女性 1 名) も被験者とした.

ポインティング作業課題は、上述した2条件のもとで21パターンの作業について、脳 性麻痺者においては各パターン3試行, 健常者においては5試行を実施した. 両群の被 験者は、日頃より GUI 画面でのポインティング作業には習熟していると考えられるが, 実験開始前には十分にリハーサルを行ってもらい、課題作業に慣れてもらった。よって、 ポインタの移動距離3水準間における順序効果は生じないものと考え. 150mm, 90mm.  $30\text{mm}$  の順序で実施した. 図 3.2 に障害等級 2 級の脳性麻痺者の実験風景を示しておく.

なお、脳性麻痺者の被験者に対しては、実験実施前に法人のケースワーカーから当該実 験の趣旨の説明を依頼し、了承が得られた従業員を対象に実施した。また、健常者の被験

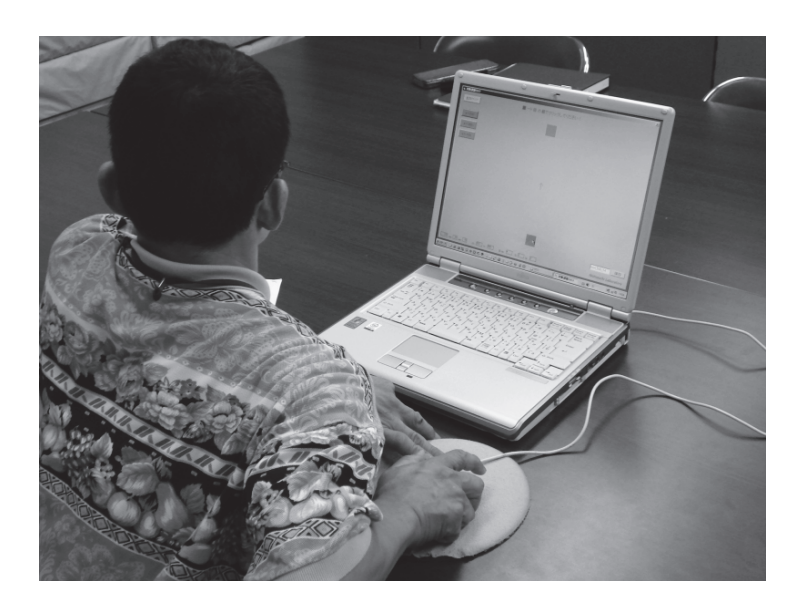

図 3.2 実験風景

者に対しては、実験実施前に当該実験の趣旨の説明を行い、了承を得た、また、あわせて 実験データを統計的処理した上で個人が特定できない形で使用することなど、倫理的配慮 にも留意した.

## 3.2.2 測定データ

「モニター上に提示された基点上にポインタを移動させて左クリックして開始し、次にポ インタを目標点に移動させて左クリックをして終了する」までの時間値を GetTickCount 関数を用いて 10ms の精度で測定した. また、作業中のポインタの  $x$ ,  $y$ 座標を 10ms 毎に 作業課題の提示画面の左上隅を原点としてピクセル単位で測定した。

## 3.3 分析内容と研究手順

上述した『ポインティング作業課題』の実施により測定したデータをもとに、図3.3 に 示す手順で研究を進めた. なお. 本論文では第4章ならびに第5章が測定データの分析に ついて記述する章となっている.

まず, 第4章においては移動距離3水準における健常者と脳性麻痺者の最適D/C比の

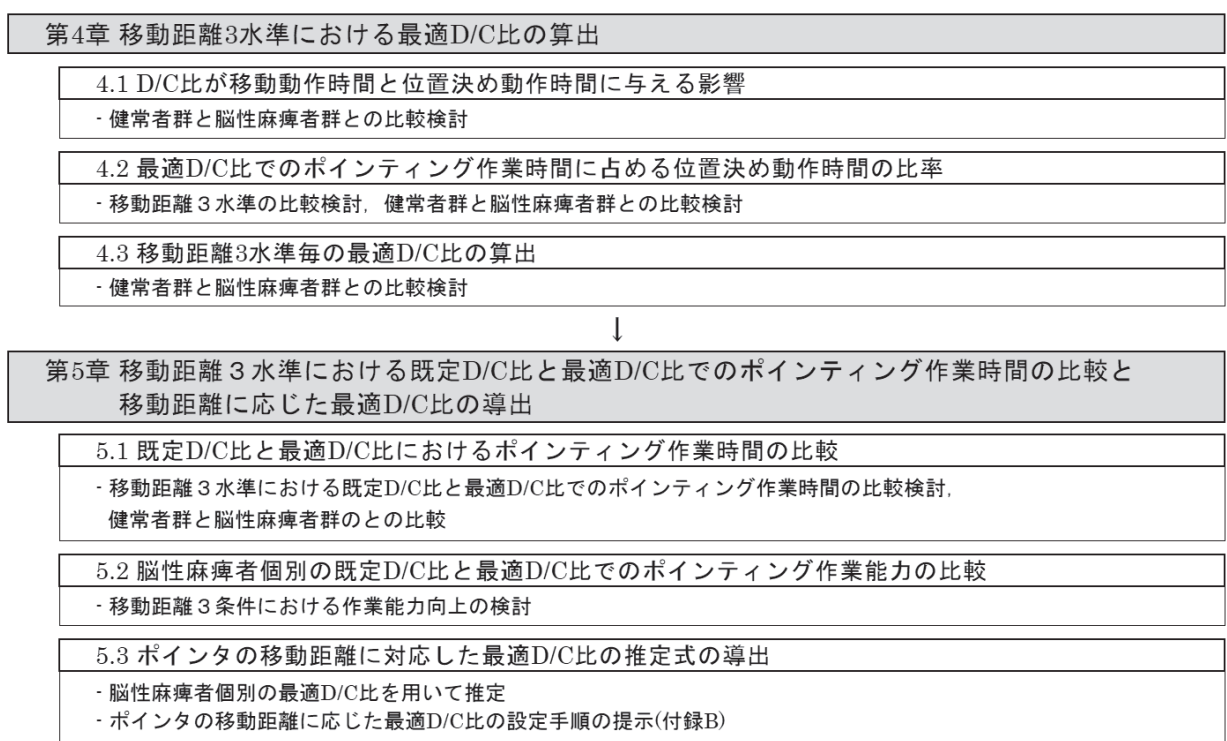

図 3.3 研究手順

導出を行う. その際に, D/C 比が脳性麻痺者と健常者のポインティング作業時間 (MT) を構成する移動動作時間 (MTm) と位置決め動作時間 (MTp) に与える影響について検討 しながら、最適D/C比における MT に占める MTp の割合の検討を行なう. その後, ポ インタの移動距離3水準毎の最適D/C比の算出を脳性麻痺者群と健常者群の両群を対象 に行なう.

第5章においては、脳性麻痺者と健常者との間での、ポインタの移動距離3水準におけ る既定 D/C 比と最適 D/C 比でのポインティング作業時間の比較を行なう. さらに, 脳性 麻痺者の既定D/C 比と最適D/C 比における標準作業能力に対する作業能力の比較を行 ない、能力向上の度合いについて検討する。さらに、文書校正やレイアウト作業において はmポインタの移動距離は常に変化することから、ポインタの移動距離に対応した最適  $D/C$ 比(以降,  $D/ Copt$ と記述)の推定式を導出する

第5章において導出したポインタの移動距離に応じた最適D/C 比の推定式をもとに, 文書校正やレイアウト作業においてポインタの移動距離が変化しても、瞬時に移動距離に 対応した最適 D/C 比が PC の OS 環境で設定できれば、ポインティング作業能力向上の 実用的なサポートの手段となる。そこで、「ポインタの位置から目標アイコンまでの距離」 が算出できれば、ポインタの移動距離に対応した最適  $D/C$ 比の推定式をもとに  $D/Copt$ が導出可能となる. これらのアイデアを用い, 付録 B にアイトラッカー (非接触式のアイ カメラ)を用いた「ポインタの移動距離に対応した最適 D/C 比の設定手順」の提案を行 い、脳性麻痺者のポインティング作業能力向上の支援策について示すこととする.

# 第4章

# 移動距離3水準における最適 D/C 比の算出

#### (概要)

本章においては、ポインティング作業課題の実施によって測定したデータをもとに、ポ インタの移動距離3水準における健常者と脳性麻痺者の最適 D/C 比の算出を行った. ま ず, 脳性麻痺者群の作業特性を考慮するために, ポインティング作業時間 (MT) を構成す る移動動作時間 (MTm) と位置決め動作時間 (MTp) に分離し, D/C 比が各時間値に与え る影響について検討した. その結果, D/C 比と移動動作時間については負の線形関係が,  $D/C$ 比と位置決め動作時間については下に凸の2次関数の関係が得られた. さらに, MT の短縮には MTm と MTp の比率が関係するという仮説に立ち、最適 D/C 比におけるポ インティング作業時間に占める位置決め作業時間の割合である MTp/MT を算出した. そ の結果、ポインタの移動距離が長くなると MTp/MT の値は一定の割合に収束する傾向が 見られた. 最後に, D/C 比とポインティング作業時間との関係を下に凸の2次曲線で近 似し, MT を最小とする D/C 比を最適 D/C 比として算出した.

## 4.1 D/C 比が移動動作時間と位置決め動作時間に与える影響

#### 4.1.1 本項の検討内容

本項においては、健常者ならびに脳性麻痺者における GUI 画面上でのポインタの移動 軌跡と速度波形をもとに、GUI 画面上でのポインティング作業時間 (MT) を移動動作時 間 (MTm) と位置決め動作時間 (MTp) とに分離し, D/C 比が各動作時間にどのような影 響を与えているか検討した.

#### 4.1.2 上肢作業を構成する動作とその特性

ここで、動作分析の視点から人間の上肢作業を構成する動作とその特性についてまとめ ておく.

#### ࡞Δಈ͢ߏΛۀ࡞ࢶ্ **(1)**

人間の上肢動作は目的の場所まで手指を伸ばすという『移動動作 (Movement Activity)』と目的物をつかむ・置くという『終局動作 (Terminate Activity)』で構成される [50],[51],[52]. もちろん, これらの動作以外にも視覚フィードバックが要求される [53]. GUI 画面上でのポインティング作業では、マウスなどのポインティングデバイスを手指で 保持し、かつ操作しながら、視覚フィードバックを用いてポインタを目的のアイコン付近 まで移動させる (移動動作に相当), アイコン上に位置決め (終局動作に相当) してクリッ クするという動作を行う.

#### (2) 移動動作と終局動作の分離

通常, 人間の上肢作業は作業開始から終了まで連続して行われるが, 一般的には移動 動作と終局動作の二相に分離し、それぞれの動作の特性について検討される場合が多い. David, E.M. らは『鉄筆を移動させて目標に接触させる』作業において、移動軌跡の経 時的変化をもとに作成した速度波形から,移動動作」と終局動作」の境界を『Primary Submovement End』で判別できると指摘している [54]. さらに中沢らは『人間の把握特 性』を実験的に検討し、同様に速度波形を求めて「大きなピークを持つ波形(移動動作に 相当)」と「小さなピークを持つ波形 (終局動作に相当)」の二相と判断することができると 報告している [55]. 一方, 宮代は『鉄筆を移動させて目標に接触させる』という作業にお いて、鉄筆の上端の加速度波形を求め、比較的目標が大きい場合には加速度の減速ピーク 時を二相の境界指標として用いることができると報告している。しかし、目標サイズが小 さくなると、作業終了時前に微調整動作が加わり、加速度波形も異なる形状となると報告 **している[56]**.

以上の知見は、3次元空間上で直接上肢を用いた移動、位置決め動作におけるものであ るが、築谷らはマウスポインティングにおいても同様に、画面上のポインタ軌跡が上述し た2つの動作層によって構成されると指摘している [57]. よって、本研究においては GUI 画面上におけるポインティング作業を、画面上のポインタの移動軌跡の経時的変化から速 度波形を作成し、上述したように「大きなピークを持つ波形を移動動作相」、「小さなピー クを持つ波形を終局動作(本研究においては、位置決め動作と呼ぶ)相」とする層別基準を 用いることとする.

#### 4.1.3 D/C 比が移動動作時間と位置決め動作時間に与える影響

上述した知見ならびに 2.2.2 節において述べた「D/C 比の調整によりポインティング 作業時間の短縮を試みる場合の留意点 (再掲)」並びに図 2.3(再掲) を考慮すると、まずは  $D/C$  比がポインティング作業時間 (MT) を構成する移動動作時間 (MTm) と位置決め動 作時間 (MTp) に与える影響について検討する必要がある.

#### **(1) D/C 比を大きくした場合**

移動動作の速度が速くなり,移動動作時間 (MTm) は短縮する. 一方で, マウスの感度 が高まるため位置決め動作の困難度が大きくなり、移動誤差(動作のブレ)が大きくなり 位置決め動作時間 (MTp) は延長する.

#### (2)  $D/C$  比を小さくした場合

移動動作の速度が遅くなり、移動動作時間 (MTm) は延長する。また、マウスの感度が 低くなるため位置決め動作の困難度は小さくなるが、位置決めのための移動速度が遅くな るため, 位置決め動作時間 (MTp) が延長する.

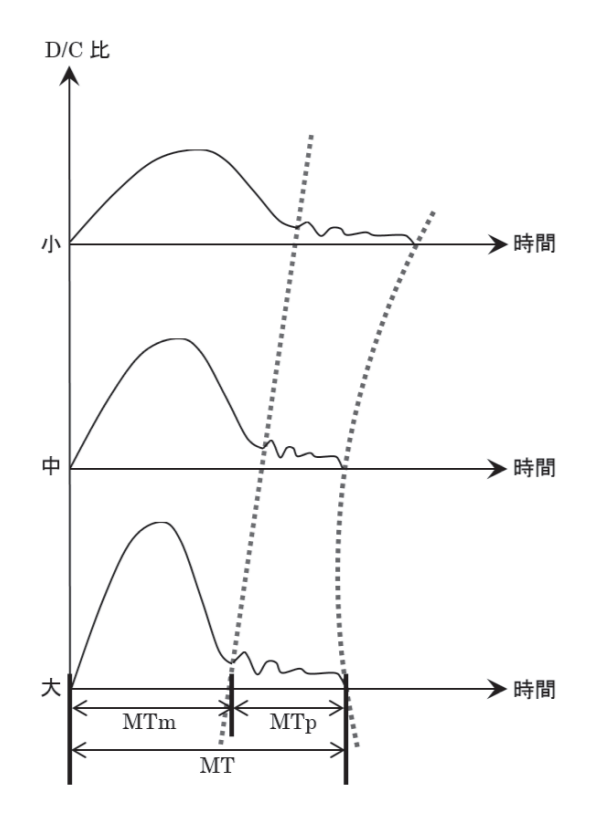

図 2.3 移動動作時間 (MTm) と位置決め動作時間 (MTp) との合計からの最適 D/C 比の算出

#### 4.1.4 速度波形の特徴と二層への分離

図 4.1 に、ポインタの移動軌跡と速度波形からみた移動動作と位置決め動作の境界の判 定の概要図を示した。なお、速度波形を作成する際にはノイズの除去のために5点移動平 均法を用いた [58]. これに基づき、健常者群ならびに脳性麻痺者群におけるポインタの移 動軌跡と速度波形を判定した.

まず、比較対照として測定した健常者群のポインタの移動軌跡と速度波形の例を図  $4.2$ (健常者 S, A=90mm の場合) に示した. また. また. 脳性麻痺者群のポインタの移動 軌跡と速度波形の例を図 4.3(脳性麻痺者 W, A=90mm の場合) に示した.

健常者と比較すると, MT の延長がみられるとともに, D/C 比が 12.1 の場合に, 位置 決め動作相においていくつかのピークが観察された. また、両群においてD/C 比が高く なるほど移動動作相における速度ピークが大きくなる傾向が見られた.

中沢ら [55] の指摘のとおり、速度波形において「大きなピークを持つ波形 (移動動作に 相当)」と「小さなピークを持つ波形 (位置決め動作に相当)」の二相で構成されていること が読み取れる。さらに、D/C比の条件を変化させることにより MT が変化するとともに, 移動動作相と位置決め動作相との境界も変化することがわかる. 図 4.2 ならびに図 4.3 に  $t$  おける a, b, c は, それぞれの D/C 比値における二相の境界を示している. 課題開始か ら二相の境界までの所要時間を移動動作時間、二相の境界値から作業終了までの所要時間 を位置決め動作時間値として算出した.

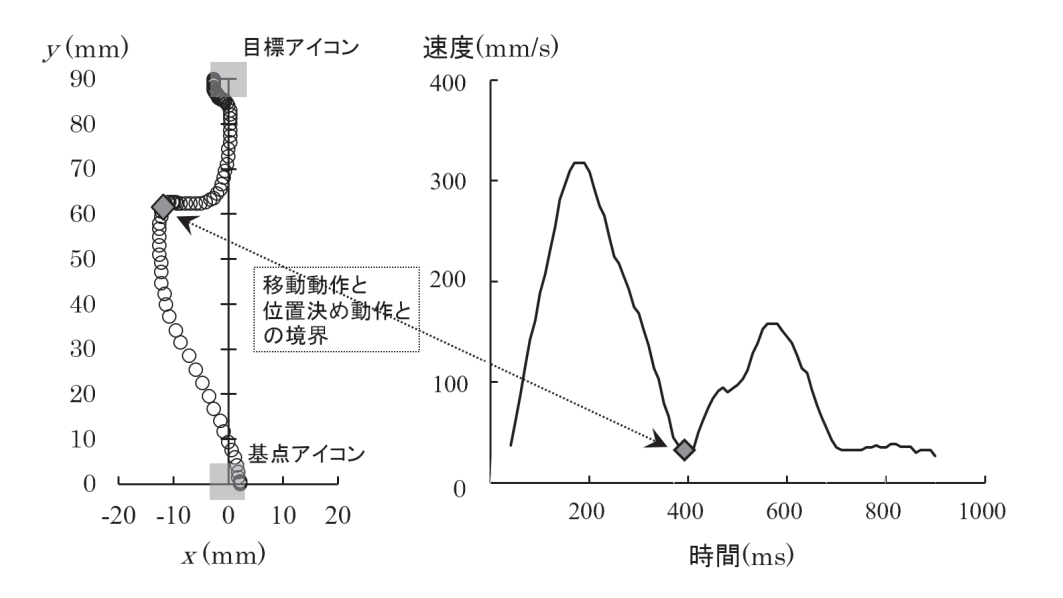

図 4.1 ポインタの移動軌跡と速度波形からみた移動動作と位置決め動作の境界 の判定の概要図

なお、速度波形において複数のピークが存在する場合には二層の境界の判別が困難な場 合がある。その場合には、移動軌跡を補助的な判断資料として、移動間隔が急激に短くな る座標付近を二相の境界点と判断した. なお、図中の  $x$ 座標は画面の横方向の座標を、 $y$ 座標は縦方向の座標を示している.

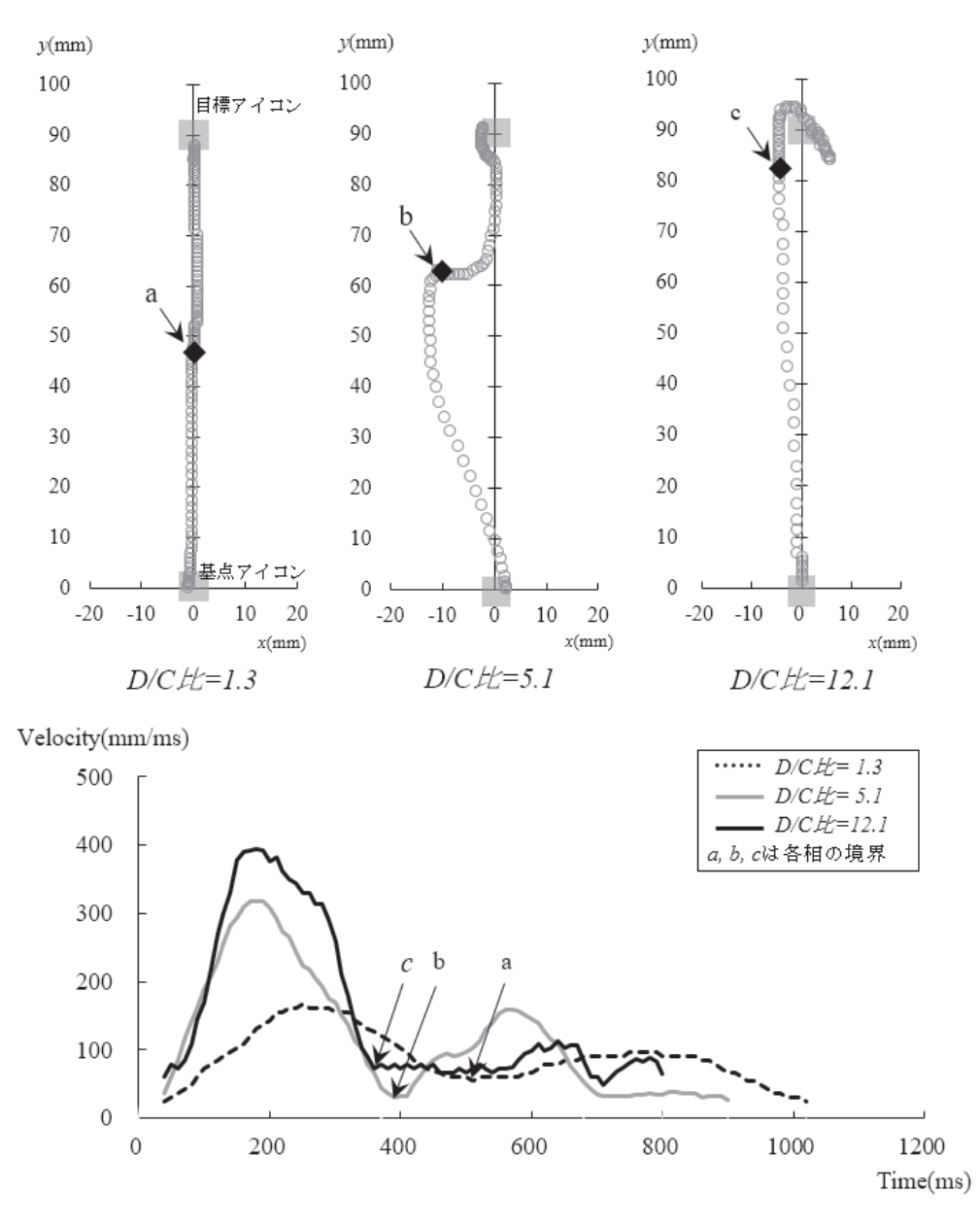

図 4.2 ポインタの移動軌跡 [上] と速度波形 [下] (健常者 S, A=90mm の場合)

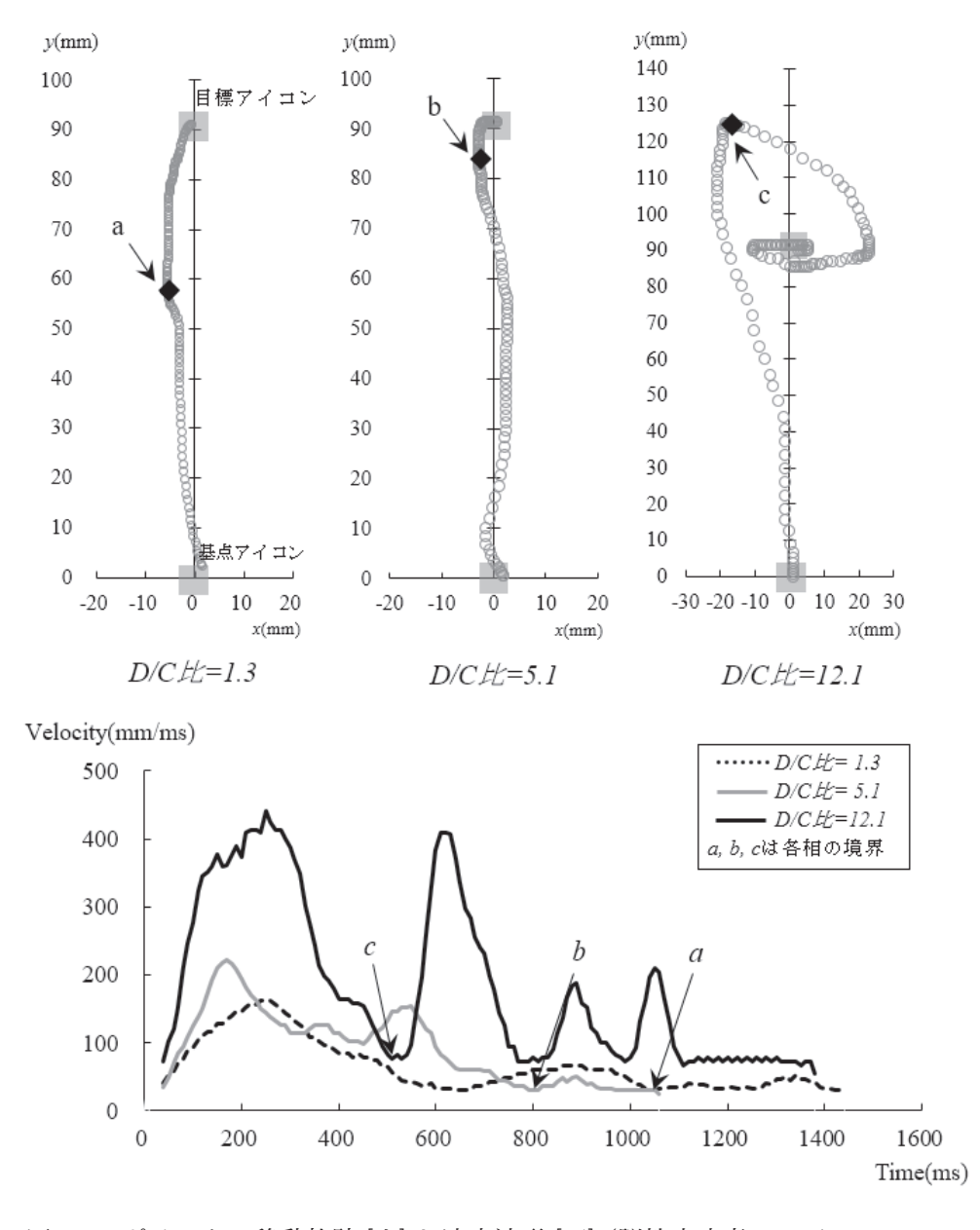

図 4.3 ポインタの移動軌跡 [上] と速度波形 [下] (脳性麻痺者 W, A=90mm の 場合)

#### 4.1.5 D/C 比が移動動作時間値と位置決め時間値とに与える影響

移動動作と位置決め動作の二相に分離し、それぞれの動作時間を算出し結果をもとに, D/C 比と各動作時間との関係について示すとともに、その傾向について検討していくこ ととする.

(1) 健常者群の場合

まず, 移動動作時間 (MTm) について検討する. 移動距離 (A)3 水準の 30mm, 90mm, 150mm 毎のD/C比と MTm との関係を図 4.4 に示した. これによると, A の3水準すべ てにおいてD/C比と移動動作時間との間には、危険率1%で有意な負の線形関係が認め られた. 一方, 位置決め動作時間 (MTp) に関しては, 図 4.5 に示した通り  $D/C$  比との間 には、危険率1%で有意な下に凸の2次曲線の関係がみられた。

以上のことより、健常者におけるポインティング作業の特性として、MTm に関しては D/C 比の変化に対して負の線形的な変化を、MTp に関しては下に凸の2次曲線的な変化 し, その結果これらの時間の和であるポインティング動作時間 (MT) が最小化されること がわかった.

以下に、健常者群におけるポインタの移動距離3水準毎のD/C比と MTm との関係式 である 4.1~4.3 式を, また D/C 比と MTp との関係式である 4.10~4.12 式を示した.

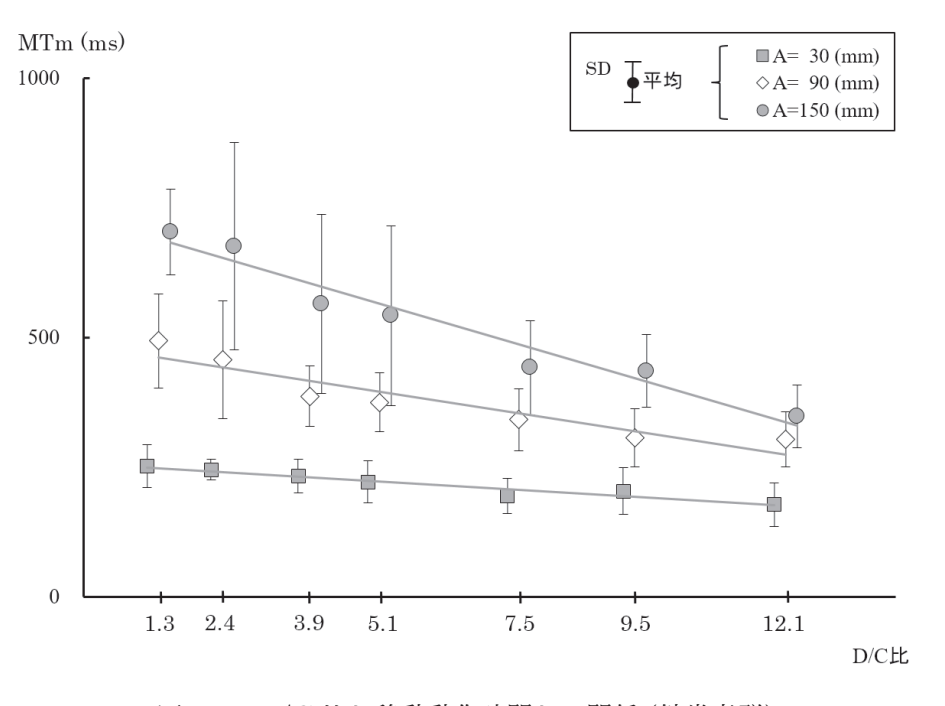

図 4.4 D/C 比と移動動作時間との関係 (健常者群)

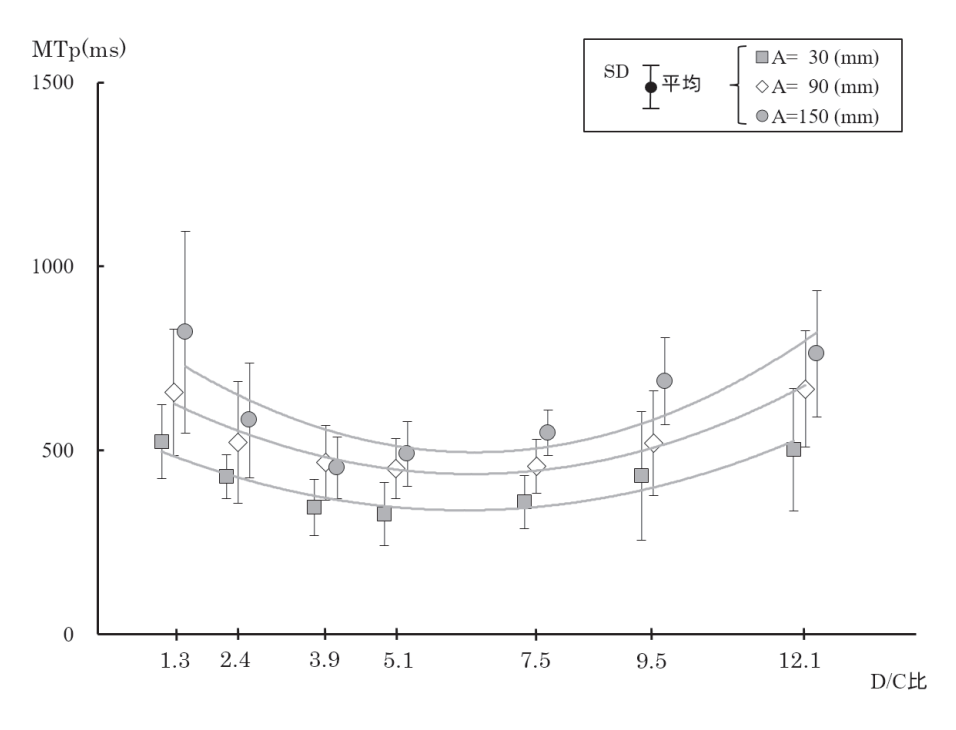

図 4.5 D/C 比と位置決め動作時間との関係 (健常者群)

① D/C 比と MTm との関係式

•  $A=30$ mm の場合:

$$
MT_m = -6.7 \times (D/C) + 256.7 \qquad (r = 0.966)
$$
 (4.1)

•  $A=90$ mm の場合:

$$
MT_m = -17.4 \times (D/C) + 484.2 \qquad (r = 0.940)
$$
 (4.2)

•  $A=150$ mmの場合:

$$
MT_m = -32.6 \times (D/C) + 731.2 \qquad (r = 0.976)
$$
 (4.3)

② D/C 比と MTp との関係式

•  $A=30$ mm の場合:

$$
MT_p = 5.9 \times (D/C)^2 - 74.6 \times (D/C) + 571.2 \qquad (r = 0.933)
$$
 (4.4)

•  $A=90$ mm の場合:

$$
MT_p = 7.4 \times (D/C)^2 - 94.6 \times (D/C) + 737.8 \qquad (r = 0.973)
$$
 (4.5)

•  $A=150$ mm の場合:

$$
MT_p = 9.5 \times (D/C)^2 - 122.7 \times (D/C) + 890.4 \qquad (r = 0.841)
$$
 (4.6)

$$
-42-
$$

# $(2)$  脳性麻痺者群の場合

脳性麻痺者群における,  $D/C$ 比と MTm との関係については、図 4.6 に示す通り負の線 形関係が,  $D/C$  比と MTp との関係については、図 4.7 に示す通り下に凸の2次曲線の関 係が見られた.

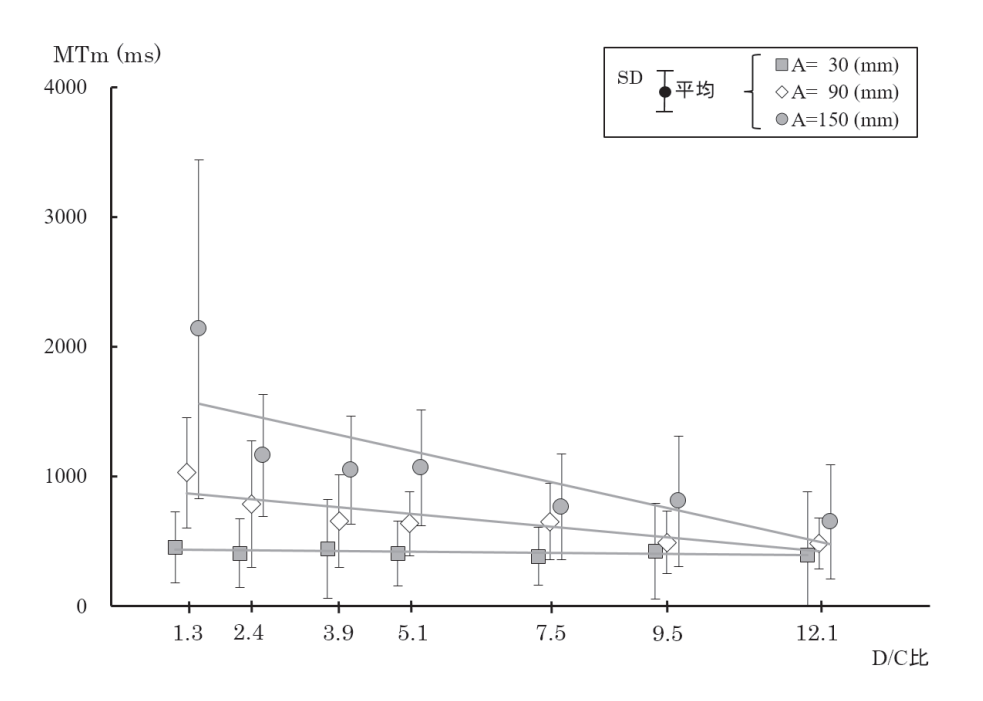

図 4.6 D/C 比と移動時間との関係 (脳性麻痺者群)

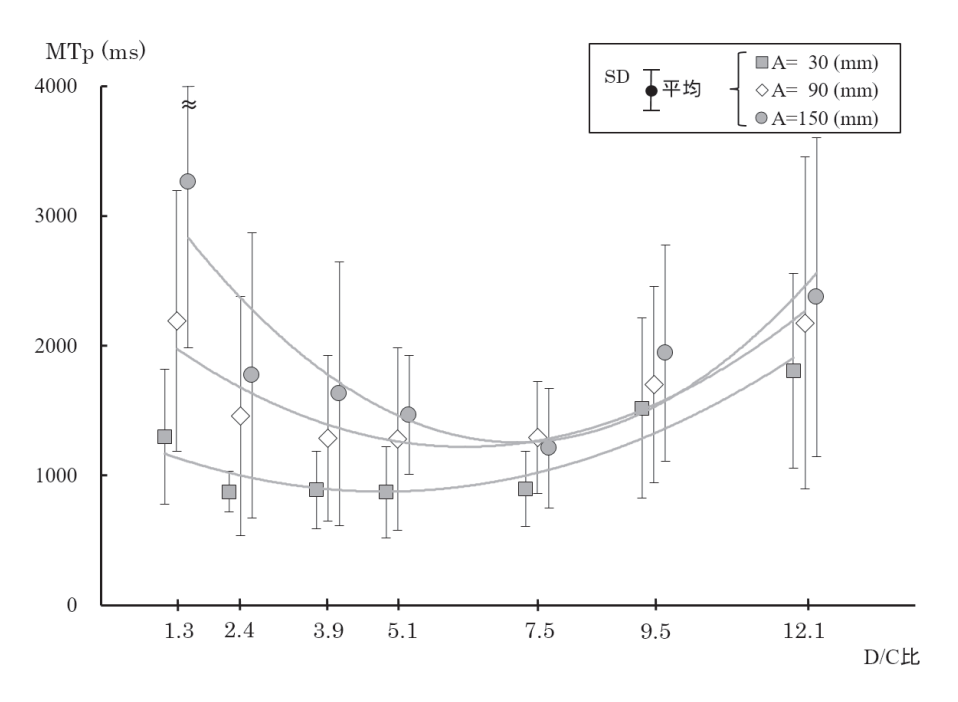

図 4.7 D/C 比と位置決め時間との関係 (脳性麻痺者群)

以下に、脳性麻痺者群におけるポインタの移動距離3水準毎のD/C比と MTm との関 係式である 4.7~4.9 式, ならびに D/C 比と MTp との関係式である 4.7~4.9 式を示した.  $D/C$ 比と移動動作時間との関係においては危険率5%で、位置決め動作時間においては 危険率1%で有意な関係が認められた.

① D/C 比と MTm との関係式

•  $A=30$ mm の場合:

$$
MT_m = -3.8 \times (D/C) + 438.3 \qquad (r = 0.851)
$$
 (4.7)

•  $A=90$ mm の場合:

$$
MT_m = -41.5 \times (D/C) + 924.1 \qquad (r = 0.871)
$$
 (4.8)

•  $A=150$ mmの場合:

$$
MT_m = -100.3 \times (D/C) + 1709.7 \qquad (r = 0.791)
$$
 (4.9)

② D/C 比と MTp との関係式

•  $A=30$ mm の場合:

$$
MT_p = 20.7 \times (D/C)^2 - 201.0 \times (D/C) + 1364.0 \qquad (r = 0.933)
$$
 (4.10)

•  $A=90$ mm の場合:

$$
MT_p = 30.7 \times (D/C)^2 - 384.2 \times (D/C) + 2423.6 \qquad (r = 0.928) \tag{4.11}
$$

•  $A=150$ mm の場合:

$$
MT_p = 49.3 \times (D/C)^2 - 705.3 \times (D/C) + 3778.6 \qquad (r = 0.882)
$$
 (4.12)

ここで、西口の研究 [49] により、上肢の移動動作が短くなると単位移動距離あたりの動 作時間値が延長する傾向があることから、ポインティング作業においても同様の傾向があ る検討した. ここでは、単位移動距離を 10mm とした.

健常者群の結果を図4.8 に, 脳性麻痺者群の結果を図4.9 に示した. 両群ともに, 移動距 離(A)の3水準毎の単位移動距離10mm あたりの動作時間が, A=90 ならびに A=150mm と比較して A=30mm の場合に延長していた.

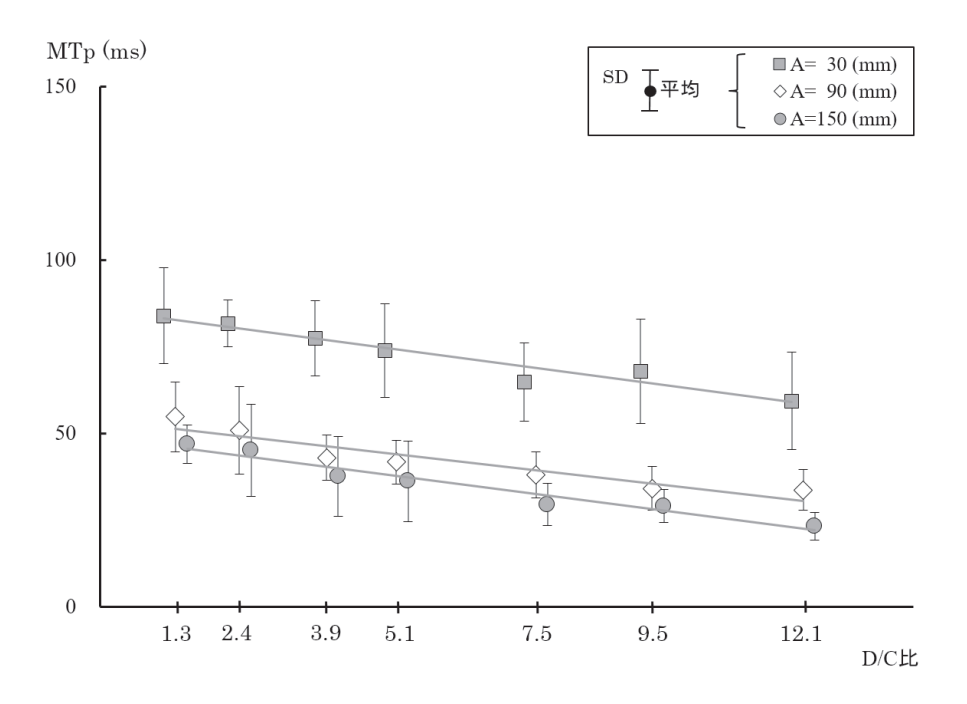

図 4.8 単位移動距離: 10mm の場合の  $D/C$ 比と MTm との関係 (健常者群)

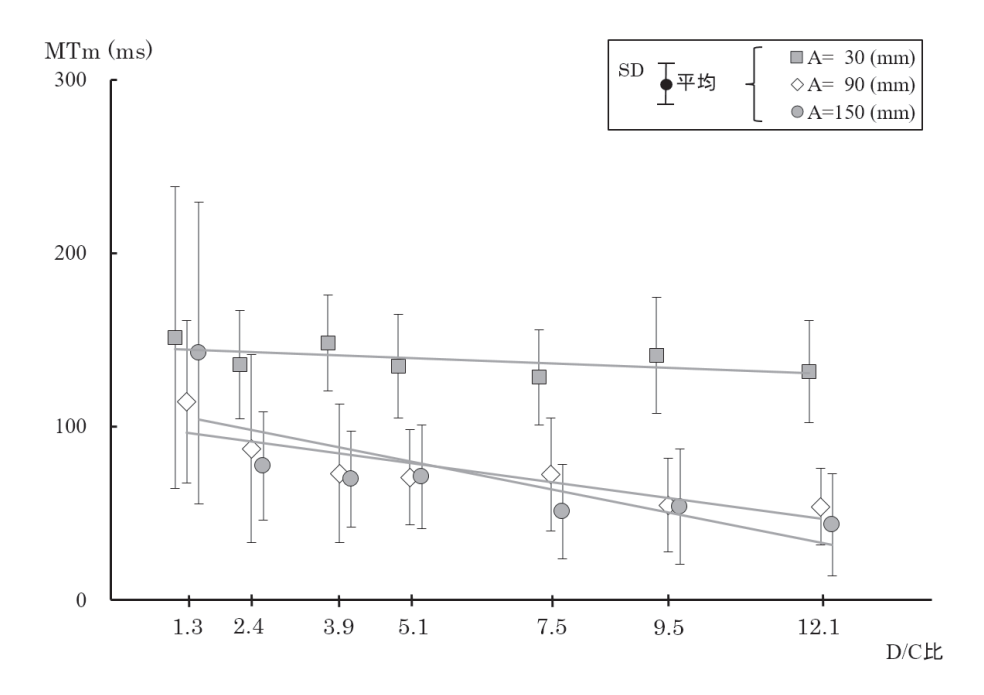

図 4.9 単位移動距離: 10mm の場合の D/C 比と MTm との関係 (脳性麻痺 者群)

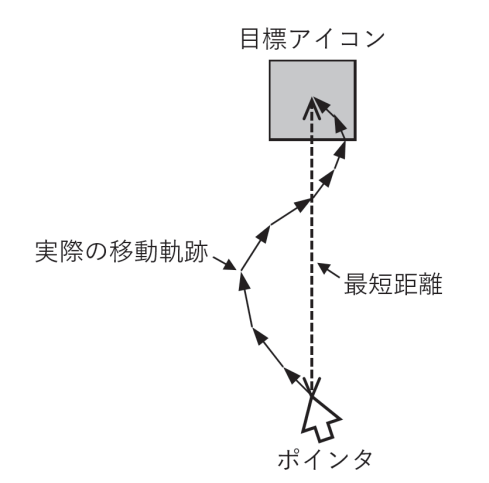

図 4.10 ポインタから目標アイコンへの最短距離と実際の移動軌跡

移動距離 $(A)$ が30mmの場合に、単位距離当たりの移動時間が延長する理由について、 ここでは脳性麻痺者群を対象として検討することとする.

まず、図4.10に「ポインタからの目標アイコンへの最短距離と実際の移動軌跡」の概要 図を示した。ポインタのある位置から目標アイコンまでは直線敵に移動した場合に最短距 離となるが、実際には図4.10 に示した通り、曲線的な軌跡を描いて移動する. 特に移動距 離(A)が短くなると、移動動作から位置決め動作へのスムーズな移行が出来ないため、目 標アイコン上への位置決めの際に移動誤差 (動作のブレ) が生じ、その結果単位移動距離 当たりの動作時間が延長するものと考えられる。

ここで、移動誤差の大きさを『移動誤差率』とし、4.13 式で求めた. 移動距離 $(A)$ の3 水準毎の移動誤差率を, 図 4.11 に示した. その結果, A = 30mm の場合には, A=90mm および A=150mm の場合に比べて危険率1%有意に移動誤差率が高くなっていることが わかった. このために、図 4.6 に示した移動距離 (A) の 3 水準毎の単位移動距離 10mm あ たりの動作時間が, A=90 ならびに A=150mm と比較して A=30mm の場合に延長した と考えられる。

(4.13) (ˋ)100 ʷڑҠಈ࣮ʗ) ڑ࠷ʵڑҠಈ࣮) ʹࠩޡҠಈ

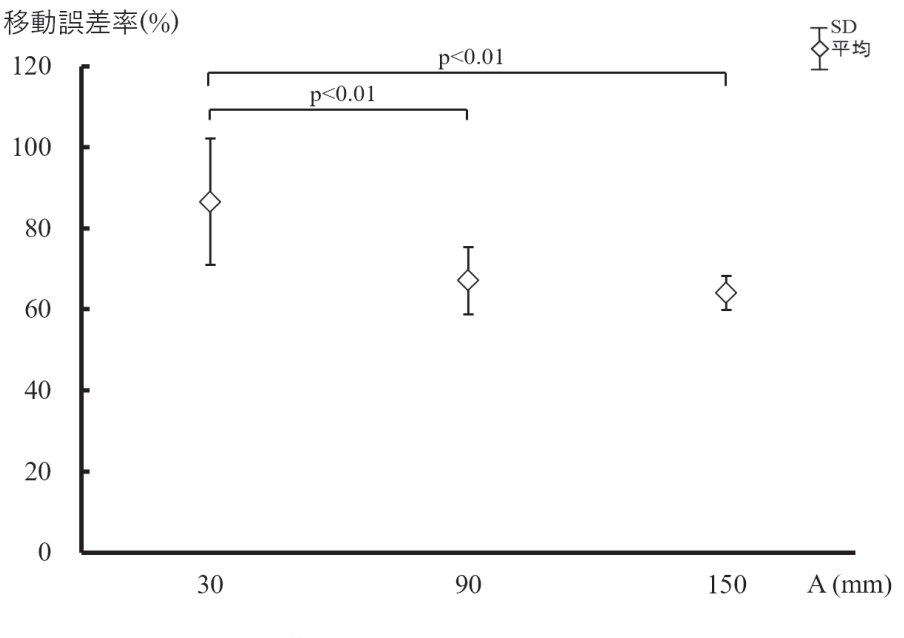

図 4.11 移動距離 (A)3 水準毎の移動誤差率 (脳性麻痺者群)

#### 4.1.6 本項のまとめ

本項においては、ポインティング作業時間を移動動作時間 (MTm) と位置決め動作時 間 (MTp) の二相に分離して、D/C 比が各時間値に与える影響について検討した。その結 果,健常者群と脳性麻痺者群ともにD/C比と移動動作時間との間には負の線形関係が, 位置決め動作時間値との間には下に凸の2次曲線の関係が認められた。これらのことよ り, D/C 比が移動動作時間に対しては負の線形関係を、位置決め動作時間に対しては下に 凸の2次関数の関係の変化を与え、これらの時間の和でポインティング作業時間 (MT) を 最小にする D/C 比が存在するということが確認できた.

# 4.2 最適 D/C 比でのポインティング作業時間に占める位置決め動作時間の 比率

#### 4.2.1 本項の検討内容

前項において、画面上のポインタの移動軌跡と速度波形をもとにポインティング作業 の移動作業相と位置決め作業相の2相への分離』を試みた結果, D/C 比と移動動作時間 (MTm) との間には負の線形関係が, D/C比と位置決め動作時間 (MTp) との間には下に 凸の2次曲線の関係があることが把握できた。ここまでの議論より, MTp/MT 比の値が MT の最小化のプロセスに密接な関連を持つ指標であると考えられる.

上述した知見を踏まえ、本章においては、D/C 比を変化させると MT に占める MTp の 割合も変化することに注目し、MT が最小化される最適 D/C 比において MTp/MT 比が どのような値をとるのか検討した.

4.2.2 D/C 比と MTp/MT 比との関係

#### (1) 健常者群の場合

 $D/C$  比と MTp/MT 比との関係を求め、図 4.12 に示した. なお, MTp/MT 比につい

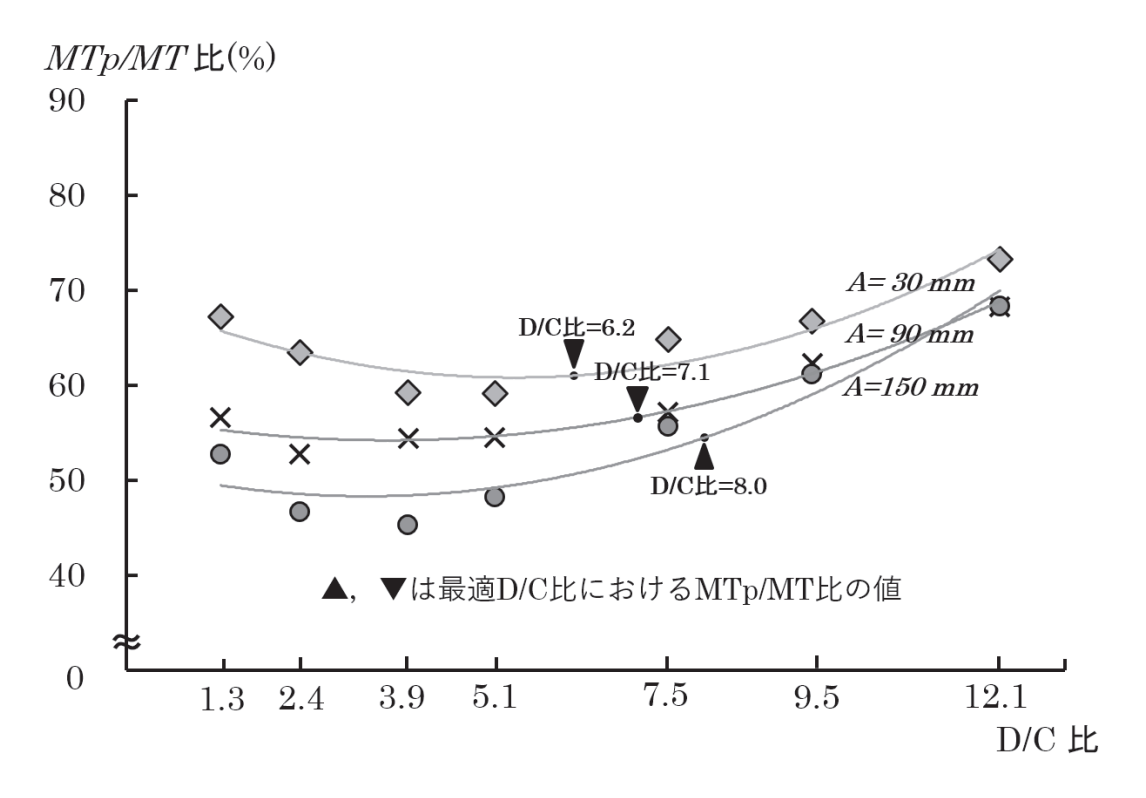

図 4.12 D/C 比と MTp/MT 比との関係 (健常者群)

ては健常者群と同様の手順により, 移動距離 (A) の 3 水準における健常者 8 名の平均値を 用いた. その結果, A が短くなるほど MTp/MT 比が大きくなる傾向があることがわかっ た. これは、A が短くなればなるほど、ポインティング作業が開始された後、移動動作が 始まって間もなく位置決め動作に移行してしまうためであると考えられる. 逆に, 移動距 離が長くなればなるほど移動動作が長く続き、位置決め動作の割合が小さくなるためであ ると考えられる。

次に, A の各3水準におけるD/C 比と MTp/MT 比との関係性について近似を試み た。その結果、3水準すべてにおいて2次曲線の近似で高い相関係数が得られた。近似結 果を 4.14 式~4.16 式に示す. なお. r は相関係数であり、その値が1近いほど相関関係が 強いといえる. また、得られた2次曲線の近似式を1階微分し、その値を0とするD/C 比において MTp/MT 比が最小となるものとした.

① A = 30mm の場合の近似式

 $MTp/MT = 0.30 \times (D/C)^2 - 3.20 \times (D/C) + 69.37 \quad (r = 0.935)$  (4.14)

② A = 90mm の場合の近似式

 $MTp/MT = 0.20 \times (D/C)^2 - 1.47 \times (D/C) + 56.85 \quad (r = 0.982)$  (4.15)

③ A = 150mm の場合の近似式

$$
MTp/MT = 0.28 \times (D/C)^2 - 1.87 \times (D/C) + 51.39 \quad (r = 0.954)
$$
 (4.16)

いずれの移動距離(A)の3水準においてもD/C比が大きく、あるいは小さくなると MTp/MT 比が大きくなる傾向が見られ、条件として与えられた D/C 比の範囲の中で MTp/MT 比の値が最小となる. しかしながら, MT を最小とする最適 D/C 比における MTp/MT 比の値は、MTp/MT 比の最小値とは一致せず、それよりも高い値を示した. なお, 図 4.12 に示した 3 か所の▲マーカーおよび▼マーカーは, 最適 D/C 比における MTp/MT 比の値である.

この理由としては、D/C 比の変化により MTp は下に凸の2次曲線的に変化するが, MTm とは負の線形関係があるために最適 D/C 比時の MTp/MT 比は MTp/MT 比最小 時の値とは一致しないと考えられる.

#### (2) 脳性麻痺者群の場合

 $D/C$  比と MTp/MT 比との関係について図 4.13 に示した. なお, MTp/MT 比につい ては健常者群と同様の手順により、Aの3条件における脳性麻痺者5名の平均値を用い

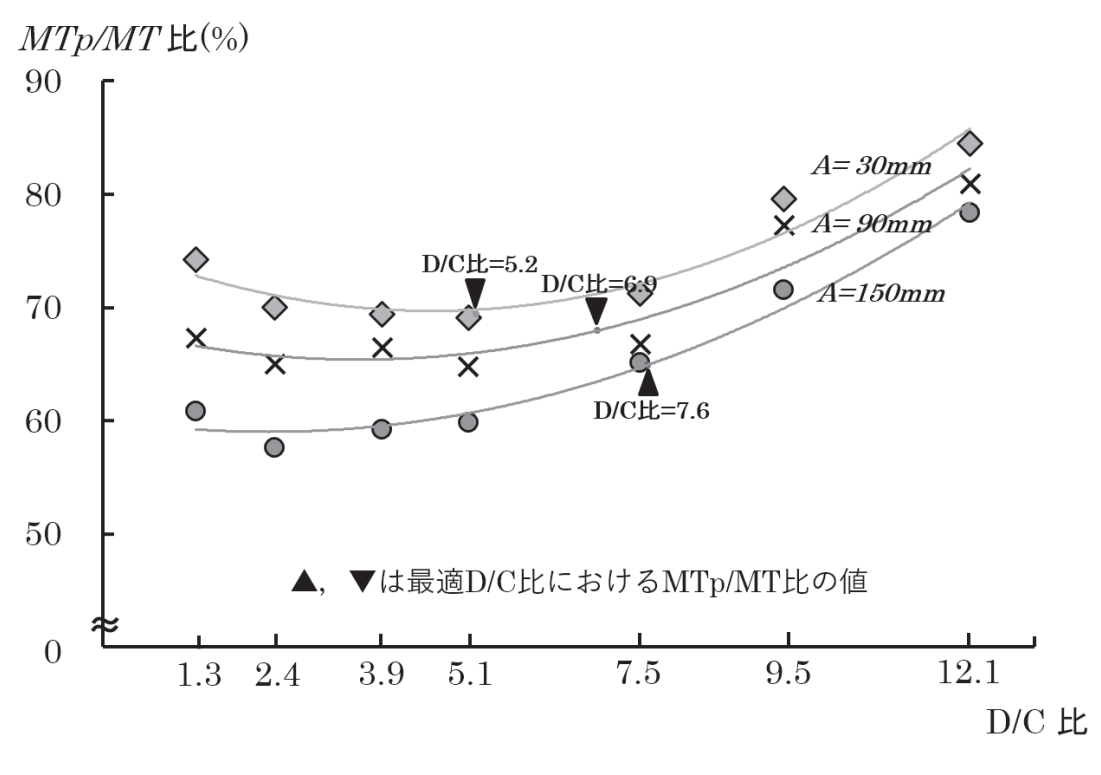

図 4.13 D/C 比と MTp/MT 比との関係 (脳性麻痺者群)

た. A が 30mm, 90mm, 150mm の各 3 水準について比較すると、健常者群と同様に移動 距離が短くなるほど MTp/MT 比が大きくなる傾向がみられた.

次に、Aの3水準ごとにD/C比とMTp/MT比との関係性について2次曲線による近 似を試みた. その結果、健常者群と同様に3条件すべてにおいて高い相関係数が得られ た. 近似結果を式 4.17 式~4.19 式に示す. なお, r は相関係数である.

① A = 30mm の場合の近似式

$$
MTp/MT = 0.27 \times (D/C)^2 - 2.63 \times (D/C) + 75.73 \quad (r = 0.964)
$$
 (4.17)

② A = 90mm の場合の近似式

$$
MTp/MT = 0.23 \times (D/C)^2 - 1.66 \times (D/C) + 68.37 \quad (r = 0.951)
$$
 (4.18)

③ A = 150mm の場合の近似式

$$
MTp/MT = 0.21 \times (D/C)^2 - 0.98 \times (D/C) + 60.14 \quad (r = 0.988)
$$
 (4.19)

脳性麻痺者群の場合も健常者群と同様に、いずれの条件においてもD/C 比が大きく, あるいは小さくなると MTp/MT 比が大きくなる傾向が見られ、条件として与えられた D/C 比の範囲の中で MTp/MT 比の値が最小となる. しかしながら、MT を最小とする 最適 D/C 比における MTp/MT 比の値は、MTp/MT 比の最小値とは一致せず、それよ りも高い値を示した.

#### 4.2.3 最適 D/C 比と MTp/MT 比との関係

#### (1) 健常者群の場合

移動距離 $(A)$ の各3水準での最適D/C比における MTp/MT 比と、実験課題における 7 条件の D/C 比における MTp/MT 比の変化の特性についてまとめたものを図 4.14 なら びに表 4.2.3 に示す. これによると, 最適 D/C 比における MTp/MT 比は, A が 30mm の時には 61.0 %, 90mm の時には 56.6 %, 150mm の時には 54.5 %となり, 移動距離が 短くなるにつれて MTp/MT 比は徐々に増加する傾向にあるが、その変化は比較的小さ い. また, A=30mm の場合には最適 D/C 比は 6.2 にもかかわらず既定 D/C 比である 5.1 の場合と MTp/MT 比が同等となり, MTp/MT 比が低減していることがわかった.

さらに、最適D/C比とMTp/MT比との関係を底を2とした対数関数で近似したとこ  $5,$  以下のような関係式 (4.20) が求められた。なお、rは相関係数である。

$$
MTp/MT = -2.82 \times \log_2 A + 74.87 \qquad (r = 0.999)
$$
 (4.20)

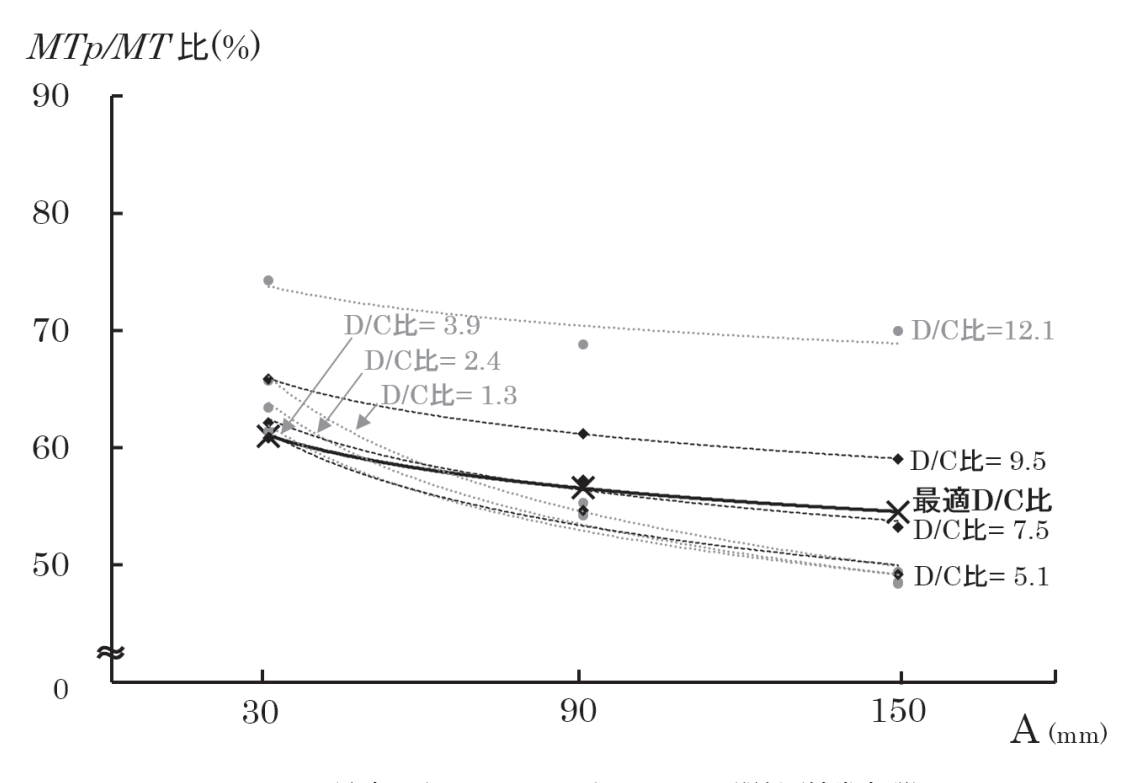

図 4.14 最適 D/C 比と MTp/MT 比との関係 (健常者群)

表 4.1 MTp/MT 最小時における D/C 比と最適 D/C 比における D/C 比の値 (健常者)

| Α    |         | MTp/MT 比最小時           | 最適 D/C 比時 |                |  |
|------|---------|-----------------------|-----------|----------------|--|
| (mm) | $D/C$ 比 | MTp/MT $\sharp$ k (%) | $D/C$ 比   | $MTp/MT$ 比 (%) |  |
| 30   | 5.4     | 60.8                  | 6.2       | 61.0           |  |
| 90   | 3.6     | 54.2                  | 7.1       | 56.6           |  |
| 150  | 3.3     | 48.3                  | 8.0       | 54.5           |  |

#### (2) 脳性麻痺者群の場合

A の 3 水準毎での最適 D/C 比における MTp/MT 比と、実験課題における7 条件の  $D/C$  比における MTp/MT 比の変化の特性についてまとめたものを図 4.2.3 ならびに表 4.2.3 に示す. これによると, 最適 D/C 比における MTp/MT 比は, A が 30mm の時に は 69.4 %, 90mm の時には 68.0 %, 150mm の時には 64.9 %となり, 距離が短くなる につれて MTp/MT 比は徐々に増加する傾向にあり、健常者群と同様の傾向を示した. また, a=30mm の場合には最適 D/C 比は 5.2 であり, 既定 D/C 比である 5.1 の場合の MTp/MT比とほぼ同じ値となった.

さらに、最適D/C比とMTp/MT比との関係を底を2とした対数関数で近似したとこ

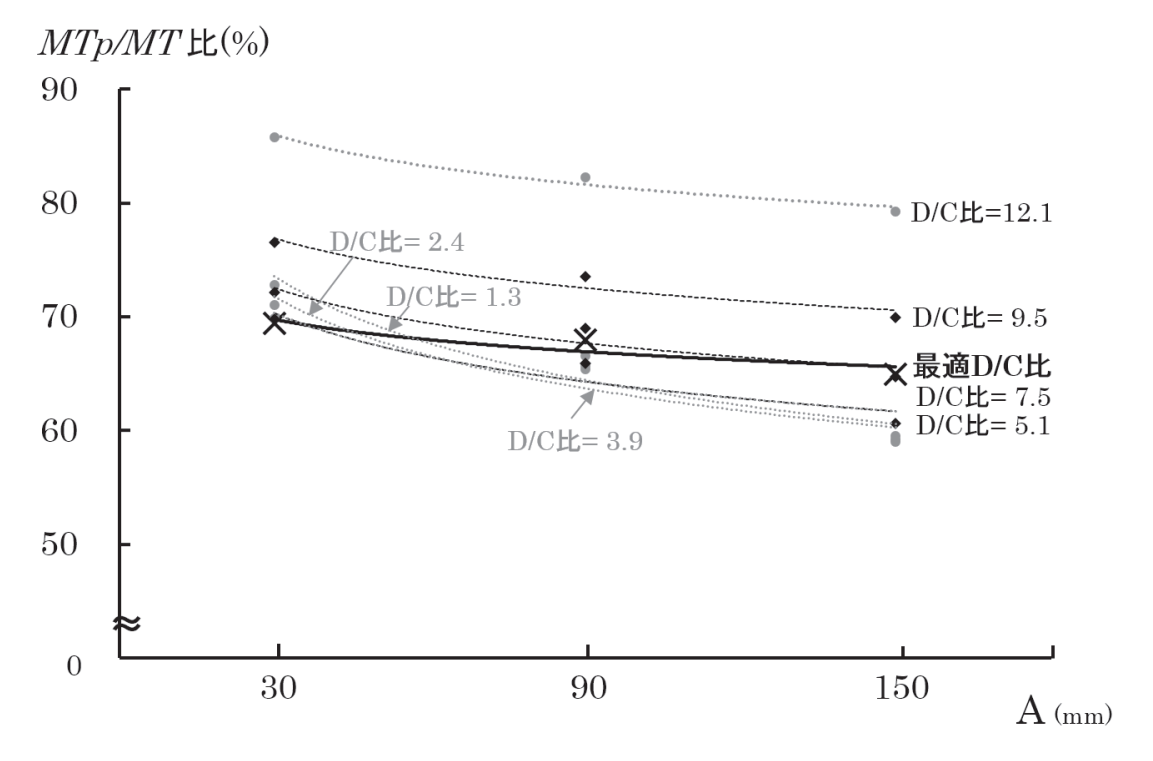

図 4.15 最適 D/C 比と MTp/MT 比との関係 (脳性麻痺者群)

表 4.2 MTp/MT 最小時における D/C 比と最適 D/C 比における D/C 比の値 (脳性麻痺者群)

| А    |                                   | MTp/MT 比最小時 | 最適 D/C 比時 |                |  |
|------|-----------------------------------|-------------|-----------|----------------|--|
| (mm) | MTp/MT $\not\!\!E$ (%)<br>$D/C$ 比 |             | $D/C$ 比   | $MTp/MT$ 比 (%) |  |
| 30   | 4.6                               | 69.7        | 5.2       | 69.4           |  |
| 90   | 3.6                               | 65.4        | 6.9       | 68.0           |  |
| 150  | 2.3                               | 59.0        | 7.6       | 64.9           |  |

ろ, 以下のような関係式 (4.21) が求められた。なお, r は相関係数である。

$$
MTp/MT = -1.78 \times \log_2 A + 98.52 \qquad (r = 0.920) \qquad (4.21)
$$

#### 4.2.4 本項のまとめ

(1) ポインティング作業時間に占める位置決め作業時間

本章においては、ポインティング作業時間 (MT) に占める位置決め作業時間 (MTp) の 割合である MTp/MT 比を MT 最小化の一指標と考えた。その結果、ポインティング作 業時間を最小にする最適 D/C 比における MTp/MT 比は、最小の MTp/MT 比よりも 高い値を示した. これは, D/C 比の変化により MTp は下に凸の2次曲線的に変化する  $\dot{\phi}$ , 一方の MTm とは負の線形関係があるために最適 D/C 比時の MTp/MT 比は最小の MTp/MT 比とは一致しなかったためであると考えられる. また、最適 D/C 比における MTp/MT 比は、移動距離(A) が短くなるとその値は大きくなるものの、なだらかに上昇 する傾向が見られた.

これまでの上肢到達運動に関する研究では、人間は目的のターゲットまで最適な移動軌 跡の下で上肢運動を行うという「最適化規範」について幾つかのモデルが提唱されてきた. その中で『The minimum-variance theory (終点分散最小仮説)』においては、「運動後の 一定期間中の手先位置の分散が最も小さくなるような軌道が生成される [48],[59]」と指摘 されている.また,脳が上肢に運動命令を出す時には,それに伴って『Signal dependent noise (SDN:信号強度依存ノイズ)』が発生し、それを最小に抑えるような移動軌跡をたど る傾向があることも指摘されている [48],[60]. これらの指摘は、特に位置決め作業におい ては、終点ターゲットに位置決めする際には視覚フィードバックを要するために上述した SDN が多く発生し、位置決め作業時間が延長するものと考えられる。これらの仮説に基 づくと、本稿の2.2 項において記述したように、ポインティング作業においてもポインタ

の移動誤差率が小さいほど、位置決め作業相において短かい移動軌跡でポインティングが 可能となり、所要時間も少なくなる。したがって、本研究で用いた指標である MTp/MT 比の値が小さいほど、ポインティング作業時間である MT も小さくなるものと考えられた が、移動動作相における所要時間である MTm が D/C 比との間に負の線形関係があるた めに、最小の MTp/MT 比よりも大きい値で MT が最小となることが確認された.

#### (2) 健常者群と脳性麻痺者群との比較

健常者群では、最適D/C 比における MTp/MT 比の値は移動距離 (A) の3水準におい  $\tau$  54.5 %から 61.0 %の値をとり、A が短くなるとその値が高くなる傾向が見られた. し かし, A の水準における最小 MTp/MT 比の値は 48.3 %から 60.8 %と, 最適 D/C 比の場 合よりも割合の幅が大きいことがわかる.

脳性麻痺者群においては、最適D/C 比における MTp/MT 比の値はAの3水準条件にお いて 64.9 %から 69.4 %の値をとり, 健常実者群と同様に A が短くなるとその値が高くな る傾向が見られた. A の 3 水準における最小 MTp/MT 比の値は 59.0 %から 69.7 %と, やはり最適D/C比の場合よりも割合の幅が大きかった.

以上より, MTp/MT 比はある値周辺で MT が最小となることが把握できた. 換言すれ ば, D/C 比の調整により移動作業と位置決め作業のバランスが変化し、そのバランスが最 適の時に MT も最小となることが示唆されたことになる.

## 4.3 移動距離 3 水準毎の最適 D/C 比の算出

#### 4.3.1 本項の検討内容

 $4.2$  項ならびに  $4.3$  項において,  $D/C$  比がポインティング作業時間を構成する移動動作 時間と位置決め動作時間のそれぞれに与える影響について検討を行った。本章の最後とし て、健常者群と脳性麻痺者群における移動距離の3水準毎のポインティング作業時間を最 小にする最適D/C比を算出した.

#### 4.3.2 健常者群における移動距離 3 水準毎の最適 D/C 比

まず, 健常者群のポインタの移動距離 (A) の 3 水準: 30mm, 90mm, 150mm における,  $D/C$ 比とポインティング作業時間 (MT) との関係を、図 4.16 に示した. その結果,  $D/C$ 比が低い値 (1.3) あるいは高い値 (12.1) に近づくと MT が延長する傾向が見られ, それら の間の D/C 比値で MT が最小となる傾向が見られた.

そこで、A における3水準毎に、D/C 比を説明変数、MT を目的変数として2次近似 で回帰分析を行ったところ、すべての条件において危険率1%で有意な相関が見られた.

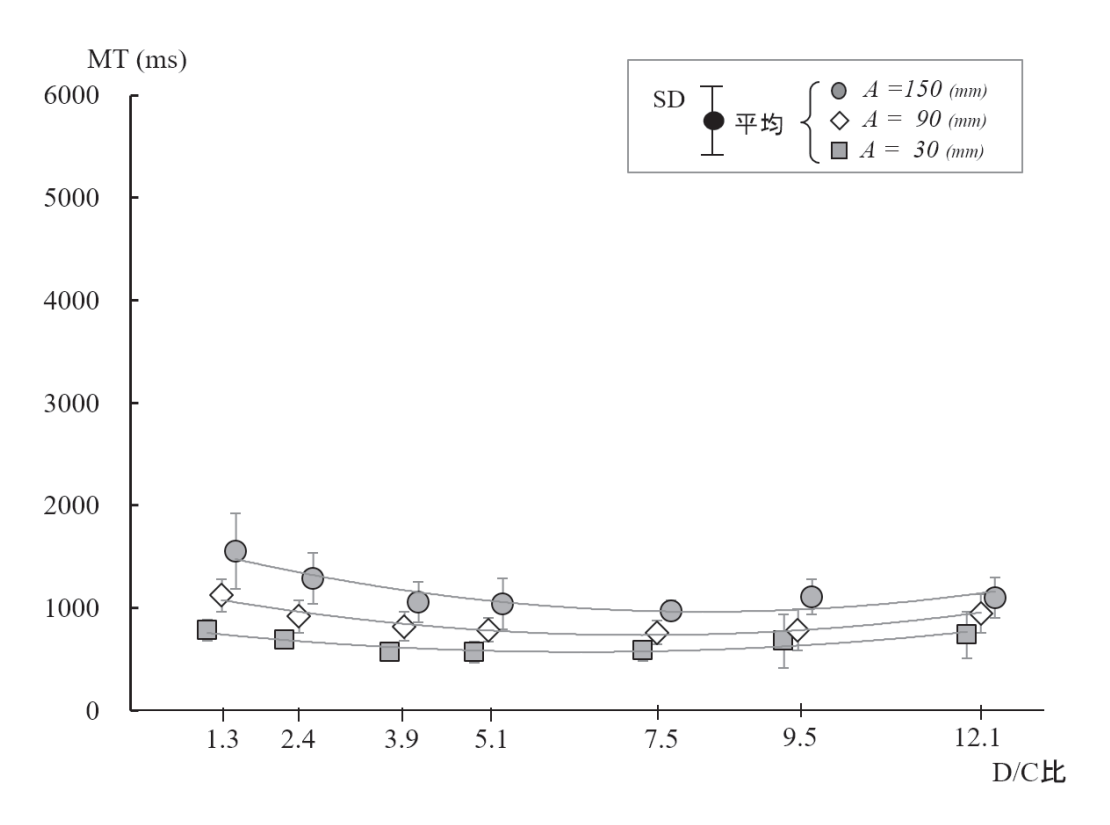

図 4.16 D/C 比と MT との関係 (健常者群)

|   | A    | <b>D/C比</b> |     |     |             |               |              |               |  |
|---|------|-------------|-----|-----|-------------|---------------|--------------|---------------|--|
| 群 | (mm) | 1.3         | 2.4 | 3.9 | $5.1$ (既定値) | 7.5           | 9.5          | 12.           |  |
| 健 | 150  |             |     |     |             |               | $\star(8.0)$ |               |  |
| 常 | 90   |             |     |     |             | $\star(7.1)$  |              |               |  |
| 者 | 30   |             |     |     |             | $\star$ (6.2) |              |               |  |
|   |      |             |     |     |             |               |              | ☆は健常者群の最適D/C比 |  |

図 4.17 移動距離 3 水準毎の最適 D/C 比 (健常者群)

4.22 式~4.24 式に MT の推定式を示した.

 $(1)$  移動距離  $(A) = 30$ mm の場合の MT の推定式 (健常者群)

$$
MT = 6.2 \times (D/C)^2 - 87.1 \times (D/C) + 852.1 \qquad (r = 0.935)
$$
 (4.22)

 $(2)$  移動距離  $(A) = 90$ mm の場合の MT の推定式 (健常者群)

$$
MT = 9.3 \times (D/C)^2 - 137.3 \times (D/C) + 1279.9 \qquad (r = 0.982)
$$
 (4.23)

 $(3)$  移動距離  $(A) = 150$ mm の場合の MT の推定式 (健常者群)

$$
MT = 11.3 \times (D/C)^{2} - 174.7 \times (D/C) + 1643.8 \quad (r = 0.612)
$$
 (4.24)

得られた推定式は2次曲線で近似されることから、1階微分しその値を0とするD/C 比を最適  $D/C$  比として求め、図 4.17 に示した.

#### 4.3.3 脳性麻痺者群における移動距離 3 水準毎の最適 D/C 比

次に, 脳性麻痺者群のポインタの移動距離 (A)3 水準: 30mm, 90mm, 150mm におけ る, D/C 比とポインティング作業時間 (MT) との関係を, 図 4.18 に示した. その結果, 健常者群と同様に D/C 比が低い値 (1.3) あるいは高い値 (12.1) に近づくと MT が延長す る傾向が見られ、それらの間のD/C比値でMTが最小となる傾向が見られた.

 $\zeta \in C$ , A における 3 水準毎に, D/C 比を説明変数, MT を目的変数として 2 次近 似で回帰分析を行ったところ, A=30mm で危険率 5%, A=90mm では危険率 10%, A=150mm では危険率1%で有意な相関が見られた. 4.25 式~4.27 式に MT の推定式を 示した.

#### $(1)$  移動距離  $(A) = 30$ mm の場合の MT の推定式 (脳性麻痺者群)

$$
MT = 21.3 \times (D/C)^2 - 220.7 \times (D/C) + 1861.5 \qquad (r = 0.434)
$$
 (4.25)

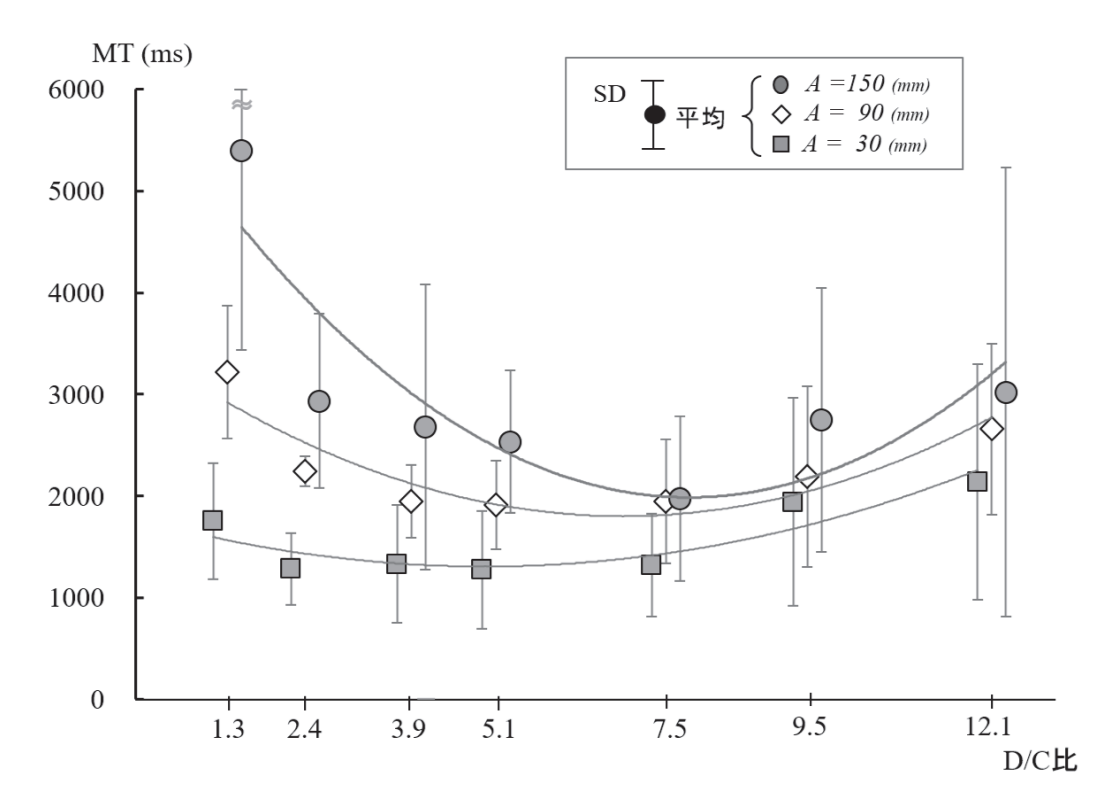

図 4.18 D/C 比と MT との関係 (脳性麻痺者群)

|        | A    | <b>D/C比</b> |     |     |               |               |     |                 |  |
|--------|------|-------------|-----|-----|---------------|---------------|-----|-----------------|--|
| 群      | (mm) | 1.3         | 2.4 | 3.9 | $5.1$ (既定値)   | 7.5           | 9.5 | . 2. .          |  |
| 脳<br>性 | 150  |             |     |     |               | $\star$ (7.6) |     |                 |  |
| 麻      | 90   |             |     |     |               | $\star$ (6.9) |     |                 |  |
| 痺<br>者 | 30   |             |     |     | $\star$ (5.2) |               |     |                 |  |
|        |      |             |     |     |               |               |     | ★:脳性麻痺者群の最適D/C比 |  |

図 4.19 移動距離 3 水準毎の最適 D/C 比 (脳性麻痺者群)

## $(2)$  移動距離  $(A) = 90$ mm の場合の MT の推定式 (脳性麻痺者群

 $MT = 35.8 \times (D/C)^2 - 493.1 \times (D/C) + 3501.9$   $(r = 0.363)$  (4.26)

## $(3)$  移動距離  $(A) = 150$ mm の場合の MT の推定式 (脳性麻痺者群)

 $MT = 66.4 \times (D/C)^2 - 1012.5 \times (D/C) + 5848.2$   $(r = 0.534)$  (4.27)

得られた推定式は2次曲線で近似されることから、1階微分しその値を0とするD/C 比を最適  $D/C$  比として求め、図 4.19 に示した.

4.3.4 本項のまとめ

健常者群と脳性麻痺者群における移動距離の3水準毎のD/C比とポインティング作業 時間 (MT) との関係を示し, D/C 比を説明変数, MT を目的変数として, MT の推定式を 導出した. さらに, A の 3 水準毎に MT を最小にする最適 D/C 比を算出した.

MT と D/C 比の関係は、健常者群, 脳性麻痺者群ともに下に凸の2次曲線の関係が見  $\delta$  カた. MT を最小とする最適 D/C 比は、両群ともに移動距離 (A) が長くなるとその値 も大きくなる傾向が見られた. A の3水準毎の最適D/C 比は健常者に比べて脳性麻痺者 群の値は小さくなる傾向が見られた.

#### 4.4 本章のまとめ

本章において, 移動距離 (A)3 水準における健常者群と脳性麻痺者群の最適 D/C 比を算 出した.

まず4.2 項において,脳性麻痺者群の作業特性を考慮するためにポインティング作業時 間 (MT) を構成する移動動作時間 (MTm) と位置決め動作時間 (MTp) に分離し, D/C 比 が各時間値に与える影響について検討した. その結果, D/C比と移動動作時間について は負の線形関係が, D/C 比と位置決め動作時間については下に凸の2次関数の関係が得 られた.

次に 4.3 項において, MT の短縮には MTm と MTp の割合が関係するという実験結果 を得たことより、最適 D/C 比における MT に占める MTp の割合である MTp/MT の値 を算出した。その結果、ポインタの移動距離が長くなると一定の割合に収束する傾向が見 られた.

最後に 4.4 項において, D/C 比とポインティング作業時間との関係を下に凸の2次曲線 で近似し、作業時間を最小とするD/C 比を最適D/C 比として算出した.

# 第5章

# 移動距離3水準における既定 D/C 比と最適 D/C 比で のポインティング作業時間の比較と移動距離に応じ た最適 D/C 比の導出

## (概要)

本章においては、ポインタの移動距離3水準における既定D/C比と最適D/C比でのポ インティング作業時間の比較を行い、最適D/C比に設定した場合での健常者群と脳性麻 **痺者群のポインティング作業時間の短縮効果について検討した。その結果、健常者群では** 移動距離3水準すべてで時間短縮はわずかであった。一方、脳性麻痺者群では移動距離が 30mm, 90mm においては時間の短縮効果はわずかであったが、150mm と長くなると時 間短縮の割合が大きくなった。また、脳性麻痺者個別に作業能力向上の効果について検討 したところ、全ての脳性麻痺者で移動距離が 150mm において作業能力の大幅な向上が確 認できた。

さらに、ポインタの位置から目標アイコンまでの距離は常に変化することから、移動距 離3水準を説明変数として移動距離に対応した最適D/C比の推定式の導出を行った. こ の推定式により算出された D/C 比を用いることにより、常に移動距離が変化するポイン ティング作業を効率化することが可能となることから、就労現場で現実的な支援策として 活用できるアイトラッカー (非接触式アイカメラ) を用いたポインタの移動距離に応じた 最適 D/C 比の設定手順を付録 B に示した.

以上より、障害等級2級の脳性麻痺者の印刷業務におけるポインティング作業能力の向 上と福祉工場での就労機会を拡大するための支援策が提供できた。

#### 5.1 既定 D/C 比と最適 D/C 比におけるポインティング作業時間の比較

#### 5.1.1 健常者群の場合

まず、健常者群におけるポインタの移動距離3水準毎の既定D/C比と最適D/C比にお けるポインティング作業時間の比較を行なった。

健常者群におけるポインタの移動距離3水準毎の最適D/C比とポインティング作業時 間 (MT) との関係式を 4.22~4.24 式 (再掲) に示した.

#### $(1)$  移動距離  $(A) = 30$ mm の場合の MT の推定式 (健常者群)

 $MT = 6.2 \times (D/C)^2 - 87.1 \times (D/C) + 852.1$   $(r = 0.935)$  (4.22)

#### $(2)$  移動距離  $(A) = 90$ mm の場合の MT の推定式 (健常者群)

$$
MT = 9.3 \times (D/C)^2 - 137.3 \times (D/C) + 1279.9 \qquad (r = 0.982)
$$
 (4.23)

 $(3)$  移動距離 $(A) = 150$ mm の場合の MT の推定式 $(\nexists E \times \nexists E)$ 

$$
MT = 11.3 \times (D/C)^{2} - 174.7 \times (D/C) + 1643.8 \qquad (r = 0.612)
$$
 (4.24)

上述した 4.22~4.24 式に既定 D/C 比と最適 D/C 比の値を代入し、それぞれの D/C 比 におけるポインティング作業時間 (MT) の推定を行った. さらに、既定D/C 比における MT と最適 D/C 比における MT との比を能力比として求め、その結果を表 5.1 に示した.

その結果,移動距離 (A) = 30mm では能力比が 103.4 %, 90mm では 106.2 %, 150mm では 108.0 %と, D/C 比の最適化による効果はあまり見られなかった.

| 移動距離<br>A(mm) | 既定<br>D/CE | 既定D/C比での<br>MT(ms) | 最適<br><b>D/C比</b> | 最適D/C比での<br>MT(ms) | 能力比(%) |
|---------------|------------|--------------------|-------------------|--------------------|--------|
| 30            | 5.1        | 569.2              | 6.2               | 550.4              | 103.4  |
| 90            | 5.1        | 821.6              | 71                | 773.9              | 106.2  |
| 150           | 5.1        | 1046.7             | 8.0               | 969.4              | 108.0  |

表 5.1 既定 D/C 比と最適 D/C 比におけるポインティング作業時間値の比較 (健常者群)

#### 5.1.2 脳性麻痺者群の場合

次に、脳性麻痺者群におけるポインタの移動距離3水準毎の既定D/C比と最適D/C比 におけるポインティング作業時間の比較を行なった.

脳性麻痺者群におけるポインタの移動距離3水準毎の最適D/C比とポインティング作 業時間 (MT) との関係式を 4.25~4.27 式 (再掲) に示した.

#### $(1)$  移動距離  $(A) = 30$ mm の場合の MT の推定式 (脳性麻痺者群)

 $MT = 21.3 \times (D/C)^2 - 220.7 \times (D/C) + 1861.5$   $(r = 0.434)$  (4.25)

**(2) A = 90mm の場合の MT の推定式 (脳性麻痺者群** 

$$
MT = 35.8 \times (D/C)^{2} - 493.1 \times (D/C) + 3501.9 \qquad (r = 0.363)
$$
 (4.26)

 $(3)$  A = 150mm の場合の MT の推定式 (脳性麻痺者群)

$$
MT = 66.4 \times (D/C)^{2} - 1012.5 \times (D/C) + 5848.2 \qquad (r = 0.534)
$$
 (4.27)

上述した 4.25~4.27 式に既定 D/C 比と最適 D/C 比の値を代入し、それぞれの D/C 比 におけるポインティング作業時間 (MT) の推定を行った. さらに、既定D/C 比における MT と最適 D/C 比における MT との比を能力比として求め、その結果を表5.2 に示した.

その結果,移動距離 (A) = 30mm では能力比が 100.0 %, 90mm では 106.0 %と, D/C 比の最適化による効果はあまり見られなかったが、150mm では 121.3 %と大幅な能力向 上が見られた。

| 移動距離<br>A(mm) | 既定<br>D/CE | 既定D/C比での<br>MT(ms) | 最適<br>D/CE | 最適D/C比での<br>MT(ms) | 能力比(%) |
|---------------|------------|--------------------|------------|--------------------|--------|
| 30            | 51         | 1290.0             | 52         | 1290.0             | 100.0  |
| 90            | 5.1        | 1918.0             | 6.9        | 1804.0             | 106.0  |
| 150           | 51         | 2412.0             | 76         | 1988.0             | 121.3  |

表 5.2 既定  $D/C$  比と最適  $D/C$  比におけるポインティング作業時間値の比較 (脳性麻痺者群)

# 5.2 脳性麻痺者個別の既定 D/C 比と最適 D/C 比でのポインティング作業 能力の比較

また、障害等級2級の脳性麻痺者の被験者個別のポインタの移動距離3水準毎の、既定  $D/C$  比と最適 $D/C$  比でのポインティング作業能力の変化について、表5.3 および図5.1 に示した.

| 移動距離(A)         |        | 30(mm)      |         | 90(mm) |         | $150$ (mm) |         |
|-----------------|--------|-------------|---------|--------|---------|------------|---------|
| 脳性麻痺者           |        | <b>D/C比</b> | 作業能力(%) | D/C比   | 作業能力(%) | D/C比       | 作業能力(%) |
|                 | 既定D/C比 | 5.1         | 65.6    | 5.1    | 56.1    | 5.1        | 54.7    |
| CP1             | 最適D/C比 | 5.8         | 66.4    | 5.6    | 56.2    | 7.2        | 79.8    |
| CP2             | 既定D/C比 | 5.1         | 61.3    | 5.1    | 56.1    | 5.1        | 56.1    |
|                 | 最適D/C比 | 5.0         | 61.3    | 7.7    | 69.0    | 8.4        | 97.9    |
| CP3             | 既定D/C比 | 5.1         | 52.3    | 5.1    | 63.5    | 5.1        | 53.6    |
|                 | 最適D/C比 | 5.6         | 52.6    | 6.5    | 66.2    | 8.0        | 89.5    |
| CP4             | 既定D/C比 | 5.1         | 43.4    | 5.1    | 41.2    | 5.1        | 47.8    |
|                 | 最適D/C比 | 3.4         | 44.7    | 6.6    | 41.6    | 7.2        | 74.9    |
| CP <sub>5</sub> | 既定D/C比 | 5.1         | 29.5    | 5.1    | 27.1    | 5.1        | 26.2    |
|                 | 最適D/C比 | 4.8         | 29.6    | 6.8    | 29.6    | 7.1        | 39.9    |

表 5.3 脳性麻痺者個別の既定 D/C 比と最適 D/C 比における作業能力の変化

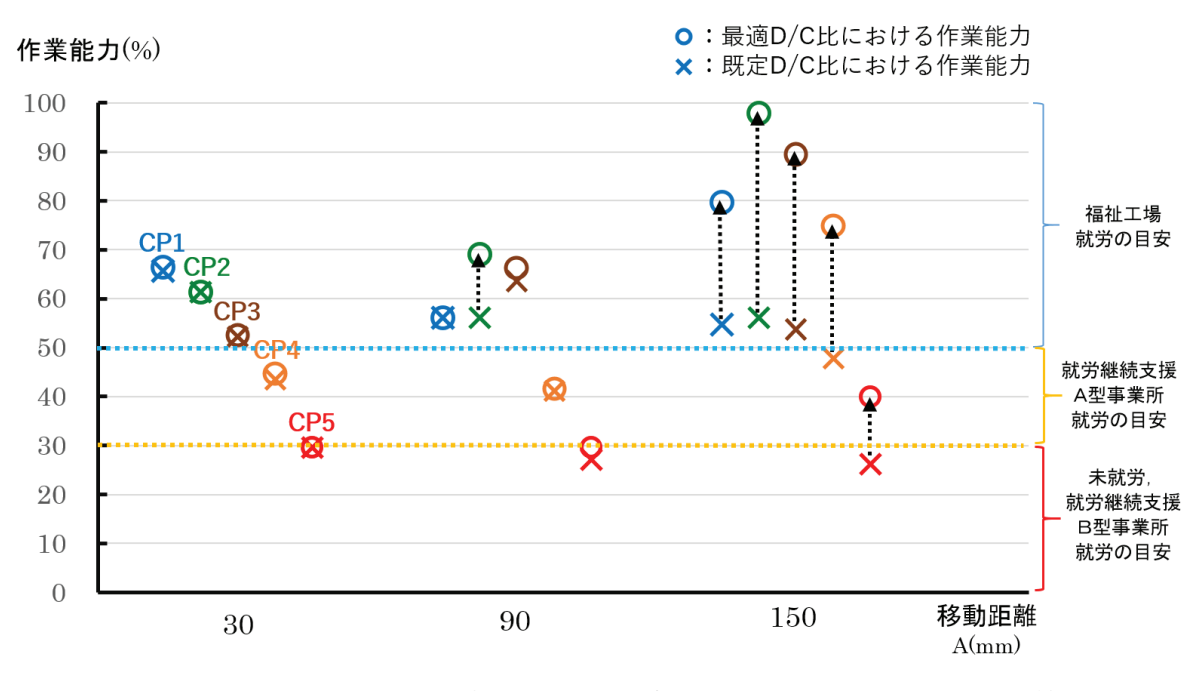

図 5.1 脳性麻痺者個別の既定 D/C 比と最適 D/C 比における作業能力の比較

• 被験者 CP1, CP2, CP3 について

まず, 脳性麻痺者の被験者 5 名のうち CP1, CP2, CP3 の 3 名については, 既定  $D/C$  比 (5.1) でも標準作業能力の 50 %以上のポインティング作業能力を有してい ることがわかった. さらに, 被験者個別の最適 D/C に設定したところ, 移動距離  $(A)$  が 30mm ではほとんど変化が見られなかった. その理由としては, 既定  $D/C$ 比と最適 D/C 比の値がほぼ同じ値となっていることがその理由である. 90mm の 場合には CP2 において 10 %以上の能力の向上が見られた. さらに A が 150mm と 長くなると、大幅な能力向上が見られた。以上の結果より、この3名の被験者は, ポインティング作業能力に関しては福祉工場での就労の目安である50%以上をク リアしていることがわかった.

 $\bullet$  被験者  $CP4$ について

次に、CP4 については既定D/C比において移動距離3水準すべてにおいて標準 作業能力に対して30%以上をクリアしていたが、50%には達していなかった. し かしながら, A が 150mm では最適 D/C 比に設定することにより, 50 %以上に作 業能力が向上することがわかった。よって、ポインタの移動距離が長い条件下で作 業ができれば、福祉工場での就労も可能であると考えられる.

• 被験者  $CP5$  について

最後に, CP5 については既定 D/C 比において標準作業能力のほぼ 30 %に近い 作業能力を有していることがわかった. また, A が 150 mmと長くなると作業能力  $\dot{\beta}$  30 %を超えることがわかった. よって. 就労継続支援 A 型事業所において継続 して就労することが可能であると判断される.

以上, 5名の脳性麻痺者の最適 D/C 比におけるポインティング作業能力の変化につい て見てみた. 表 5.3 に示した通り, 脳性麻痺者の被験者 5 名の最適 D/C の値には個人差 が見られる. 5名の被験者の最適  $D/C$  比の平均を脳性麻痺者群の最適  $D/C$  比とすること は、現場作業者としての障害等級2級の脳性麻痺者のポインティング作業能力を把握する ためには有効である。しかし、さらに効率よくポインティング作業能力を向上させるため には、脳性麻痺者個別の最適D/C比を用いることが必要である.

# 5.3 脳性麻痺者群のポインタの移動距離に対応した最適 D/C 比の推定式の 導出

印刷業務におけるポインティング作業においては、ポインタの移動距離は常に一定で はなく、ポインタや目標アイコンの位置により移動距離は変動する。そこで本項において は、移動距離3水準における最適D/C比を用いて、ポインタの移動距離がどのような値 をとっても最適なD/C 比を算出可能な推定式の導出を試みた.

第4章4.3 項において,移動距離3水準毎の最適D/C比を算出した. 脳性麻痺者群の 移動距離3水準における最適D/C比は以下の通りである (再掲).

- (1) 移動距離  $(A) = 30$ mm の場合:最適  $D/C$  比= 5.2
- $(2)$  移動距離  $(A) = 90$ mm の場合:最適  $D/C$  比= 6.9
- (3) 移動距離  $(A) = 150$ mm の場合:最適  $D/C$  比= 7.6

推定式導入の手順としては、『ポインティング作業課題』において移動距離条件として 設定したポインタの移動距離 $(A)$ の3水準である30mm, 90mm, 150mm を説明変数と し、それらの3水準における最適D/C比の値を目的変数として、図5.2に示した通り、最 も当てはまりの高い対数式により近似を行った.

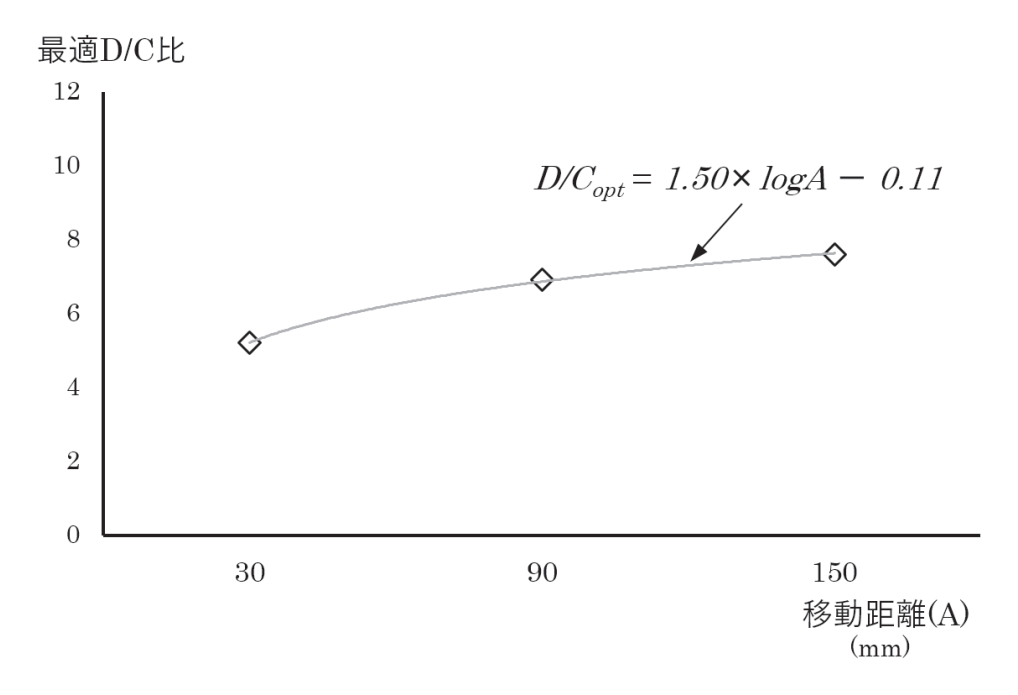

図 5.2 ポインタの移動距離 $(A)$ に対応した最適  $D/C$ 比 $(D/Copt)$ の推定式
なお, 脳性麻痺者群のポインタの移動距離に対応したD/C比 (ポインタの移動距離に対 応した最適  $D/C$ 比を  $D/Cont$  とした) の推定式を、5.1 式に示した. r は相関係数である.

$$
D/C_{opt} = 1.50 \times \log A - 0.11 \qquad (r = 0.999)
$$
 (5.1)

5.1 式は, 5名の脳性麻痺者の被験者のポインタの移動距離 3 水準毎に, D/C 比 7 水準 におけるポインティング作業時間 (MT) を平均し, MT を最小にする最適 D/C 比を推定 している。しかしながら、脳性麻痺者の場合には健常者と比べて個人差が大きく、脳性麻 痺者の平均を用いて移動距離に応じた最適D/C比を算出すると、本来の最適D/C比との 差も大きくなるために、ポインティング作業能力の効率化が低下してしまう. よって, 5.1 式に示したポインタの移動距離に対応した最適D/C比の推定式は、印刷業務での現場作 業者としての障害等級2級の脳性麻痺者の代表的な値として用いる場合には有効である.

よって,対象とする障害等級2級の脳性麻痺者のポインティング作業能力を最大限に向 上させるためには、本研究で用いた『ポインティング作業課題』を実施して個別のデータ を測定し、5.1 式の導出手順と同様に個別の推定式を導出すればよい。この推定式をもと に、文書校正やレイアウト作業においてポインタの移動距離が変化しても、瞬時に移動距 離に対応した最適 D/C 比が PC の OS 環境で設定できれば、ポインティング作業能力向 上の実用的なサポートの手段となる。そこで、「ポインタの位置から目標アイコンまでの 距離が算出」できればポインタの移動距離に対応した最適 D/C 比の推定式の変数 A(ポイ  $\nu$ タの移動距離) にその値を代入することで  $D/Copt$ が導出可能となる. これらのアイデ アを用い, 付録 B にアイトラッカー (非接触式のアイカメラ) を用いた「ポインタの移動 距離に対応した最適D/C 比の設定手順」の提案を行い、脳性麻痺者のポインティング作 業能力向上の支援策について示した。

#### 54 本章のまとめ

本章においては、ポインタの移動距離3水準における既定D/C比と最適D/C比でのポ インティング作業時間の比較を行い、最適D/C比に設定した場合のポインティング作業 時間 (MT) の短縮効果について検討した. 健常者群では移動距離3水準すべてで時間短縮 はわずかであった. 一方, 脳性麻痺者群では移動距離が 150mm と長くなると時間短縮の 割合が大きくなった.

次に, 脳性麻痺者個別に既定 D/C での MT と最適 D/C 比での MT を比較し, 作業能 力向上の効果について検討したところ、A = 150mm において作業能力の大幅な向上が確 認できた. また, 3名の脳性麻痺者がポインタィング作業に関して, 福祉工場での就労の

目安となる標準作業能力の50%以上に能力が向上することが確認できた。また、残りの  $2$ 名に関しても就労継続支援A型事業所での就労の目安の能力を発揮できることが確認で きた.

さらに、ポインタの位置から目標アイコンまでの距離は常に変化することから、移動距 離3水準を説明変数として移動距離に対応した最適D/C比の推定式の導出した. この推 定式は、印刷業務での現場作業者としての障害等級2級の脳性麻痺者の代表的な値として 用いる場合には有効である。しかし、対象とする障害等級2級の脳性麻痺者のポインティ ング作業能力を最大限に向上させるためには、本研究で用いた『ポインティング作業課 題』を実施して個別のデータを測定し, 5.1 の導出手順と同様に個別の推定式を導出すれ ばよい.

#### 第6章

## 本論文のまとめと今後の展望

#### $6.1$ 本論文のまとめ

本論文において、就労継続支援A型事業所に就労し、印刷業務において文書校正やレイ アウト作業を行っている障害等級2級の脳性麻痺者を対象に、ポインティング作業能力の 向上のための方策について検討した. ポインティング作業時間の短縮を, D/C 比の調整 という方法を用いて実験的に検証した. その結果, 本研究で実施したポインティング作業 課題の実験条件として設定したポインタの移動距離の3水準毎に、ポインティング作業時 間を最小にする最適 D/C 比が存在することが確認できた. また, 脳性麻痺者個別の既定 D/C比と最適D/C比でのポインティング作業能力の比較を行ったところ,5人の被験者 のうち3名は、福祉工場での就労の目安となる標準作業能力の50%以上の作業能力を確 保できていることが確認できた。また、残りの2名の被験者においても就労継続支援施設 A 型事業所での就労の目安となる作業能力を有していることが確認できた.

さらに、文書校正やレイアウト作業を目的としたアプリケーション・ソフトを使用する 際には、ポインタの移動距離は常に変化することから、移動距離に応じた最適 D/C 比の 導出を行った. この推定式により算出される D/C 比を用いることにより, 常に移動距離 が変化するポインティング作業を効率化することが可能となる。就労現場での現実的な支 援策として活用可能なアイトラッカーを用いた「ポインタの移動距離に応じた最適D/C 比の設定手順」も付録として示した.

以下に,本論文を構成する全6章の内容について示す.

第1章においては、本研究の研究背景として障害者の雇用促進策と就労の場、就労機会 の拡大と経済的自立,研究の対象と内容について述べ,本研究の研究目的について述べた.

第2章においては、上肢作業能力向上策に関する従来研究を整理し、本論文の位置づけ を示した. 従来研究では、手先作業に関して Fitts の困難度指標をもとに手先の移動距離

とターゲット・サイズを対象としてその作業時間についての研究、またマウス操作の中の ポインティング作業に関して Fitts の困難度指標を拡張してポインタの移動距離と目標ア イコンのサイズを対象にその作業時間の研究が行われているが、ポインティング作業を対 象にポインタの移動距離に対応した最適 D/C 比の検討を健常者と脳性麻痺者を被験者に 行っている研究は見られず、この点が本論文の大きな特徴であることを述べた。

第3章においては、本研究において実施したポインティング作業課題の設定内容につい て示した. この課題は, ポインティング作業時間を最短にする最適 D/C 比を実験的に求 めるためのものである. Visual Basic 5.0 を用いて作成し、アスペクト比 4:3の15 イン チモニター上で実施した. 実験条件として、目標アイコンについては 6mm(固定), 移動距 離については 30mm, 90mm, 150mm(3 水準) を設定した. 被験者は, 就労継続支援 A 型 事業所に就労する障害等級2級の脳性麻痺者5名、標準作業能力算出のために健常者8名 とし、10ms で測定したポインティング作業時間とポインタの移動経路の座標値を測定し た.本論文の研究手順についても示した.

第4章においては、ポインティング作業課題の実施によって測定したデータをもとに, ポインタの移動距離3水準における健常者と脳性麻痺者の最適D/C 比の算出を行った. まず、脳性麻痺者群の作業特性を考慮するために、ポインティング作業時間を構成する移 動動作時間と位置決め動作時間に分離し、D/C 比が各時間値に与える影響について検討 した.その結果,D/C 比と移動動作時間については負の線形関係が,D/C 比と位置決め 動作時間については下に凸の2次関数の関係が得られた。さらに、ポインティング作業時 間の短縮には移動動作時間と位置決め動作時間の割合が関係するという実験結果を得たこ とより, 最適 D/C 比におけるポインティング作業時間に占める位置決め作業時間の割合 を算出した. その結果, ポインタの移動距離が長くなると一定の割合に収束する傾向が見 られた. 最後に, D/C 比とポインティング作業時間との関係を下に凸の2次曲線で近似 し、作業時間を最小とする  $D/C$  比を最適  $D/C$  比として算出した.

第5章においては、ポインタの移動距離3水準における既定 D/C 比と最適 D/C 比で のポインティング作業時間の比較を行い、最適D/C比に設定した場合のポインティング 作業時間の短縮効果について検討した。健常者群の場合、移動距離3水準すべてで時間 短縮はわずかであったが、脳性麻痺者群では移動距離が 150mm と長くなると時間短縮の 割合が大きくなつた。また。脳性麻痺者個別に作業能力の向上の効果について検討したと ころ、ポインタの移動距離が150mm において作業能力の大幅な向上が確認できた。さら に、ポインタの位置から目標アイコンまでの距離は常に変化することから、移動距離3水 準毎を説明変数として移動距離に対応した最適D/C比の推定式の導出を行った. この推 定式により算出されたD/C比を用いることにより、常に移動距離の変化するポインティ ング作業を効率化することが可能となる。就労現場で実行のサポートとして応用できるア イトラッカー (非接触式アイカメラ) を用いたポインタの移動距離に応じた最適 D/C 比の 設定手順を示した.

本章である第6章では、本論文のまとめとして、障害等級2級の脳性麻痺者の印刷業務 におけるポインティング作業能力の向上と福祉工場での就労機会を拡大するための支援策 を結論として示した.

#### 6.2 今後の展望

本論文においては、作業能力向上の対象者として重度障害者の中でも、他の障害種別と 比べて就労比率が 24.7 %と最も低い値となっている脳性麻痺者の障害等級 2 級に焦点を 当てた. 現在の障害者の雇用に関しては、日常生活動作の評価に基づく障害等級を基準と している場合が多く、本来は就労現場における作業能力を有しているにもかかわらず、そ の評価がなされずに雇用に至っていないためであると考える。そこで、本論文においては 障害等級2級の脳性麻痺者が多く就労している印刷業務における文書校正やレイアウト作 業で行なわれるポインティング作業課題を作成·実施し、作業能力の評価を行い、D/C比 の調整という方法を用いて作業能力の向上を試みた.

障害者の就労については、標準作業能力に対してどの程度の作業能力を有しているかに より就労の場の目安が定められている。本研究で対象とした障害等級2級の脳性麻痺者 は、現在就労継続支援A型事業所に就労している. この就労継続支援A型事業所での就 労の目安は、標準作業能力の30%以上と定められている. 本論文の結果より, D/C 比の 調整により研究対象の障害等級2級の脳性麻痺者全員がその目安をクリアできることが確 認できた.さらに.50%以上の作業能力が確保できれば.一般就労に準じ経済的な自立も 可能な福祉工場での就労が可能となるが、5名中3名の対象者がその目安をクリアしてい ることが確認できた。よって、これまで就労の判断に用いられてきた障害等級では対象の 脳性麻痺者の作業能力を正しく判断できず、本来は可能であるはずの就労の場に就労がで きずにいることが明らかになった。従って、今後の脳性麻痺者の就労機会の拡大には、対 象の作業能力を客観的に評価する方法を用いることが必要となる.

また、本論文ではポインタの移動距離が常に変化することを考慮し、移動距離に対応し た最適 D/C 比の推定式を導出した. しかしながら, 現在の仕様の PC ではポインタの移 動距離を瞬時に判断し、PC の OS 環境で最適な D/C 比を設定することは難しい. そこ で、本論文では非接触式のアイカメラであるアイトラッカーに注目した。従来のアイト

ラッカーは非常に効果であったが、最近では安価なアイトラッカーが販売されるように なった. 付録 B の図 B.2 に示したように、アイトラッカーにより作業者がどの目標アイ コンを注視しているかを測定でき、モニター上のポインタの位置からの距離を瞬時に求め ることが可能である. 今後は本論文で示した「ポインタの移動距離に対応した最適D/C 比の設定手順」に基づいて、PC 環境で実現可能となれば、脳性麻痺者のポインティング 作業能力の向上が可能となる。

本論文は、障害等級2級の脳性麻痺者の印刷業務におけるポインティング作業の能力向 上のための支援策を提供し、経済的にも自立可能な福祉工場での就労機会の拡大を目亭と したものである。図 1.6(再掲)に示した通り、対象の脳性麻痺者の作業能力が適切に評価 され、就労の場の目安となる作業能力が確保されれば、就労機会の拡大となるとともに経 営効率の向上にもつながることが期待できる.

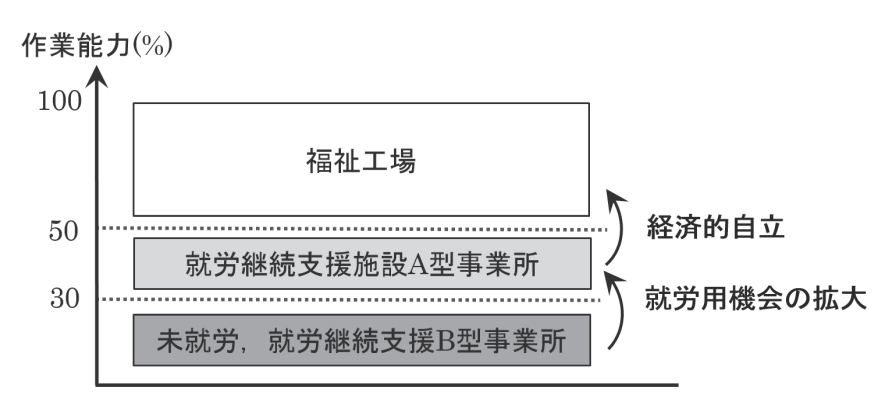

図 1.6 作業能力の向上と就労機会の拡大/経済的自立

## 付録 A

# ポインティング作業課題のソースプログラム

 $\boxtimes$  A.1 に、本研究で用いた『ポインティング作業課題』のフォームを示した。あわせて、 『フォームのプロパティ』ならびに『ソースコード』も示した.

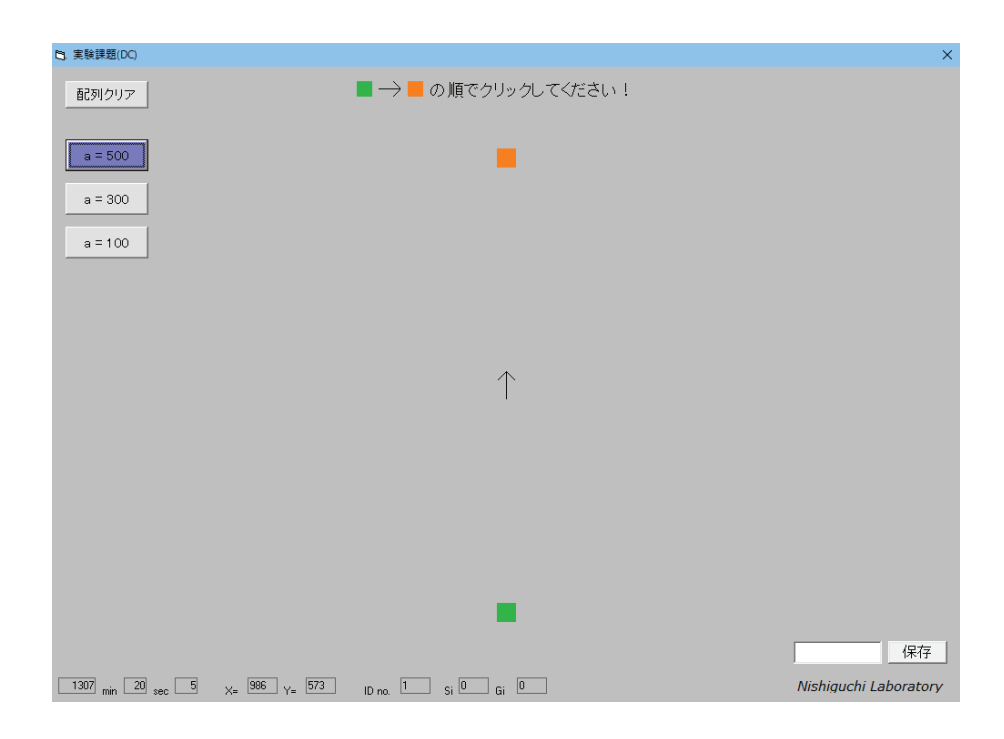

 $\boxtimes$  A.1 『ポインティング作業課題』のフォーム

[フォームのプロパティ]

Begin VB.Form Form1<br>Appearance =  $0$ , Appearance<br>BackColor BackColor = &H00C0C0C0& BorderStyle = 1 ' 固定 (実線)<br>Caption = "実験課題 (DC) = "実験課題 (DC)"  $ClientHeight$  = 10500<br>ClientLeft = 165  $ClientLeft$  = 165<br>ClientTop = 450  $ClientTop$  = 450<br>ClientWidth = 15000  $ClientWidth = 15000$ <br> $LinkTopic = "Form1"$ LinkTopic  $\begin{array}{lll} \texttt{MaxButton} & = & 0 \text{ 'False} \\ \texttt{MinButton} & = & 0 \text{ 'False} \end{array}$ =  $0$  'False<br>=  $700$  $ScaleHeight = 700$ <br>ScaleMode = 3 '  $ScaleMode = 3$   $ScaleWidth = 1000$  $Scalewidth$ Begin VB.TextBox Text16<br>Appearance =  $0$  '  $A$ ppearance  $BackColor =  $&H00C0C0C0&$$ BorderStyle =  $0$ ,  $\infty$  =  $180$  $Height Leff$  $= 7320$ <br>= 24  ${\tt TabIndex} \ {\tt Text}$  $= "Gi"$ Top =  $10200$ <br>Width =  $255$  $W$ idth End Begin VB.TextBox Text15<br>Appearance =  $0$  ' Appearance<br>BackColor = &H00C0C0C0&<br>= 0 <sup>,</sup> なし  $BorderStyle = 0$ <br>Height = 180 Height  $Left$  = 6480<br>TabIndex = 23 TabIndex<br>Text  $=$  "Si"  $Top$  = 10200<br>Width = 135  $Width$ End Begin VB.TextBox Text14<br>Appearance =  $0$ ,  $A$ ppearance BackColor =  $&H00000000&$ <br>BorderStvle = 0 '  $&V$ BorderStyle =  $0$  '<br>Height = 180 Height<br>Left  $= 5160$ <br>= 22  $TabIndex$ Text =  $"ID no."$ <br>Top =  $10200$ Top =  $10200$ <br>Width =  $495$  $= 495$ End Begin VB.TextBox Text13<br>Appearance = 0 ' Appearance<br>BackColor = &H00C0C0C0&<br>= 0 <sup>,</sup> なし BorderStyle =  $0$  '<br>Height =  $180$ Height<br>Left  $= 3840$ <br>= 21 TabIndex =  $21$ <br>Text =  $"Y=""$ Text Top =  $10200$ <br>Width =  $255$ Width End Begin VB.TextBox Text12  $\text{A} \text{p} \text{p} \text{e}$ arance = 0 '<br>BackColor = &HO =  $&H00C0C0C0&$ <br>= 0 '  $&L$ BorderStyle =  $0'$ <br>Height = 180  $Height$  $Left$  = 2880<br>TabIndex = 20  $TabIndex$   $Text$ Text =  $"X="" = 1020$  $= 10200$ 

 $Width = 255$ End Begin VB.TextBox Text11<br>Appearance =  $0$  ' Appearance<br>BackColor = &H00C0C0C0&<br>= 0 <sup>,</sup> なし BorderStyle =  $0$  '<br>Height =  $180$ Height<br>Left  $= 1680$ TabIndex =  $19$ <br>Text =  $\text{``se}$  $=$  "sec"  $Top$  = 10200<br>Width = 255  $Width$ End Begin VB.TextBox Text10  $\text{Appearance}$  = 0 '<br>BackColor = &HO  $=$  &H00C0C0C0& BorderStyle =  $0$  '  $\approx$   $195$ <br>Height =  $195$ Height<br>Left  $= 840$ <br>= 18 TabIndex  $Text$  =  $"min"$ <br>Top = 10200  $= 10200$ <br>= 255 Width End Begin VB.TextBox Text9 BeginProperty Font<br>Name = = "MS Pゴシック"<br>= 12 Size  $= 12$ <br>Charset  $= 128$  $\text{Character} = 128$ <br>  $\text{Weight} = 400$ Weight<br>Underline Underline =  $0$  'False<br>Italic =  $0$  'False  $= 0$  'False Strikethrough = 0 'False EndProperty Height =  $375$ <br>IMEMode =  $8'$ IMEMode = 8,半角英数<br>Left = 12240  $= 12240$ <br>= 15 TabIndex<br>Top Top =  $9480$ <br>Width =  $1455$  $= 1455$ End Begin VB.TextBox Text8<br>Appearance =  $0$  ' Appearance<br>BackColor  $B = \&HOOCOCOCOC0k$ <br>= 270 Height<br>Left  $= 7680$ <br>= 14 TabIndex<br>Top  $= 10080$ <br>= 495 Width End Begin VB.CommandButton Command13  $\zeta$ Caption = " $\angle$ BeginProperty Font  $\bar{\text{Name}}$  = "MS  $\text{P}$  $\vec{1}$ " = 12  $= 12$ <br>= 128  $\text{Character} = 128$ <br>  $\text{Weight} = 400$ Weight Underline =  $0$  'False<br>Italic =  $0$  'False  $= 0$  'False Strikethrough = 0 'False EndProperty  $Height$  = 375<br>Left = 138  $= 13800$ <br>= 13 TabIndex<br>Top  $= 9480$  $Width = 975$ End Begin VB.TextBox Text7  $\text{Appearance} = 0$  $BackColor =  $&H00C0C0C0&$$ 

 $Height$  = 270  $Left$  = 6720  $TabIndex = 12$ Top =  $10080$ <br>Width =  $495$  $= 495$ End Begin VB.TextBox Text6  $\mbox{A} \mbox{p} \mbox{p} \mbox{e} \mbox{a} \mbox{r} \mbox{a} \mbox{c} \mbox{e} \mbox{e} \mbox{e} \mbox{e} \mbox{e} \mbox{e} \mbox{e} \mbox{e} \mbox{e} \mbox{e} \mbox{e} \mbox{e} \mbox{e} \mbox{e} \mbox{e} \mbox{e} \mbox{e} \mbox{e} \mbox{e} \mbox{e} \mbox{e} \mbox{e} \mbox{e} \mbox{e} \mbox{e} \mbox{e} \mbox{e} \mbox{e} \mbox{$  $BackColor =  $&H00000000k$   
Height = 270$  $= 270$ Left  $= 5760$ <br>TabIndex  $= 11$  $TabIndex$ Top =  $10080$ <br>Width =  $495$  $= 495$ End Begin VB.TextBox Text5 Appearance =  $0$  '<br>BackColor =  $&0$  $B = \&H00C0C0C0&E$ <br>= 270 Height<br>Left  $= 4200$ <br>= 10  $Tablex$  = 10<br>Top = 10080  $\begin{array}{ccc}\n\text{Top} & = & 100 \\
\text{Width} & = & 495\n\end{array}$  $Width$ End Begin VB.TextBox Text4 Appearance  $= 0$  ' BackColor = &H00C0C0C0&  $Height$  = 270<br> $Left$  = 324  $= 3240$ <br>= 9 TabIndex =  $9$ <br>Top =  $10080$  $\begin{array}{ccc}\n\text{Top} & = & 100 \\
\text{Width} & = & 495\n\end{array}$  $Width$ End Begin VB.TextBox Text3 Alignment = 1 ' 右揃え Appearance  $= 0$  '  $BackColor = 0$ <br>BackColor = &H00C0C0C0&<br>Height = 270 Height<br>Left  $= 2040$ <br>= 8  ${\tt TabIndex} \ {\tt Top}$  $Top$  = 10080<br>Width = 375  $= 375$ End Begin VB.TextBox Text2 Alignment = 1 ' 右揃え Appearance  $= 0$  '  $BackColor =   
\nHeight = 270$ Height  $Left$  = 1200 TabIndex = 7 Top =  $10080$ <br>Width =  $375$  $Width$ End Begin VB.TextBox Text1<br>Alignment = 1 ' = 1 ,右揃え<br>= 0 ,  $Appearance$  $BackColor =  $&H00C0C0C0&d$$  $Height$  = 270<br> $Left$  = 120  $= 120$ <br>= 5  $Tablex$  = 5<br>Top = 10080  $\begin{array}{ccc}\n\text{Top} & = & 1008 \\
\text{Width} & = & 615\n\end{array}$  $Width$ End Begin VB.CommandButton Command4 BackColor = &H00E0E0E0& Caption = "配列クリア" BeginProperty Font Name = "MS Pゴシック"  $Size = 11.25$  $\text{Character} = 128$ 

```
Weight = 400
     Underline = 0 'False
     Italic = 0 'False
    Strikethrough = 0 'False
  EndProperty
  Height = 450<br>
Left = 240
  Left = 240<br>Style = 1,
  StyleTablex = 4<br>Top = 240
  \begin{array}{ccc} Top & = & 240 \\ Width & = & 1365 \end{array}WidthEnd
Begin VB.CommandButton Command3
  BackColor = &H00E0E0E0&<br>Caption = "a = 100"
                    = "a = 100"
  BeginProperty Font
    Name = "MS P J' \rightharpoonup \rightharpoonup"<br>Size = 11.25
                      = 11.25<br>= 128\begin{array}{rcl} \text{Character} & = & 128 \\ \text{Weight} & = & 400 \end{array}WeightUnderline = 0 'False<br>Italic = 0 'False
                       = 0 'False
    Strikethrough = 0 \text{ } False
  EndProperty
  Height = 525
  Left = 240<br>Style = 1,
                    = 1 '<br>= 3
  TabIndex = 3<br>Top = 2640
  Top<br>Width
                    = 1365End
Begin VB.CommandButton Command1
  BackColor = &H00E0E0E0&
  Caption = "a = 500"BeginProperty Font<br>Name =
    Name = "MS P \rightrightarrows y"<br>Size = 11.25= 11.25<br>= 128
    \begin{array}{rcl} \text{Character} & = & 128 \\ \text{Weight} & = & 400 \end{array}Weight<br>Underline
                   = 0 'False
    Italic = 0 'False
    Strikethrough = 0 'False
  EndProperty
  Height = 525Left = 240
  MaskColor = &H00FF8080&
  Style = 1TabIndex = 0Top = 1200
  UseMaskColor = -1 'True<br>Width = 1365
  Width
End
Begin VB.CommandButton Command2
  \bar{\text{BackColor}} = &H00E0E0E0&<br>Caption = "a = 300"
                    = "a = 300"
  BeginProperty Font<br>Name =
                     = "MS Pゴシック"
    Size = 11.25<br>Charset = 128\text{Character} = 128<br>
\text{Weight} = 400Weight<br>Underline
    Underline = 0 'False<br>Italic = 0 'False
     Italic = 0 'False
     Strikethrough = 0 'False
  EndProperty
  Height = 525Left = 240<br>Style = 1,
  \begin{array}{lll} \text{Style} & = & 1 \\ \text{TabIndex} & = & 1 \end{array}TabIndex<br>Top
                     = 1920Width = 1365
```

```
End
Begin VB.Line Line3<br>x_1 == 376X2 = 384<br>Y1 = 32Y1 = 32<br>Y2 = 24= 24End
Begin VB.Line Line2
 X1 = 376<br>X2 = 384X2 = 384<br>Y1 = 16Y1 = 16<br>Y2 = 24= 24End
Begin VB.Line Line1<br>X1 = ?= 360X2 = 384Y1 = 24<br>Y2 = 24= 24End
Begin VB.Label Label4
  BackColor = &H00C0C0C0&
  Caption = "の順でクリックしてください!"
  BeginProperty Font
    Name = "MS P \rightrightarrows y \rightrightarrows y"<br>Size = 14.25
     Size = 14.25\text{Character} = 128
    \begin{array}{lll} \text{Weight} & = & 400 \\ \text{Underline} & = & 0 \end{array}Underline = 0 'False
     Italic = 0 'False
    Strikethrough = 0 'False
  EndProperty
  Height = 375
  Left = 6240<br>TabIndex = 17
             = 17<br>= 240
  Top<br>Width
                  = 3495End
Begin VB.Label Label3
  BackColor = <math>\&H000080FF\&Height = 255
  Left = 5880<br>TabIndex = 16Tablex = 16<br>Top = 240
  \begin{array}{rcl} Top & = & 240 \\ Width & = & 255 \end{array}WidthEnd
Begin VB.Label Label2
  BackColor = <math>&amp;H00000000@BeginProperty Font
     Name = "MS Pゴシック"
     Size = 15.75\begin{array}{rcl} \text{Character} & = & 128 \\ \text{Weight} & = & 400 \end{array}WeightUnderline = 0 'False<br>Italic = 0 'False
                    = 0 'False
    Strikethrough = 0 'False
  EndProperty
  Height = 255<br>
Left = 504
                 = 5040<br>= 6
  TabIndex = 6<br>Top = 240
  \begin{array}{rcl} Top & = & 240 \\ Width & = & 255 \end{array}widthEnd
Begin VB.Label Label1
  \bar{A}lignment = 2 ' 中央揃え<br>BackColor = &H00C0C0C0&
  BackColor = &H00C0C0C0&
  Caption = "Nishiguchi Laboratory"
  BeginProperty Font
     Name = "Verdana"
     Size = 11.25\text{Character} = 0
```

```
Underline = 0 'False
      Italic = -1 'True
      Strikethrough = 0 'False
      EndProperty
    Height \qquad = 255<br>
Left = 1224= 12240TabIndex<br>Top
    TabIndex = 2<br>Top = 10080<br>Width = 2535
                   = 2535End
End
Attribute VB_Name = "Form1"
Attribute VB_GlobalNameSpace = False
Attribute VB_Creatable = False
Attribute VB_PredeclaredId = True
Attribute VB_Exposed = False
Private Declare Function _
GetTickCount Lib "kernel32" () As Long
```
 $Weight$  = 400

```
[22 - 72 - 8]Dim st, nt As Long
Dim time, min, sec, ten_ms As Integer
Dim si, gi, id, dr As Integer
Dim sct(5, 8), gct(5, 8), rt(5, 8) As Long
Dim scc(5, 8), \bar{c}cc(5, 8) As Long
Dim w, a As Integer
Dim xp(100000), yp(100000) As Integer
Dim tc(100000) As Long
Dim sx1, sx2, sy1, sy2, gx1, gx2, gy1, gy2 As Integer
Dim i, j, k, l, m, o, p As Integer
Private Sub Command1_Click() \cdot<1-1> \pm, W=30 \times a=500
  C1sCommand1.BackColor = &HFF8080
  st = Int(GetTickCount / 10)
  w = 20: a = 500sx1 = 500 - w / 2: sx2 = 500 + w / 2sy1 = 350 + a / 2 - w / 2: sy2 = 350 + a / 2 + w / 2Line (sx1, sy1)-(sx2, sy2), &HCOOO&, BFgx1 = 500 - w / 2: gx2 = 500 + w / 2
  gy1 = 350 - a / 2 - w / 2: gy2 = 350 - a / 2 + w / 2
  Line (gx1, gy1)-(gx2, gy2), &H80FF&, BF
  Line (500, 365)-(500, 335)
  Line (500, 335)-(490, 345)
  Line (500, 335)-(510, 345)
  si = 0: gi = 0: id = 0: dr = 1: k = 0Text6.Text = id + 1: Text7.Text = si: Text8.Text = giEnd Sub
Private Sub Command13_Click()
  Open "C:\dc\test5\data\" & Text9.Text & ".tim" For Output As #1
    Write #1, "ID 番号", "1 回目", "2 回目", "3 回目", "4 回目", "5 回目"
    For 1 = 0 To 7Write #1, 1 + 1, rt(0, 1), rt(1, 1), rt(2, 1), rt(3, 1), rt(4, 1)Next l
  Close #1
  Open "C:\dc\test5\data\" & Text9.Text & ".crd" For Output As #1
    Write #1, "ID 番号", "試行回数", "X 座標", "Y 座標"
    For p = 0 To 7For o = 0 To 4For q = \text{scc}(o, p) To \text{gcc}(o, p)Write #1, p + 1, o + 1, xp(q), yp(q)Next q
      Next o
    Next p
  Close #1
End Sub
Private Sub Command2 Click() \cdot <1-1> \pm. W=30 \times a=300
  C1sCommand2.BackColor = &HFF8080
  st = Int(GetTickCount / 10)
  w = 20: a = 300sx1 = 500 - w / 2: sx2 = 500 + w / 2sy1 = 350 + a / 2 - w / 2: sy2 = 350 + a / 2 + w / 2Line (sx1, sy1)-(sx2, sy2), &HC000&, BF
  gx1 = 500 - w / 2: gx2 = 500 + w / 2gy1 = 350 - a / 2 - w / 2: gy2 = 350 - a / 2 + w / 2
  Line (gx1, gy1)-(gx2, gy2), &H80FF&, BF
  Line (500, 365)-(500, 335)
  Line (500, 335)-(490, 345)
  Line (500, 335)-(510, 345)
  si = 0: gi = 0: id = 0: dr = 1: k = 0Text6.Text = id + 1: Text7.Text = si: Text8.Text = giEnd Sub
Private Sub Command3_Click() \cdot<1-1> \pm, W=30 \times a=100
  C1s
```

```
Command3.BackColor = &HFF8080
  st = Int(GetTickCount / 10)
  w = 20 \cdot a = 100sx1 = 500 - w / 2: sx2 = 500 + w / 2sv1 = 350 + a / 2 - w / 2: sv2 = 350 + a / 2 + w / 2Line (sx1, sy1)-(sx2, sy2), &HCOOO&, BFgx1 = 500 - w / 2: gx2 = 500 + w / 2gy1 = 350 - a / 2 - w / 2: gy2 = 350 - a / 2 + w / 2
  Line (gx1, gy1)-(gx2, gy2), &H80FF&, BF
  Line (500, 365)-(500, 335)
  Line (500, 335)-(490, 345)
  Line (500, 335)-(510, 345)
  si = 0: gi = 0: id = 0: dr = 1: k = 0Text6.Text = id + 1: Text7.Text = si: Text8.Text = giEnd Sub
Private Sub Command4_Click()
  For 1 = 0 To 7
   rt(0, 1) = 0: rt(1, 1) = 0: rt(2, 1) = 0: rt(3, 1) = 0: rt(4, 1) = 0Next l
  For p = 0 To 7
   For o = 0 To 4scc(o, p) = 0: gcc(o, p) = 0Next o
  Next p
End Sub
Private Sub Form_MouseDown(Button As Integer, Shift As Integer, X As Single, Y As Single)
  If (X >= sx1 And X <= sx2) And (Y >= sy1 And Y <= sy2) And si < 5 And id < 9 And si = gi Then
    For i = 1 To 5000
     Line (sx1, sy1)-(sx2, sy2), &HFFFF00, BF
    Next
    Line (sx1, sy1)-(sx2, sy2), &HC000&, BF
    sct(si, id) = GetTickCount / 10\texttt{scc}(\texttt{si}, \texttt{id}) = ksi = si + 1Text7.Text = si
  End If
  If si = 5 Then
    Line (sx1, sy1)-(sx2, sy2), &HFF0000, BF
  End If
  If (X >= gx1 And X <= gx2) And (Y >= gy1 And Y <= gy2) And gi < 5 And id < 9 And gi = si - 1 Then
     For i = 1 To 5000
      Line (gx1, gy1)-(gx2, gy2), &HFFFF00, BF
     Next
     Line (gx1, gy1)-(gx2, gy2), &H80FF&, BF
     \text{gct}(\text{gi}, \text{id}) = \text{GetTickCount} / 10
     \gcd(\pi, id) = krt(gi, id) = gct(gi, id) - sct(si - 1, id)gi = gi + 1Text8.Text = gi
  End If
  If si = 5 And gi = 5 Then
    id = id + 1Text6.Text = id + 1For j = 1 To 3000
     Line (gx1, gy1)-(gx2, gy2), &HFF0000, BF
    Next
    Select Case id
      Case 1 '<1-2> \pm, W=30
        C1sst = Int(GetTickCount / 10)
        w = 30sx1 = 500 - w / 2: sx2 = 500 + w / 2sy1 = 350 + a / 2 - w / 2: sy2 = 350 + a / 2 + w / 2Line (sx1, sy1)-(sx2, sy2), &HC000&, BF
        gx1 = 500 - w / 2: gx2 = 500 + w / 2
        gy1 = 350 - a / 2 - w / 2: gy2 = 350 - a / 2 + w / 2
        Line (gx1, gy1)-(gx2, gy2), &H80FF&, BF
        Line (500, 365)-(500, 335)
```

```
Line (500, 335)-(490, 345)
        Line (500, 335)-(510, 345)
        si = 0: gi = 0Case 2 3 < 1-3 > 1, w=40Cls
       st = Int(GetTickCount / 10)
        w = 40sx1 = 500 - w / 2: sx2 = 500 + w / 2sy1 = 350 + a / 2 - w / 2: sy2 = 350 + a / 2 + w / 2
       Line (sx1, sy1)-(sx2, sy2), &HCOOO&, BFgx1 = 500 - w / 2: g x2 = 500 + w / 2gy1 = 350 - a / 2 - w / 2: gy2 = 350 - a / 2 + w / 2
       Line (gx1, gy1)-(gx2, gy2), &H80FF&, BF
       Line (500, 365)-(500, 335)
       Line (500, 335)-(490, 345)
       Line (500, 335)-(510, 345)
       si = 0: gi = 0
      Case 3 ' \times 1-4 \pm, w=50
        Cls
        st = Int(GetTickCount / 10)
        w = 50sx1 = 500 - w / 2: sx2 = 500 + w / 2sy1 = 350 + a / 2 - w / 2: sy2 = 350 + a / 2 + w / 2Line (sx1, sy1)-(sx2, sy2), &HCOOO&, BFgx1 = 500 - w / 2: gx2 = 500 + w / 2
        gy1 = 350 - a / 2 - w / 2: gy2 = 350 - a / 2 + w / 2
        Line (gx1, gy1)-(gx2, gy2), &H80FF&, BF
       Line (500, 365)-(500, 335)
        Line (500, 335)-(490, 345)
        Line (500, 335)-(510, 345)
        si = 0: gi = 0End Select
 End If
End Sub
Private Sub Form_MouseMove(Button As Integer, Shift As Integer, X As Single, Y As Single)
 nt = GetTickCount / 10
  min = Int(int / 100 / 60)sec = (nt / 100) Mod 60
  tenms = nt Mod 100
  Text1.Text = min
  Text2.Text = sec
  Text3.Text = ten_ms
  Text4.Text = XText5.Text = Y
  tc(k) = ntxp(k) = Xyp(k) = Yk = k + 1End Sub
```
#### 付録 B

# $\mathcal{N}$ インタの移動距離に対応した最適 $D/C$ 比の設定 手順

表 B に「ポインタの移動距離に応じた最適 D/C 比の設定手順」の要件定義を,図 B.1 に 設計概要のフローを示した.

1. ポインタの移動距離に応じた最適 D/C 比 (D/Copt) の推定式に関しては, 1-1~1-3 の要件に従い算出する。なお、第5章の5.7 式に示した本研究で導出した推定式を用いるこ とも可能であるが、個人差を考慮すると、対象の脳性麻痺者に対して上述した手順を取るこ とでポインティング作業能力を高めることが可能となる。続いて、2. ポインタの移動距離 に応じた最適 D/C 比 (D/Copt) の推定式に関しては、2-1~2-3 の要件に従って導出する.

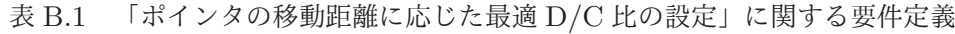

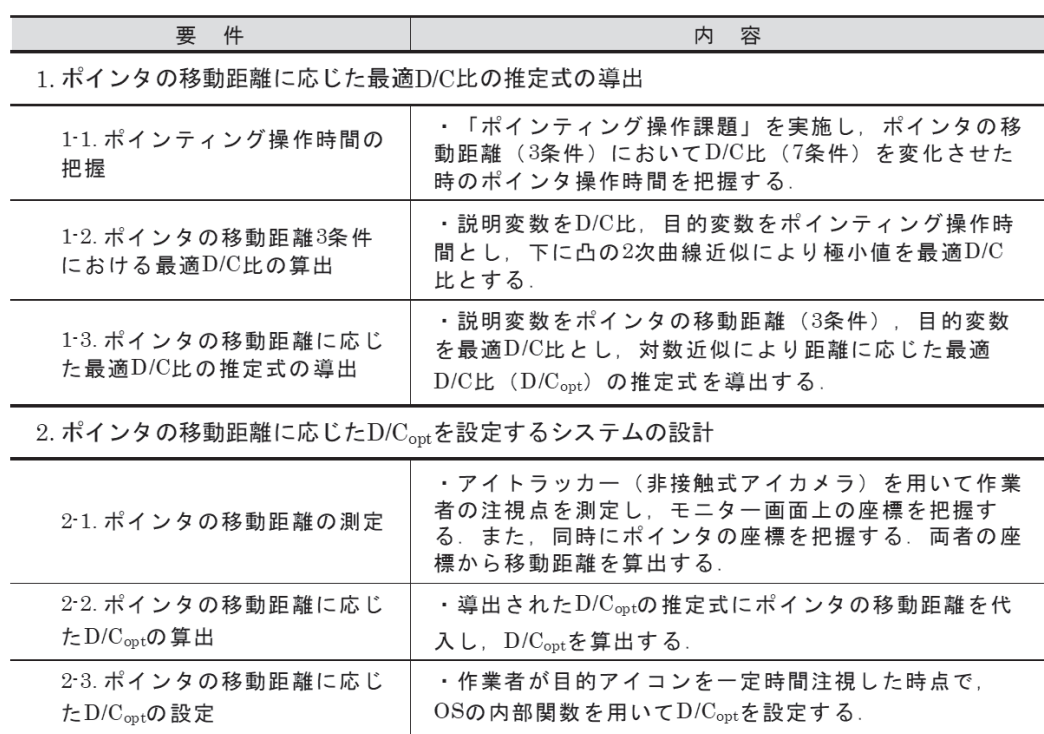

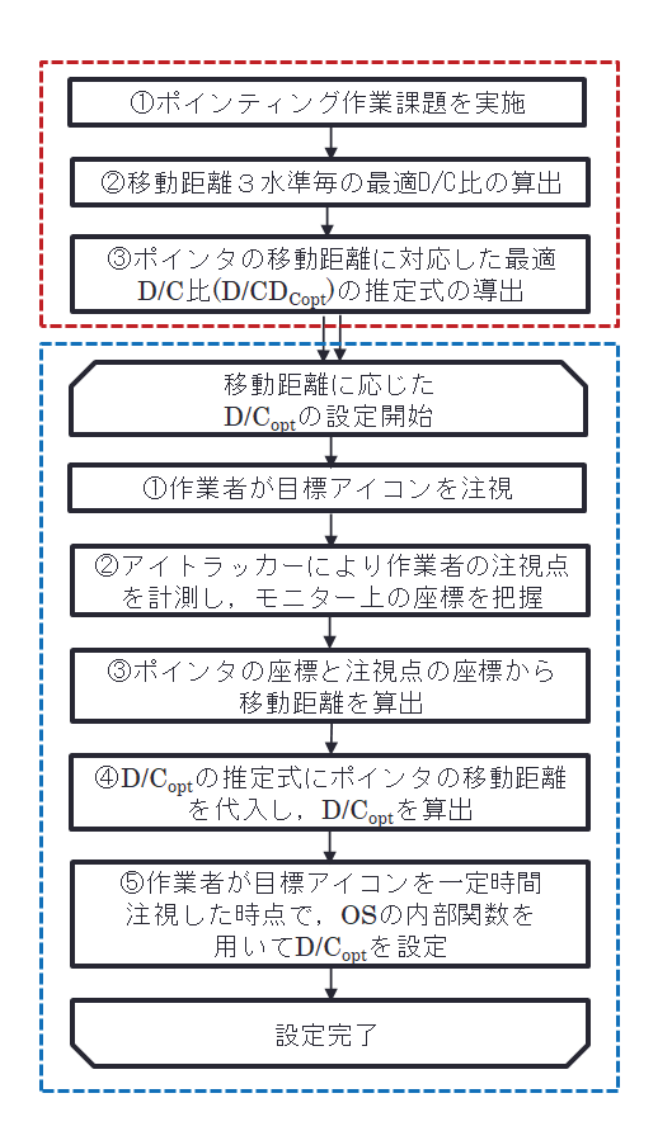

図 B.1 ポインタの移動距離に応じた最適 D/C 比の概要設計 9のフロー

また、図 B.2 に「ポインタの移動距離に応じた最適 D/C 比 (D/Copt) の設定の概要図」 を示した.

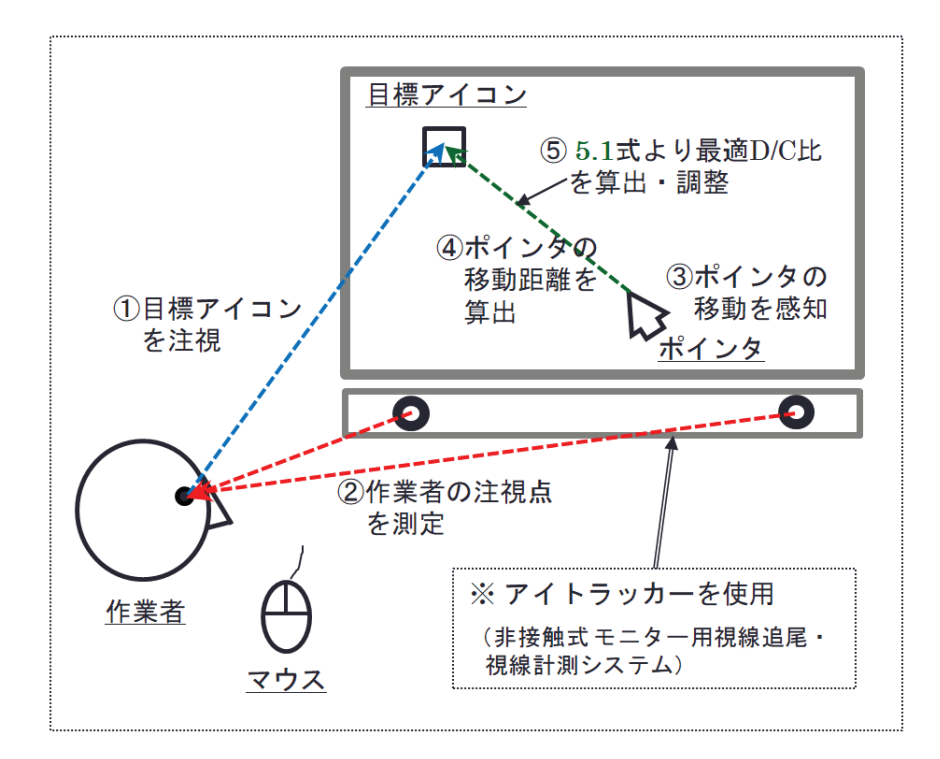

図 B.2 ポインタの移動距離に応じた最適 D/C 比の設定の概要図

# 謝辞

まず最初に、私の博士論文の主杳をお引き受け下さった吉本一穗先生、副杳をお引き受け 下さった高田祥三先生,棟近雅彦先生,ならびに加藤麻樹先生に心より感謝いたします.先 生方のご指導が無ければ、本論文は未完成のままでした.

早稲田大学理工学部工業経営学科4年生時に故横溝克己先生の研究室の門をたたき、学 部、大学院修士課程·博士後期課程の間、障害者の雇用促進に関する研究に従事させていた だいたことで、今の私の研究体制が整ったものであります。東京都の障害者雇用に関する委 託研究などを通して収集した様々な資料は、本研究にとって非常に貴重なものとなりまし た。また、佐藤馨先生には障害者の職業リハビリテーションについて作業療法を通し熱心に ご指導いただき、机上では学べない現場での実践の大切さを教えていただきました。

研究・教育職に就いてからは、尾関守先生ならびに齋藤むら子先生には、人間の多様性を 念頭に置いた研究アプローチの重要性についてご教授いただきました。また、岸田孝弥先 生、宮代信夫先生、小松原明哲先生、関宏幸先生、辛島光彦先生には、論文作成時に分析方 法についてのアドバイスなど貴重なご意見をいただきました。公聴会においては、上田雅夫 先生には少数データを取り扱いに関して貴重なご意見をいただきました。日高先生には、医 療·看護·福祉の分野の最新の情報を教授いただきました。また、三原康司先生には博士論 文の進め方について親身になって相談に乗っていただきました。ありがとうございました。

最後に、実験の実施にあたって東京コロニーの関係者の皆様には大変お世話になりまし た。本論文の作成にあたってご指導、ご協力いただいた皆様方に改めて感謝の意を表すると ともに、本論文の成果が脳性麻痺者の方々の雇用機会の拡大と経済的自立に少しでも役立つ ことを願い、筆を擱くことにします.

平成 30 年 2 月 3 日 西口 宏美

# 参考文献

- [1] 厚生労働省:法定雇用率, http://www.mhlw.go.jp/stf/seisakunitsuite/bunya/ koyouroudou/koyou/shougaisha/04.html, Retrieved November 26, 2017.
- [2] Bandura, A.: Self-efficacy -Toward a Unifying Theory of Behavioral Change-, Psychologial Review, 84, pp.191-215, 1977.
- [3] 厚生労働省: 平成 28 年度障害者雇用状況の集計結果, http://www.mhlw.go.jp/stf/ houdou/0000145259.html, Retrieved November 26, 2017.
- [4] 厚生労働省: 障害者の就労支援対策の状況, http://www.mhlw.go.jp/stf/seisakunitsuite/bunya/hukushi kaigo/shougaishahukushi/service/shurou.htmlɼRetrieved November 26, 2017.
- [5] 社会福祉法人東京コロニー:賃金の状況 (2016年4月~2017年3月), http://www.tocolo.or.jp/about/pdf/joukyou 28, Retrieved November 27, 2017.
- [6] 日本障害者協議会社会支援雇用研究会:障害者の働く権利を確立するための社会支援雇 用制度創設に向けての提言(案)資料編, p.3, 2014.
- [7] 吉本一穗,大成尚,渡辺健:メソッドエンジニアリング,朝倉書店, p.85, 2003.
- [8] 厚生労働省社会 · 援護局障害保健福祉部企画課: 平成 18 年身体障害児 · 者実態調査結 果, p.8, 2010.
- [9] 日本障害者雇用促進協会障害者職業総合センター:職業的困難度からみた障害者問題-障害者及び重度障害者の範囲の見直しをめぐって-, p.33, 1994.
- [10] 水野映子:聴覚障害者が働く職場でのコミュニケーションの問題-聴覚障害者·企業 対象の調査に見る現状と課題-, LifeDesign Report, Spring 2007.11-12, pp.4-15, 2007<sub>.</sub>
- [11] 水野映子:聴覚障害者が働く職場でのコミュニケーションの問題-聴覚障害者·健聴 者に対するアンケート調査をもとにー, LifeDesign Report, Spring 2014.4, pp.4-15, 2014.
- [12] Little, W. J.: On the Influence of Abnormal Parturition, Difficult Labor, Premature Birth, and Asphyxia Neonatorum, on the Mental and Physical Condition of the Child, Especially in Relation to Deformities., Lancet, 2, pp.378-380, 1861.
- [13] Freud, S. : Die Infantile Cerebrallahmung, A.Holder, Inc., 1897.
- [14] Osler,W.ɿThe Cerebral Palsies of Children, A Study from the Infirmary of Nervous Diseases, P. Blakiston Son & Co., 1889.
- [15] 小池文英: 脳性麻痺-その他の肢体不自由, pp.26-29, 医歯薬出版, 1979.
- [16] Bax, M. C. O.: Terminology and classification of cerebral palsy, Developmental Medicine and Child Neurology, 6, pp.295-297, 1964.
- [17] Jackson, D.: Report on World Commission for Cerebral Palsy Seminar on Terminology and Classification of Cerebral Palsy in Berlin, 1966.
- [18] Kurland, L. T. : Definitions of Cerebral Plasy and Their Role in Epidemiologic Research, Neurology, 7, p.641, 1957.
- [19] 福山幸夫:脳性小児麻痺の分類について、小児の精神と神経, 1, p.112, 1961.
- [20] Minear, W.L. : A Classification of Cerebral Palsy, Pediatrics, 18, pp.841-852, 1956.
- [21] 百瀬孝, 和田謙一郎:改定ケアマネージメント, 建帛社, pp.168-171, 2004.
- [22] 糸沢克枝, 佐々木美奈子, 本名靖: 新版介護技術, 建帛社, pp.110-119, 2005.
- [23] 厚生省社会局厚生課:改定 身体障害認定基準 解釈と運用, 中央法規, pp.201-214, 1990.
- [24] 日本障害者雇用促進協会障害者職業総合センター:職業的困難度からみた障害者問題-障害者及び重度障害者の範囲の見直しをめぐって-, pp.6-8, 1994.
- [25] 横溝克己:障害者の作業能力評価, 人間工学, 17(2), pp.61-67, 1981.
- [26] 西口宏美:脳性麻痺者のキーボード操作特性に関する一考察-キーストローク操作に要 する移動動作からの検討ー, 人間工学, 44(2), pp.117-123, 2007.
- [27] 古賀唯夫, 原武郎: 自助具一機能障害と道具の世界一, 医歯薬出版, pp.2-38, 1979.
- [28] 西口宏美, 齋藤むら子, 尾関守:作業用自助具の機能性·有効性の評価法に関する一試 案, 日本経営工学会誌, 44(3), pp.200-208, 1993.
- [29] 西口宏美, 齋藤むら子, 尾関守: 障害者の職域拡大に関する研究ー作業環境改善からの  $7$ プローチー, 31(1), pp.81-86, 1995.
- [30] MacKenzie, I. S. : Movement Time Prediction in Human-Computer Interfaces: In Baecker, R. M., Buxton, W. A. S., Grudin, J., and Greenberg, S. (Eds.) : Reading in human-computer interaction (2nd ed.), pp.483-493, Kaufmann, 1995.
- [31] 社会福祉法人東京コロニー:東京コロニーとは-事業目的, http://www.tocolo.or.jp/about/mokuteki.html, Retrieved February 24, 2016.
- [32] 阪口豊: 上肢到達運動制御の計算モデルとその課題, VISION, 16(2), pp.93-110, 2004.
- [33] Fitts, P. M. : The Information Capacity of the Human Motor System in Controlling the Amplitude of Movement, Journal of Experimental Psychology, 47(6), pp.381- 391, 1954.
- [34] 横溝克己:動作·時間研究による身体機能測定と評価, 総合リハビリテーション, 2(6),

1974.

- [35] 横溝克己: 障害者の作業能力評価, 人間工学, 17(2), pp.61-67, 1981.
- [36] 宮代信夫, 岩見光敏, 丸谷降明: 身体障害者の上肢作業能力特性について, 北海道工業 大学研究紀要, 9, pp.47-58, 1981.
- [37] 宮代信夫, 島貢, 岩見光敏, 丸谷隆明: 身体障害者の上肢作業能力特性について (第2 報), 北海道工業大学研究紀要, 10, pp.44-53, 1982.
- [38] 宮代信夫, 島貢:上肢作業能力評価法の評価項目に関する一考察, 日本経営工学会誌, 33(2), pp.115-121, 1982.
- [39] 日本モダプツ協会:モダプツ法による作業改善テキスト、日本出版サービス, pp.5-24, 2008.
- [40] 西口宏美, 佐藤馨: Work Study 手法を用いた職業評価法に関する一考察, 職業リハビ  $\forall \bar{z}$  )  $\forall \bar{z}$ ,  $\Rightarrow$   $\forall$   $\bar{z}$ ,  $\Rightarrow$   $\exists$   $\ket{0}$ ,  $\ket{0}$ ,  $\ket{0}$
- [41] Card, S. K., English, W. K., and Burr, B.J. : Evaluation of Mouse, Rate-controlled Isometric Joystick, Step Keys, and Text Keys for Text Selections on a CRT, Ergonomics, 21, pp.601-613, 1978.
- [42] Epps, B.W. : Comparison of Six Cursor Control Devices Based on Fitts' low Models, Proceedings of the 30th Annual Metting of the Human Factors Society, pp.327-331, 1986.
- [43] MacKenzie, I. S. : Movement Time Prediction in Human-Computer Interfaces: In Baecker, R. M., Buxton, W. A. S., Grudin, J., and Greenberg, S. (Eds.) : Reading in human-computer interaction (2nd ed.), pp.483-493, Kaufmann, 1995.
- [44] 朝日元生, 高嶋和毅, 築谷喬之, 北村喜文, 岸野文郎: マウスポインティング時の C-D 比が運動特性に与える影響, 情報処理学会論文誌, 49(12), pp.3879-3889, 2008.
- [45] 西口宏美:人間の自立を誘う支援技術に関する一考察(2)-上肢運動機能の評価方法に ついてー, 東北公益文科大学総合研究論集, 5, pp.31-41, 2003.
- [46] 吉本一穂, 伊呂原隆: POM 一生産と経営の管理, 日本規格協会, pp.231-232, 2002.
- [47] 井戸正敏:上肢運動によるトランスポート時間推定モデルについて、法政大学工学部研 究集報, 26, pp.233-249, 1990.
- [48] Harris, C. M. and Wolpert D. M. : Signal-dependent Noise Determines Motor Planning, Nature, 394, pp.780-784, 1998.
- [49] 西口宏美, 齋藤むら子: GUI 画面上での脳性麻痺者のマウスポインタの移動と位置決 め作業についての一考察, 人間工学, 43(3), pp.125-131, 2007.
- [50] Gilbreth, F.B.: Applied Motion Study, Easton Publishing Company, pp.130-157, 1911.
- [51] 坪内和夫: 人間工学, 日刊工業新聞社, pp. 118-133, 1974.
- [52] Carey, P., Farrell, J., Hui, M., and Sullivian, B. : Heyde's Modapts  $-A$  Language of Work, Heyde Dynamics Party Ltd., pp.27-94, 2001.
- [53] 今水 寛: 運動学習と道具の使用, 乾敏郎, 安西祐一郎編: 運動と言語, pp.1-5, 岩波 書店, 2001.
- [54] Meyer, D.E., Abrams, R.A., Kornblum, S. and Wright, C.C. : Optimality in Human Motor Performance : Ideal Control of Rapid Aimed Movements, Psychol. Rev., 95(3), pp.340-370, 1988.
- [55] 中沢信明, 池浦良淳, 猪岡 光: 人間の把握特性の実験的考察-把持物体を置く場合-, 人間工学, $32(5)$ ,pp.223-229,1996.
- [56] 宮代信夫:加速度波形の時間構造とバリスティック運動との関係について、日本経営 工学会論文誌, 39(6), pp.353-359, 1989.
- [57] 築谷喬之, 高嶋和毅, 北村喜文: マウスポインティングにおけるターゲット属性が軌跡 と運動特性に与える影響, ヒューマンインターフェイス学会論文誌, 10(1), pp.95-102, 2008.
- [58] Iwan, W.G.: Principles of Biomechanics and Motion Analysis, 石毛勇介監訳, NAP, pp.208-237, 2008.
- [59] 宮本弘之, 中野理恵, Wolpert D.M., 川人光男:運動指令の大きさに依存した雑音の もとで最大タスク達成軌道生成モデル, 電子情報通信学会論文誌 D-II, J85-D-II(5), pp.940-949, 2002.
- [60] 井口尚彦, 阪口豊, 石田文彦:生体ノイズ特性に基づく終点分散最小規範の再検討, 電 子情報通信学会論文誌 D-II, J87-D-II(4), pp.999-1007, 2004.

## 研究業績

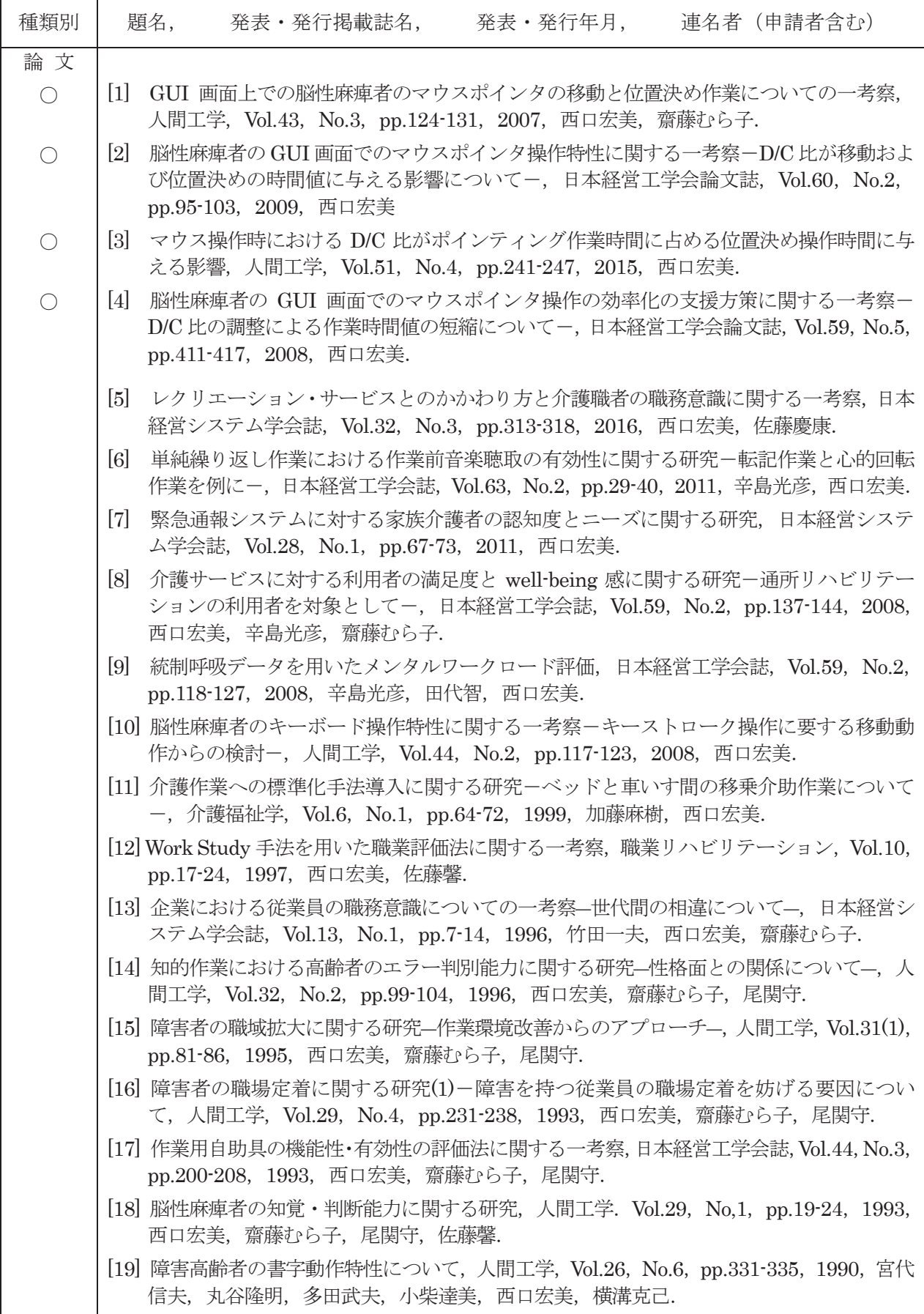

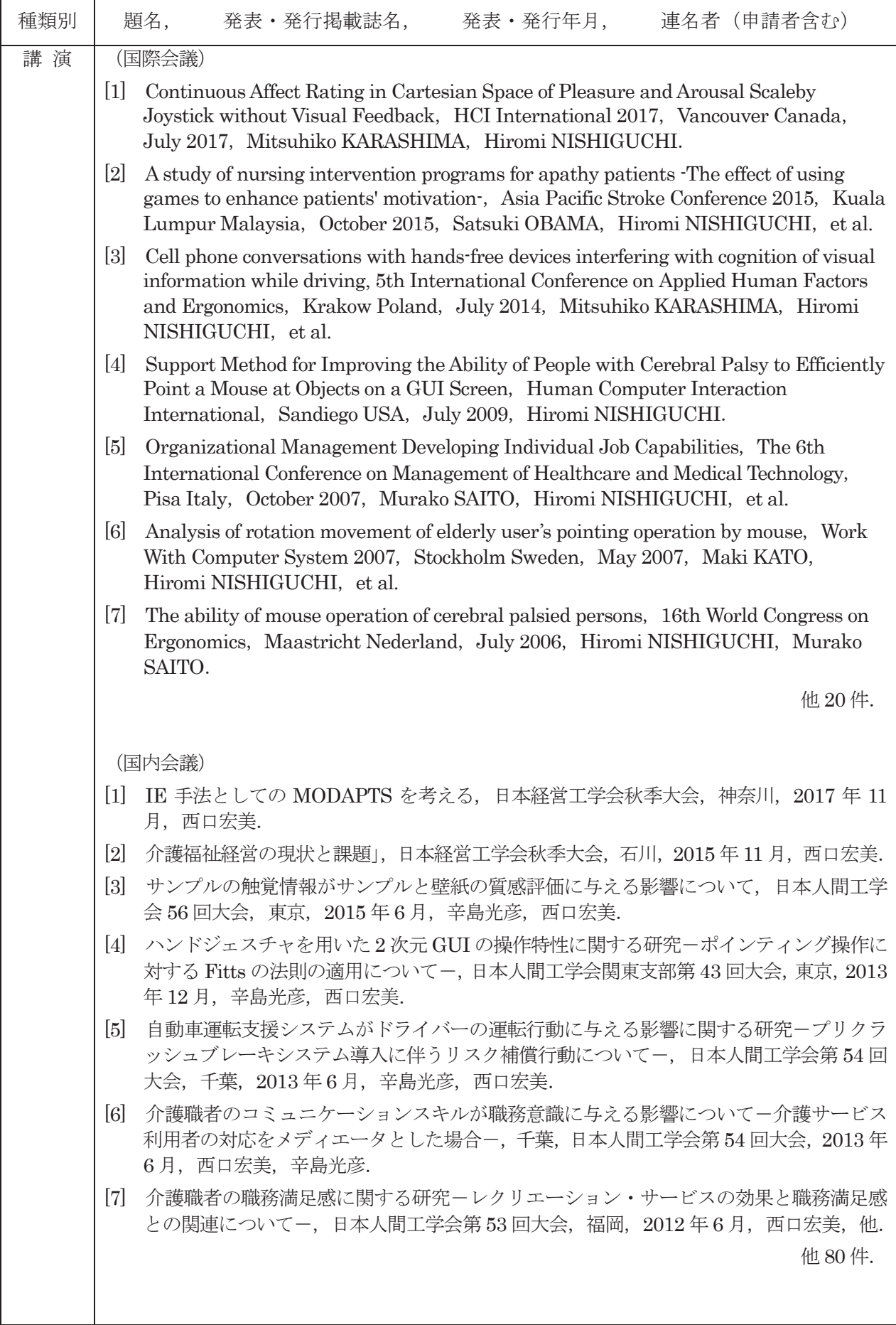

 $\blacksquare$ 

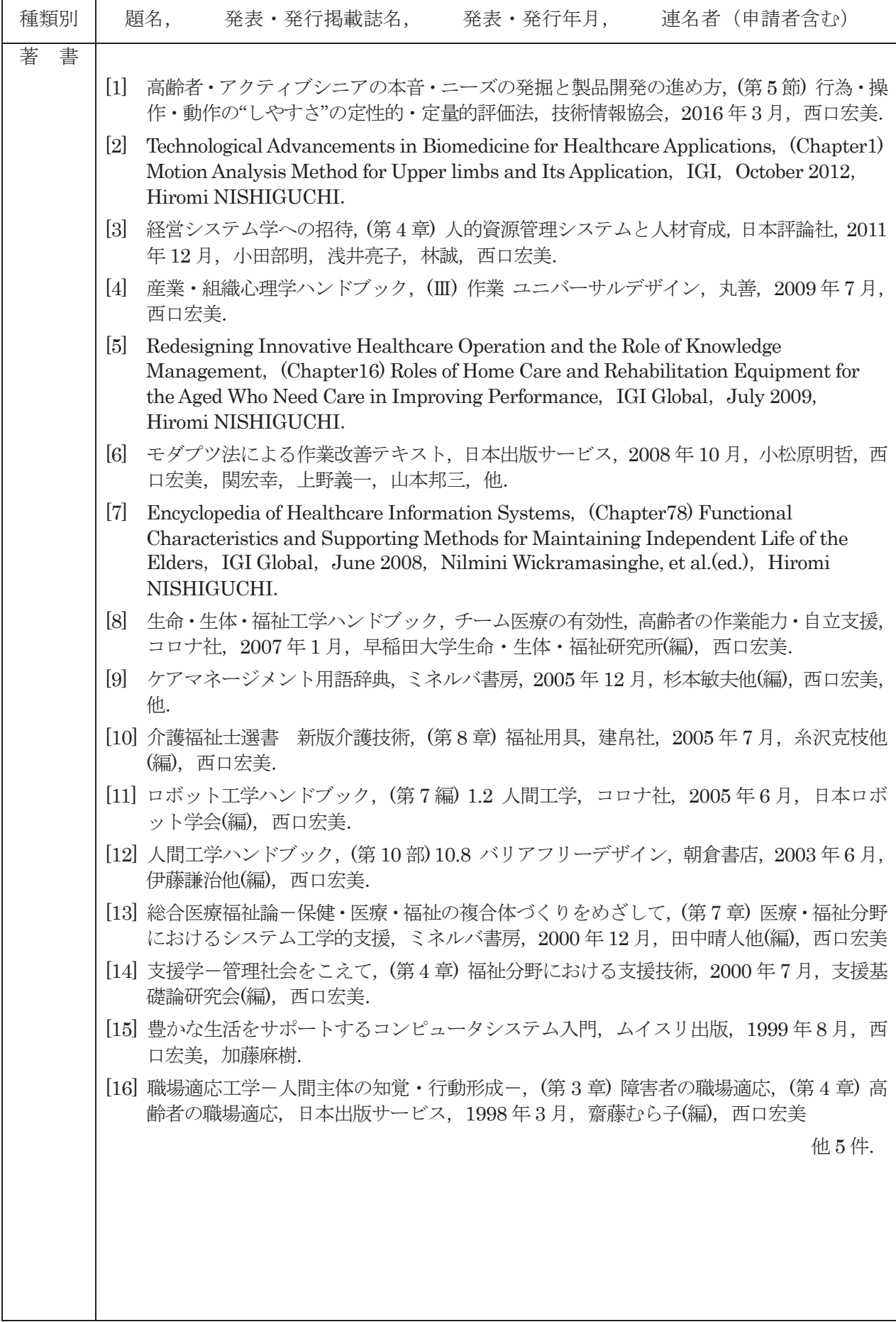

 $\mathbf{r}$